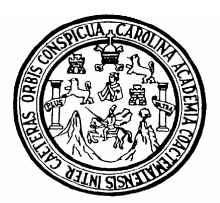

Universidad de San Carlos de Guatemala Facultad de Ingeniería Escuela de Ingeniería Civil

### **DISEÑO DE ABASTECIMIENTO DE AGUA POTABLE PARA EL CASERÍO LA CONSOLACIÓN, ALDEA CARRIZAL Y DISEÑO DE PUENTE VEHICULAR EN CASERÍO VALLE NUEVO, ALDEA EL RODEO, MUNICIPIO DE OLOPA, CHIQUIMULA**

# **Juan Carlos García Luna**

Asesorado por el Ing. Manuel Alfredo Arrivillaga Ochaeta

Guatemala, octubre de 2007

## UNIVERSIDAD DE SAN CARLOS DE GUATEMALA

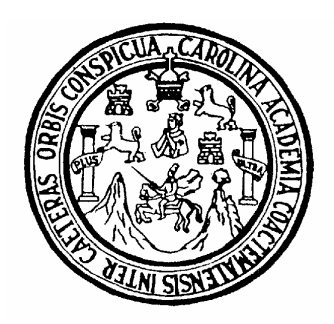

# FACULTAD DE INGENIERÍA

#### **DISEÑO DE ABASTECIMIENTO DE AGUA POTABLE PARA EL CASERÍO LA CONSOLACIÓN, ALDEA CARRIZAL Y DISEÑO DE PUENTE VEHICULAR EN CASERÍO VALLE NUEVO, ALDEA EL RODEO, MUNICIPIO DE OLOPA, CHIQUIMULA**

## TRABAJO DE GRADUACIÓN

### PRESENTADO A LA JUNTA DIRECTIVA DE LA

FACULTAD DE INGENIERÍA

### POR

# **JUAN CARLOS GARCÍA LUNA**

ASESORADO POR EL ING. MANUEL ALFREDO ARRIVILLAGA OCHAETA AL CONFERÍRSELE EL TÍTULO DE

# **INGENIERO CIVIL**

GUATEMALA, OCTUBRE DE 2007

# UNIVERSIDAD DE SAN CARLOS DE GUATEMALA FACULTAD DE INGENIERÍA

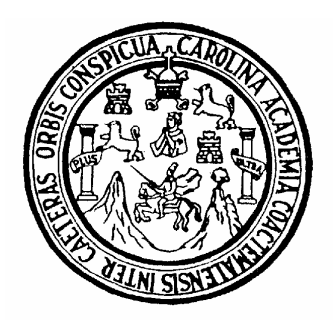

# **NÓMINA DE JUNTA DIRECTIVA**

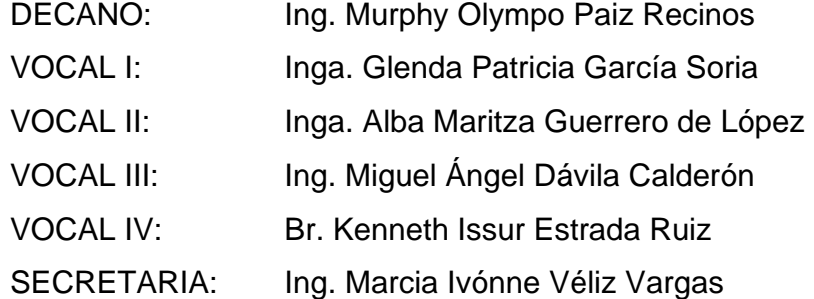

### **TRIBUNAL QUE PRACTICÓ EL EXAMEN GENERAL PRIVADO**

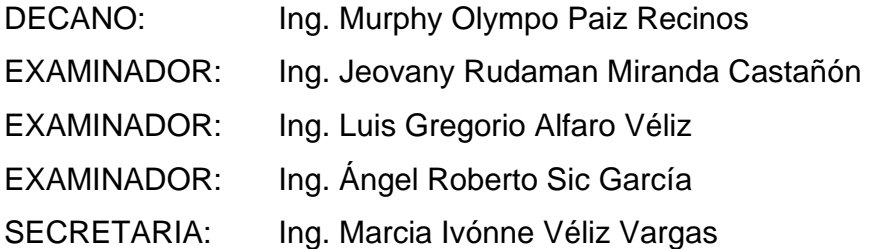

UNIVERSIDAD DE SAN CARLOS DE GUATEMALA **FACULTAD DE INGENIERÍA** UNIDAD DE EPS

Tel. 24423509

REF.EPS.MAOSUP.001.2007 Guateriala, 15 de marzo de 2007

Ingeniero Ángel Roberto Sic García Director de EPS Unidad de Prácticas de Ingeniería y EPS Facultad de Ingeniería **USAC** 

Respetable Ingeniero Sic García.

Por redio de la presente, envío a usted el informe final correspondiente a la práctica del Ejercicio Profesional Supervisado (EPS), filolado: DISEÑO DE ABASTECIMIENTO DE AGUA POTABLE PARA EL CASERIO LA CONSOLACIÓN, ALDEA CARRIZAL Y DISEÑO DE PUENTE VEHICULAR EN CASERIO VALLE NUEVO, ALDEA EL RODEO, MUNICIPIO DE OLOPA, CHIQUIMULA

Este trabajo lo desarrolló el estudiante JUAN CARLOS GARCÍA LUNA willenfor necessado vermentendo un el executo

Por lo que, habiendo cumplido con los objetivos y los requisitos de ley, solicito darle el tránite correspondiente.

Sin otro particular, me es grato suscribirme de usted.

Atentamente. "IDY ENSEÑAD ATODOS" CULTAN DE INGENIAL Universidad de ... . at'os de Gu .temal SUPERVISOR DE E. P.S.  $111121111$ erciclo Profesional Sup Ing. Man of Allyedo Arrivitaga Ochoda. Supervisor de EPS iarla Outmins

Escuelas; Ingeniería Civil, Ingeniería Mecánica Industrial, Ingeniería<br>(ERIS), Posgrado Maestría en Sistemas Mención Construcción y M<br>Licencialura en Matemática, Licencialura en Física. (Centros: de Esti ngeniería Mecánica Eléctrica, Escuela de Ciencias, Regional de Ingeniería Sanitarla y Recursos Hidráulico<br>jenigria Vial. - Carreras: Ingeniería Mecánica, Ingeniería Electrónica, Ingeniería en Ciencias y Sistemas<br>rigres de nitaria y Recursos Hidráulicos **UNIVERSIDAD DE SAN CABLOS** DE GUATEMALA

FACULTAD DE INGENIERIA

**UNIDAD DE EPS** 

Guatemala, 19 de marzo de 2007 Ref. EPS. C. 208.03.07

Ing. Fernando Amilcar Boiton Velásquez Director Escuela de Ingeniería Civil Facultad de Ingeniería Presente

Estimado Ingeniero Boiton Velásquez.

Por este medio atentamente le envío el informe final correspondiente a la práctica del Ejercicio Profesional Supervisado, (E.P.S) titulado "DISEÑO DE ABASTECIMIENTO DE AGUA POTABLE PARA EL CASERÍO LA CONSOLACIÓN, ALDEA CARRIZAL Y DISEÑO DE PUENTE VEHICULAR EN CASERÍO VALLE NUEVO, ALDEA EL RODEO, MUNICIPIO DE OLOPA, CHIQUIMULA" que fue desarrollado por el estudiante universitario JUAN CARLOS GARCÍA LUNA, quien fue debidamente asesorado y supervisado por el Ing. Manuel Alfredo Arrivillaga Ochaeta.

Por lo que habiendo cumplido con los objetivos y requisitos de ley del referido trabajo y existiendo la aprobación del mismo por parte del asesor y supervisor, en mi calidad de director apruebo su contenido; solicitándole darle el trámite respectivo.

Sin otro particular, me es grato suscribirme.

Atentamente, Laseñad a Jodos

Ing. Angel Roberto Sic García Director Unidad de EPS

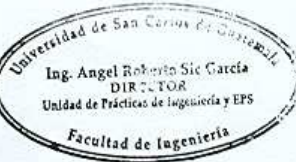

ARSG/jm

Tercer Nivel del Edificio T-1, Facultad de Ingeniería, Ciudad Universitaria, zona 12 Teléfono directo: 2442-3509 Planta: 2443-9500 ext. 1513.

UNIVERSIDAD DE SAN CARLOS DE GUATEMALA

Guatemala, 27 de abril de 2007

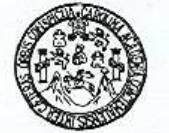

FACULTAD DE INGENIERÍA **ESCUELA DE INGENIERIA CIVIL** 

Ingeniero

Fernando Amilcar Boiton Velásquez Director de la Escuela de Ingenieria Civil Facultad de Ingeniería Presente

Estimado Ing. Boiton.

Le informo que he revisado el trabajo de graduación DISEÑO DE ABASTECIMIENTO DE AGUA POTABLE PARA EL CASERÍO LA CONSOLAÇIÓN, ALDEA CARRIZAL Y DISEÑO DE PUENTE VEHICULAR EN CASERÍO VALLE NUEVO, ALDEA EL RODEO, MUNICIPIO DE OLOPA, CHIQUIMULA, desarrollado por el estudiante de Ingeniería Civil Juan Carlos García Luna, quien contó con la asesoría del Ing. Manuel Alfredo Arrivillaga Ochaeta..

Considero este trabajo bien desarrollado y representa un aporte para la comunidad del área y habiendo cumplido con los objetivos del referido trabajo doy mi aprobación al mismo solicitando darle el trámite respectivo.

Atentamente,

Y BNSENAD A TODOSSER FACULTAD DE INGÉNIERIA H٦ DEPARTAMENTO DE HIDRAULICA  $v_{F\text{out}}$ USAC Rafael Enrique Morales Ochoa Ing. Reyisor por el Ipepartamento de Hidráulica

/bbdeb.

i Química, Ingeniería Mecánica Eléctrica, Escuela de Cienc.<br>Mención Ingeniería Vial: Carreras: Ingeniería Mecánica,<br>tudios Superiores de Energía y Minas (CESEM). Guatemal Escuelas: Ingeniería (<br>(ERIS), Posigrado Ma<br>Licenciatura en Matem ria Civil,  $rac{1}{2}$ : Maestria en Sistemas Mención Construcción y<br>temática, Licenciatura en Física. <mark>Centros: d</mark>e Esti

UNIVERSIDAD DE SAN CARLOS DE GUATEMALA

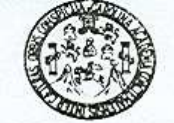

Guatemala, 3 de octubre de 2007

**FACULTAD DE INGENIERÍA** 

Ingeniero Fernando Amilcar Boiton Velásquez Director de la Escuela de Ingeniería Civil Facultad de Ingeniería Presente

Estimado Ing. Boiton.

Le informo que he revisado el trabajo de graduación DISEÑO DE<br>ABASTECIMIENTO DE AGUA POTABLE PARA EL CASERÍO LA<br>CONSOLAÇIÓN, ALDEA CARRIZAL Y DISEÑO DE PUENTE VEHICULAR EN CASERÍO VALLE NUEVO, ALDEA EL RODEO, MUNICIPIO DE OLOPA, desarrollado por el estudiante de Ingenieria Civil Juan Carlos García Luna, quien contó con la asesoria del Ing. Manuel Alfredo Arrivillaga Ochaeta.

Considero este trabajo bien desarrollado y representa un aporte para la comunidad del área y habiendo cumplido con los objetivos del referido trabajo doy mi aprobación al mismo solicitando darle el trámite respectivo.

Atentamente.

**ID Y ENSEÑAD A TODOS** 

Trig. Ronald Estuardo Galindo Cabrera Jefe del Departamento de Estructuras

FACULTAD DE INGENIERIA DEPARTAMENTO DE ESTRUCTURAS USAC

些社

/bbdeb.

Escuelas, logeneria Civil, logeneria Mecanica Industrial, Ingenieria Quimica, Ingeneria Mecánica Electrica, Escuela de Ciencias, Regional de Ingenieria Santaria y<br>d. RIS), Postgrado Maestria en Sistemas Mención Construcció erla Sanitaria y Recursos Hidráulico<br>: Ingenierla en Clencias y Sistema:<br>Zona 12, Guatemala, Centroamérica

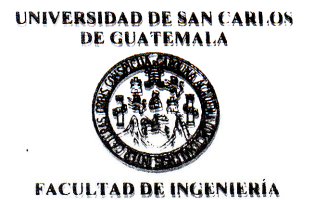

El Director de la Escuela de Ingeniería Civil, después de conocer el dictamen del Asesor Ing. Manuel Alfredo Arrivillaga Ochaeta y de la Directora de la Unidad de E.P.S., Inga. Norma Ileana Sarmiento Zeceña, al trabajo de graduación del estudiante Juan Carlos García Luna, titulado DISEÑO DE ABASTECIMIENTO DE AGUA POTABLE PARA EL CASERÍO LA CONSOLACIÓN, ALDEA CARRIZAL Y DISEÑO DE PUENTE VEHICULAR EN CASERÍO VALLE NUEVO, ALDEA EL RODEO, MUNICIPIO DE OLOPA, CHIQUIMULA, da por este medio su aprobación a dicho trabajo.

**DAD DE SAA ESCUELA DE INGENIERIA CIVII** DIRECTOR Ing. Fernando Amilcar Bi 67i TAD DE

Guatemala, octubre 2007.

/bbdeb.

Escuelas, Ingenieria Givil Ingenieria Mecanics Industrial Ingenieria Guimics, Ingel<br>(ERIS), Posigrale, Messiria en Sistemas, Mencion Construcción y Mencion Ingen<br>Licenciatura en Melemática, Licenciatura en Fisica, Cantinas

### **HONORABLE TRIBUNAL EXAMINADOR**

 Cumpliendo con los preceptos que establece la ley de la Universidad de San Carlos de Guatemala, presento a su consideración mi trabajo de graduación titulado:

### **DISEÑO DE ABASTECIMIENTO DE AGUA POTABLE PARA EL CASERÍO LA CONSOLACIÓN, ALDEA CARRIZAL Y DISEÑO DE PUENTE VEHICULAR EN CASERÍO VALLE NUEVO, ALDEA EL RODEO, MUNICIPIO DE OLOPA, CHIQUIMULA,**

tema que me fuera asignado por la Dirección de la Escuela de Ingeniería Civil, el 15 de febrero de 2007.

Juan Carlos García Luna

# **AGRADECIMIENTOS:**

A Dios, por haberme guiado en mis estudios.

 A la municipalidad de Olopa, departamento de Chiquimula, por haberme brindado la oportunidad de realizar el E.P.S. en su municipio.

 Al ingeniero Manuel Alfredo Arrivillaga Ochaeta, por su valiosa asesoría en el presente informe del E.P.S.

 A la Facultad de Ingeniería de la Universidad de San Carlos de Guatemala, por ser mi casa de estudios.

 Y para todas esas personas que de alguna u otra forma prestaron su ayuda y colaboración para el desarrollo del presente informe del E.P.S.

# **ACTO QUE DEDICO A:**

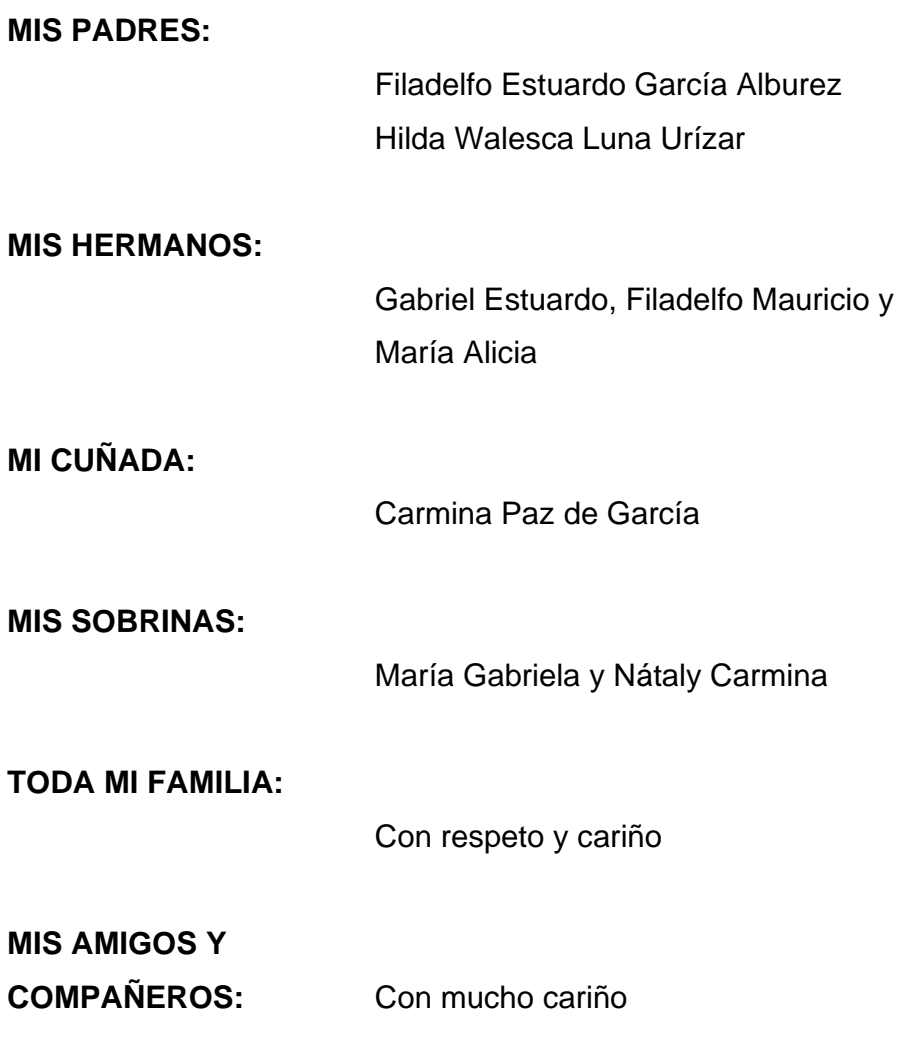

### **LA UNIVERSIDAD DE SAN CARLOS DE GUATEMALA**

# **ÍNDICE GENERAL**

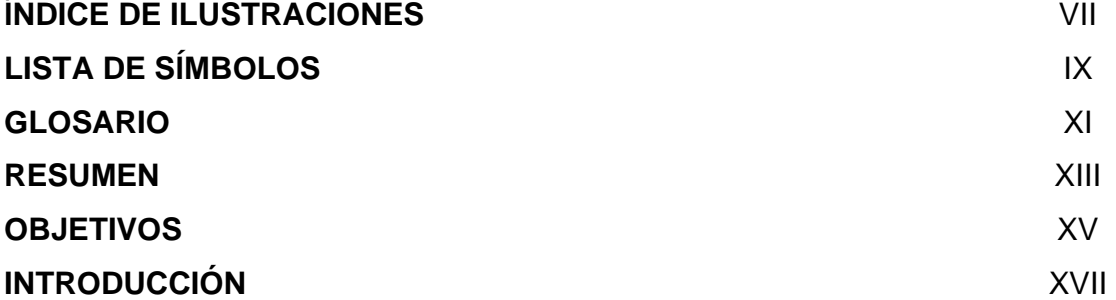

# **1. MONOGRAFÍA**

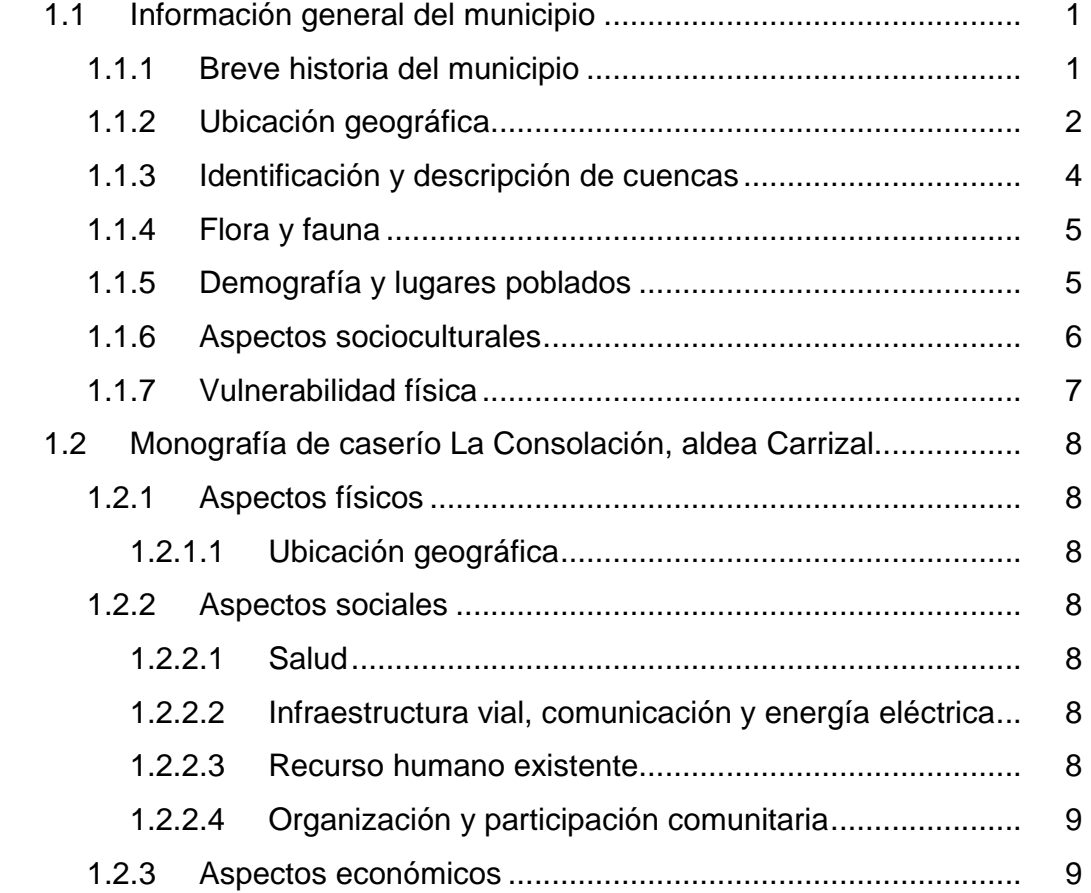

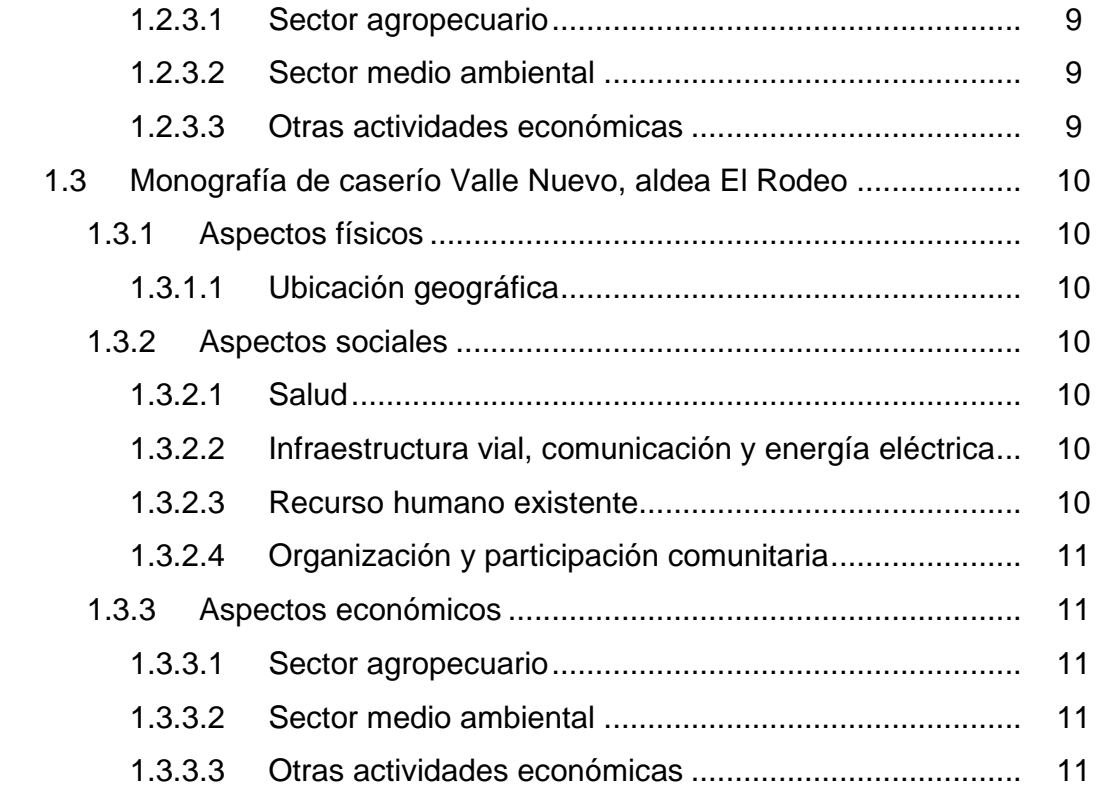

# **2. DISEÑO DE ABASTECIMIENTO DE AGUA POTABLE PARA EL CASERÍO LA CONSOLACIÓN, ALDEA CARRIZAL, MUNICIPIO DE OLOPA, CHIQUIMULA**

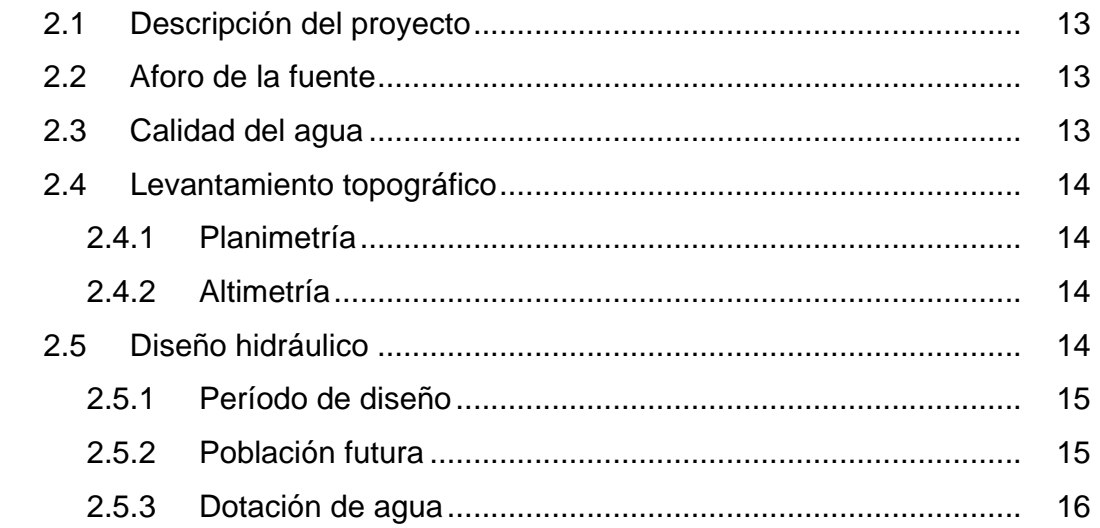

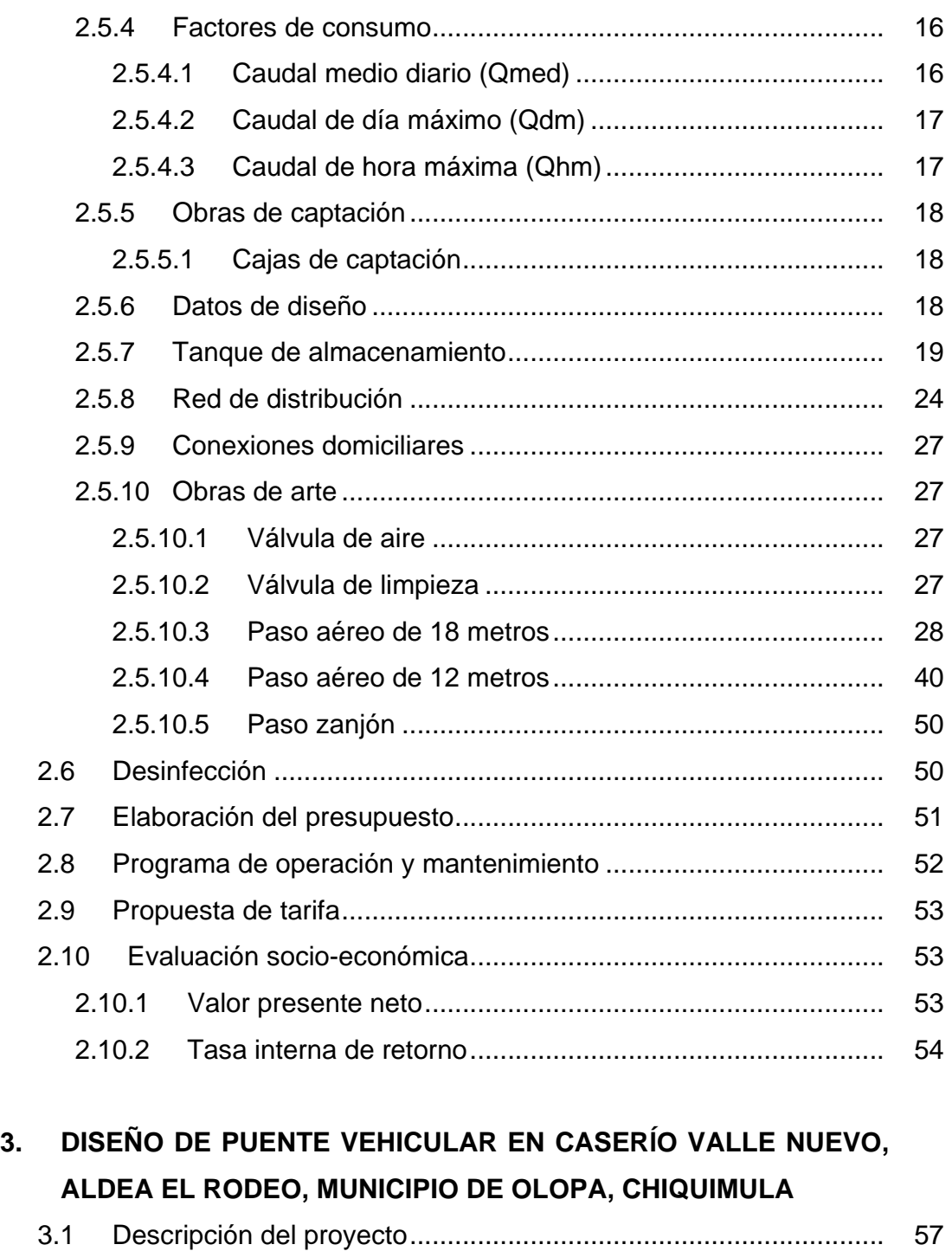

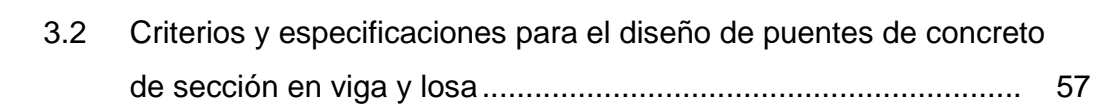

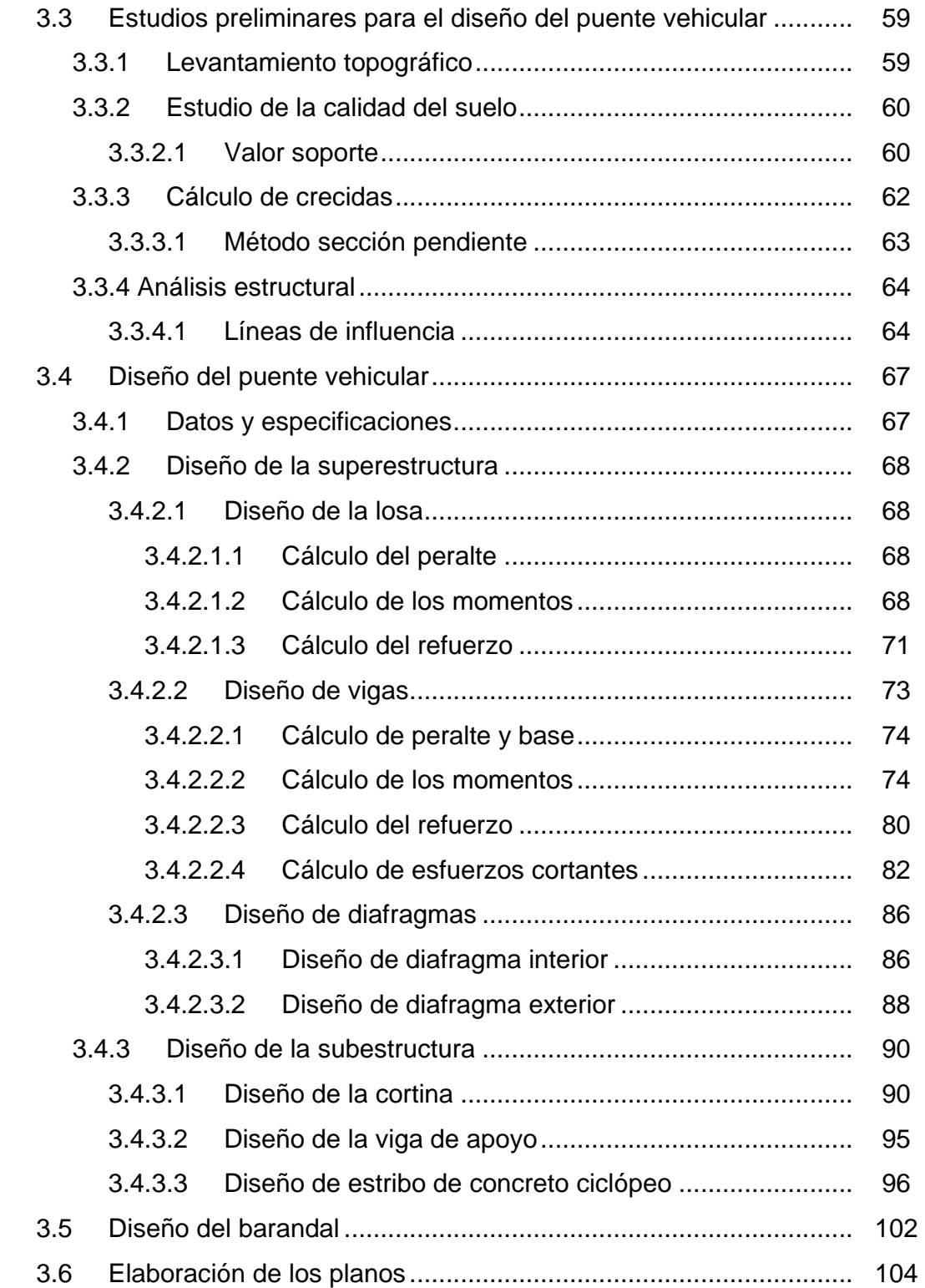

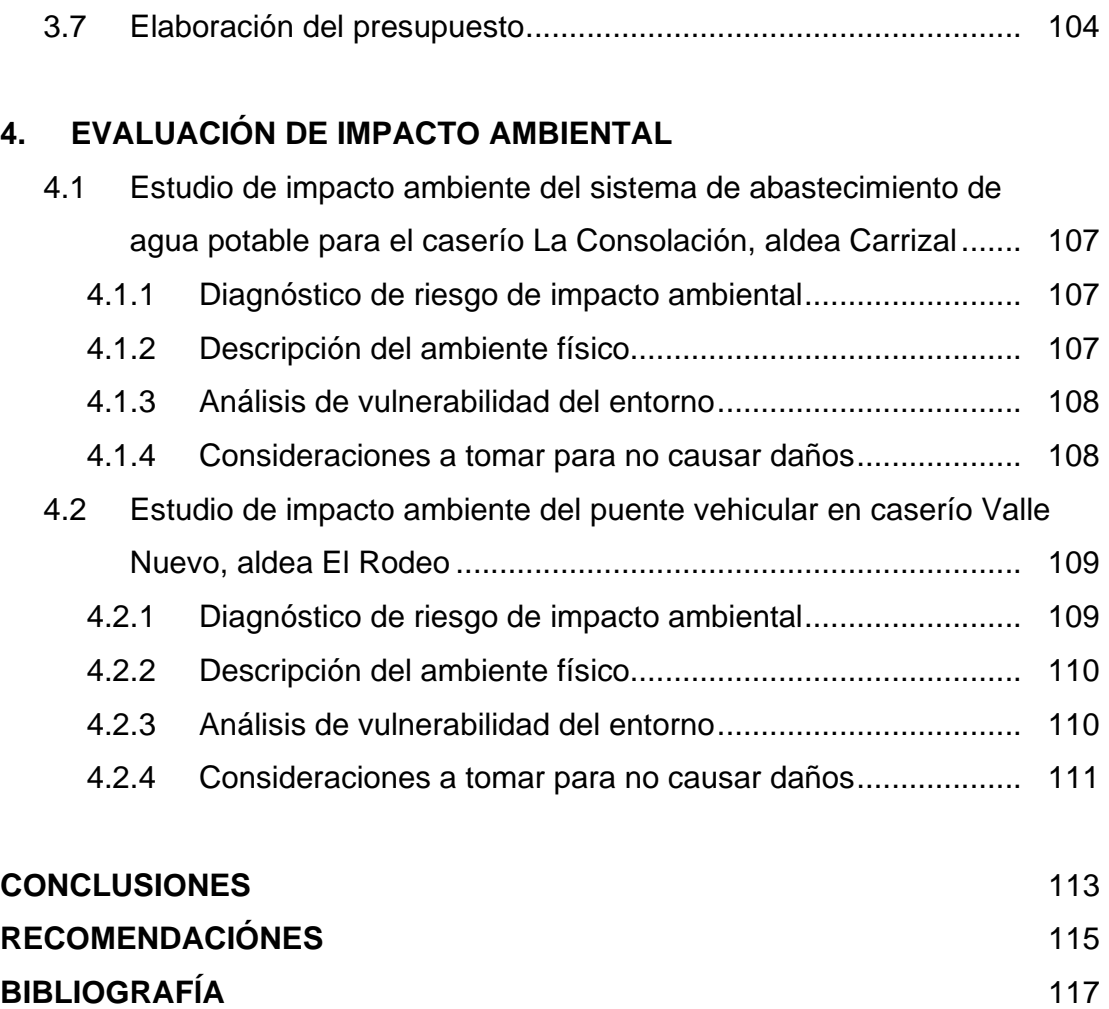

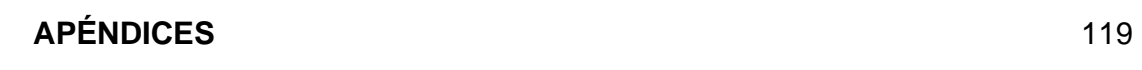

# **ÍNDICE DE ILUSTRACIONES**

### **FIGURAS**

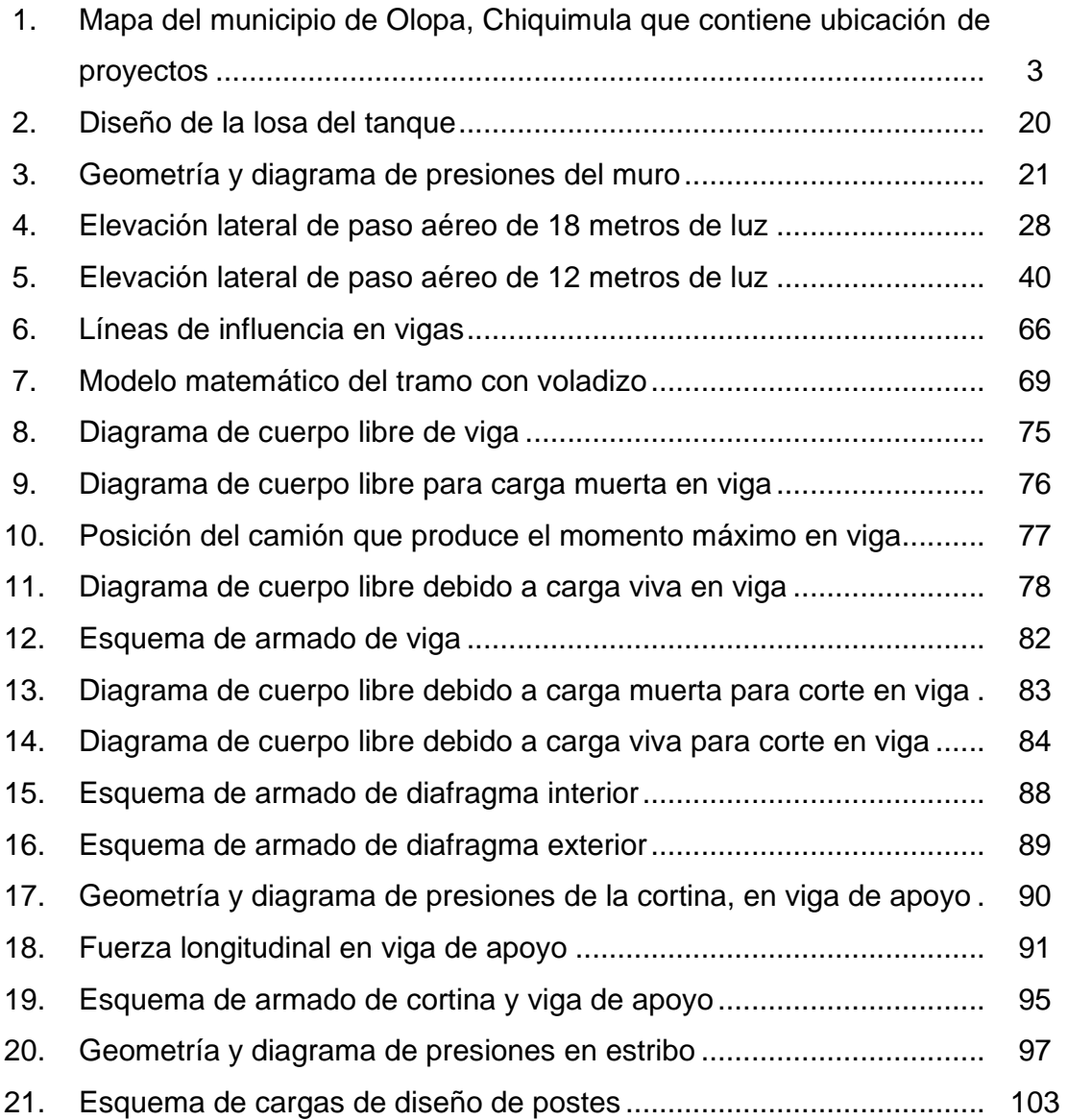

## **TABLAS**

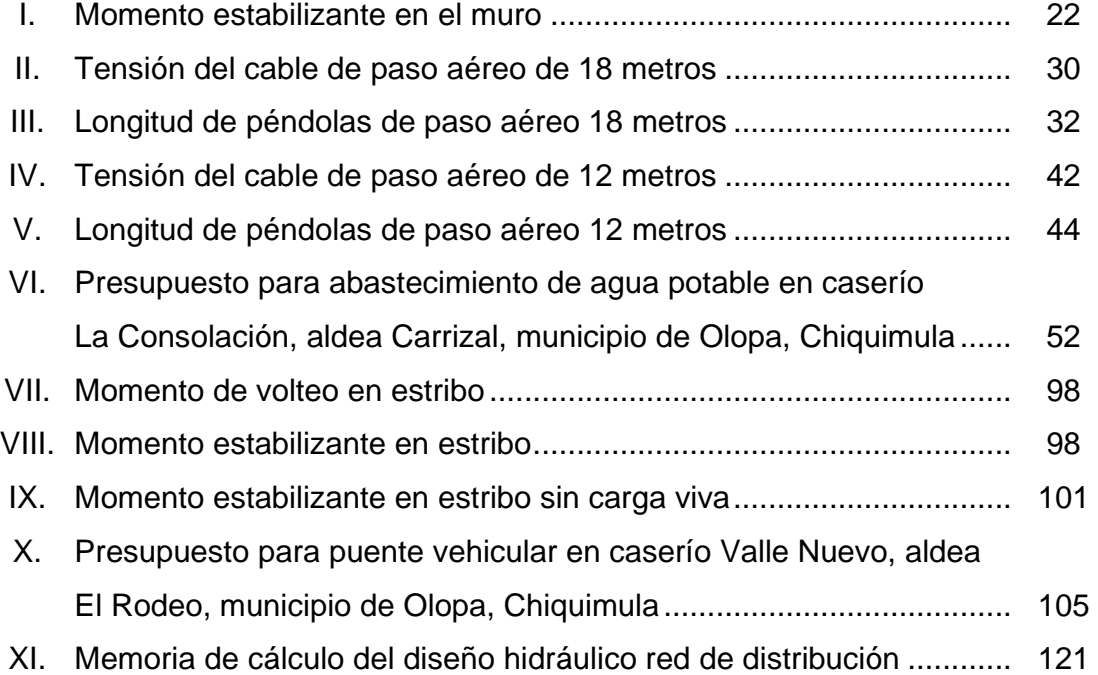

# **LISTA DE SÍMBOLOS**

 **Símbolo Significado**

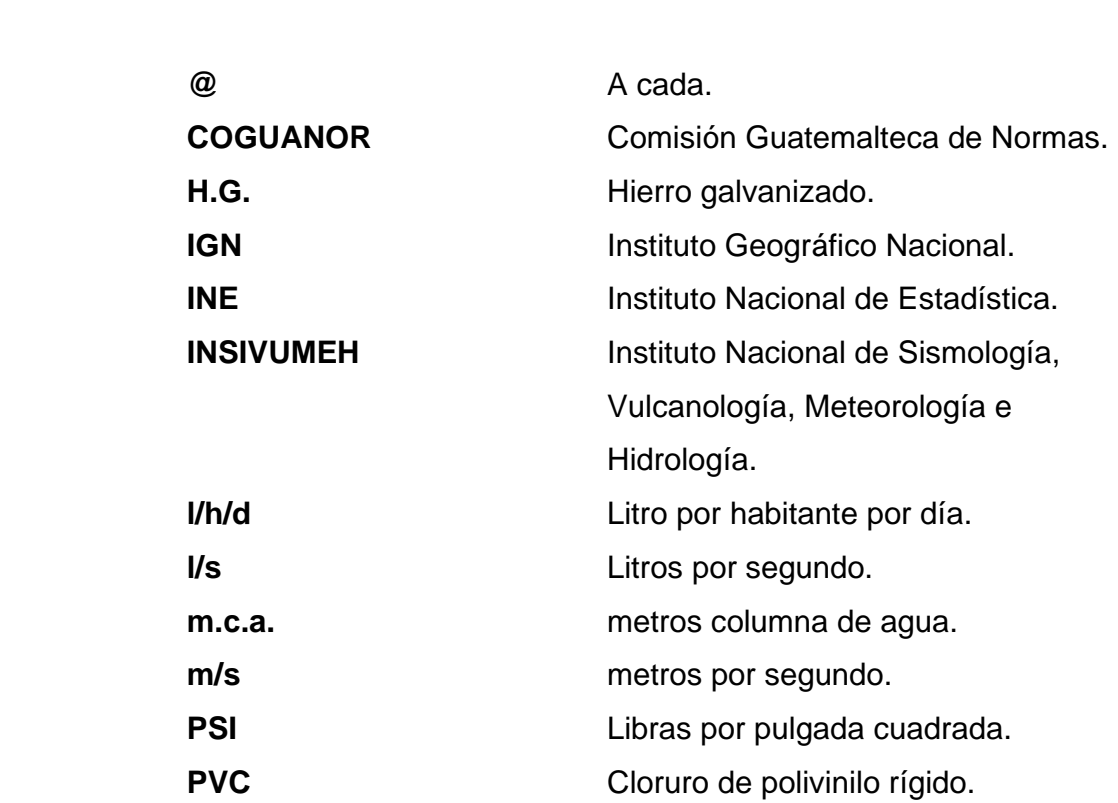

#### **GLOSARIO**

**AASHTO** Siglas de la American Association of State Highway and Transportation Officials. **ACI** Instituto Americano del Concreto. **Aforo** Proceso de medir la cantidad de agua que lleva una corriente, en una unidad de tiempo. **Agua Potable** Es una sustancia sanitariamente segura y de gusto a nuestros sentidos. **Azimut** Es el ángulo horizontal de un punto medido en grados respecto al del norte, su valor tiene rango de 0° a 360°. **Caudal** Volumen de agua que pasa por determinado elemento en la unidad de tiempo. **Coeficiente de** Factor que se aplica a formulas que determinan caudales **rugosidad** y su valor depende de la superficie del material por el que la corriente fluye. **Concreto ciclópeo** Material de construcción con aspecto de piedra, que se obtiene de una mezcla proporcional de cemento, arena, piedra y agua, que a diferencia del concreto reforzado, las piedras son mucho más grandes.

- **Concreto reforzado** Material de construcción que se obtiene de una mezcla cuidadosamente proporcional de cemento, arena, piedra y agua, esto se combina con el refuerzo de acero.
- **Cota piezométrica** Máxima presión dinámica en cualquier punto de la línea de conducción o en la red de distribución que alcanzará una columna de agua, también es el equivalente a la cota de salida menos la pérdida de carga por fricción que ocurre en la distancia de separación.
- **Crecida** Estado de una corriente de agua, cuando aumenta el caudal de cierto valor específico.
- Estribo **Estribo** Son los apoyos extremos de la superestructura.
- **Obras de arte** Toda estructura necesaria para el buen funcionamiento del sistema de abastecimiento de agua potable.
- **Pérdida de carga** Es el gasto de energía necesario para vencer las resistencias que se oponen al movimiento del agua, de un punto a otro en una sección de tubería.
- **Presión** Representa a la cantidad de energía gravitacional contenida en el agua.

#### **RESUMEN**

 En el presente trabajo de graduación, del Ejercicio Profesional Supervisado (EPS) realizado en el municipio de Olopa del departamento de Chiquimula, se desarrollan los diseños de los proyectos de abastecimiento de agua potable para el caserío La Consolación, de la aldea Carrizal y del puente vehicular en caserío Valle Nuevo de la aldea El Rodeo.

 Inicia con una monografía general del municipio y de las comunidades donde se localizan los proyectos. A continuación, con el diseño del proyecto de abastecimiento de agua potable, se pretende llegar a toda la comunidad, empezando con una visita de campo, el aforo de la fuente, análisis de laboratorio. Después, el levantamiento topográfico donde se determina hacer el sistema por gravedad debido a la topografía del terreno, la ubicación del tanque de almacenamiento y todas las obras de arte que son necesarias para el desarrollo del proyecto. La red de distribución cuenta con dos ramales abiertos principales.

 También del diseño del puente vehicular se hace el estudio topográfico para determinar la luz y geometría del mismo, estudio de la calidad del suelo para encontrar el valor soporte, análisis estructural, el diseño de la superestructura y subestructura. Se elaboraron los presupuestos, los planos y finalmente la evaluación de impacto ambiental.

# **OBJETIVOS**

### • **GENERALES**

- 1. Diseño del sistema de abastecimiento de agua potable para el caserío La Consolación, de la aldea Carrizal, municipio de Olopa, Chiquimula.
- 2. Diseño del puente vehicular en el caserío Valle Nuevo, de la aldea El Rodeo, municipio de Olopa, Chiquimula.

### • **ESPECÍFICOS**

- 1. Un sistema de abastecimiento de agua potable que cubra a todo el caserío La Consolación y que provea de agua en cualquier época del año a toda su población, dando la facilidad que llegue a sus viviendas y mejorando las condiciones de higiene y salubridad.
- 2. Contribuir con el desarrollo de la comunidad, con una vía de comunicación eficiente y de fácil acceso, para beneficio social y de comercialización de sus productos.
- 3. Realizar el diseño, cálculo, presupuesto y planos de los proyectos de abastecimiento de agua potable, y del puente vehicular para provecho de estas poblaciones.

### **INTRODUCCIÓN**

Al ser el agua un elemento indispensable y esencial para la vida del ser humano, debe ser agradable a los sentidos, mantener una calidad estando exenta de patógenos y sustancias tóxicas para consumo humano, para evitar posibles enfermedades. El sistema de abastecimiento de agua potable elevará la calidad y nivel de vida de la población provocando el desarrollo social, económico y especialmente el de salud.

Debido a que el desarrollo económico y social del país, se ve afectado por la falta de vías de comunicación a los lugares con recursos naturales que tienen potencial económico significativo, surge de ahí la necesidad de planificar y desarrollar estructuras como los puentes, para mejorar el tránsito y el acceso de vehículos para contribuir al desarrollo del municipio. El diseño consiste de un puente vehicular de concreto de sección en viga y losa, simplemente apoyado, diseño de losa, vigas, diafragma interior y exterior, cortina, viga de apoyo, estribo de concreto ciclópeo y barandal de protección. Se utilizará para la superestructura, cortina y viga de apoyo concreto reforzado, mientras que los estribos serán de concreto ciclópeo

Para los proyectos, además de los diseños, se presentan los presupuestos y planos para su ejecución, adicionalmente se encuentra una evaluación de impacto ambiental donde se describe el ambiente físico, un diagnóstico de riesgo, un análisis de vulnerabilidad y consideraciones que se deben tomar para no causar daños al medio ambiente.

# **1. MONOGRAFÍA**

#### **1.1 Información general del municipio**

#### **1.1.1 Breve historia del municipio**

Olopa, uno de los 11 municipios del departamento de Chiquimula ubicado hacia el oeste, a una altura de 1,350 metros sobre el nivel del mar (msnm) y una población de 18,097 habitantes. Es un valle prehispánico habitado originalmente por la etnia Ch´orti´ y luego invadido por tribus del Anáhuac (Mexicanas) que le dieron su actual nombre, derivado de las voces Olotl que significa olote y Apan que significa lugar (lugar de olotes), que se asentaron en este valle atraídos por "su delicioso temperamento y la feracidad de sus tierras".

Antiguamente los valles "Tituc", "Tuticopot" y "Cayur" fueron importantes centros ceremoniales de la cultura Ch´orti´, al igual que los de "Caparjá", "Tansha" y "Tunuco", que hoy pertenecen a la jurisdicción del municipio de Jocotán, Chiquimula. En 1860, los padres Capuchinos que evangelizaban el oriente del país donaron a los habitantes del valle de Olopa una imagen de la Divina Pastora y promovieron la construcción de una iglesia, la cual se hizo de paja, recomendando que lo más pronto posible se hiciera una más digna de tal imagen.

La presencia de la imagen de la Divina Pastora en el valle de Olopa, en el transcurso de los años produjo aumento de población y un desordenado desarrollo urbano, también aumentó la actividad económica y el valle empezó a conocerse en la región como el valle de María.

Lo anterior hizo nacer en sus habitantes la idea de crear un nuevo municipio. Hacia el año 1870, según el corregidor de Chiquimula, don Juan Bautista Peralta, Olopa era un pueblo indígena, con una iglesia pajiza y con la conveniencia de que un padre residiera en el lugar, por ser centro de convergencia de otros valles muy distantes a Jocotán. Según lo expuesto, estaban creadas las condiciones para la creación del municipio; El acuerdo gubernativo del 22 de abril de 1870 erigió a Olopa en municipio. En acta suscrita el 25 de noviembre de 1870 en la casa del cabildo de Olopa, en la que intervinieron: el corregidor don Juan Bautista Peralta, los alcaldes auxiliares y los comunes de los valles segregados de Jocotán, en cumplimiento a lo que se mandaba en la parte final del acuerdo de creación del nuevo municipio, en lo referente a la selección del lugar donde funcionaría la municipalidad, es decir la cabecera municipal, determinaron el número de concejales que compondrían dicho cuerpo y fijaron los límites jurisdiccionales. A dicho cabildo asistieron más de cuatrocientas personas. El título de las tierras del pueblo está contenido en el acuerdo gubernativo del 23 de enero de 1897. El 3 de agosto de 1940 se aprobó el deslinde de las tierras de Olopa del municipio de Esquipulas, siendo refrendadas por el secretario de estado en el despacho de gobernación y justicia.

#### **1.1.2 Ubicación geográfica**

Se localiza a 42.5 kilómetros (kms) de la cabecera departamental, con la cual se comunica por una carretera de terracería en sus últimos 25 kms, también se une con la ruta departamental RD-49 que es una carretera asfaltada que lo comunica con el municipio de Quezaltepeque, Chiquimula. Internamente se comunica por carretera siendo esta de terracería con todos sus centros poblados. Latitud norte: 14° 41' 25" y longitud oe ste 89° 21' 00".

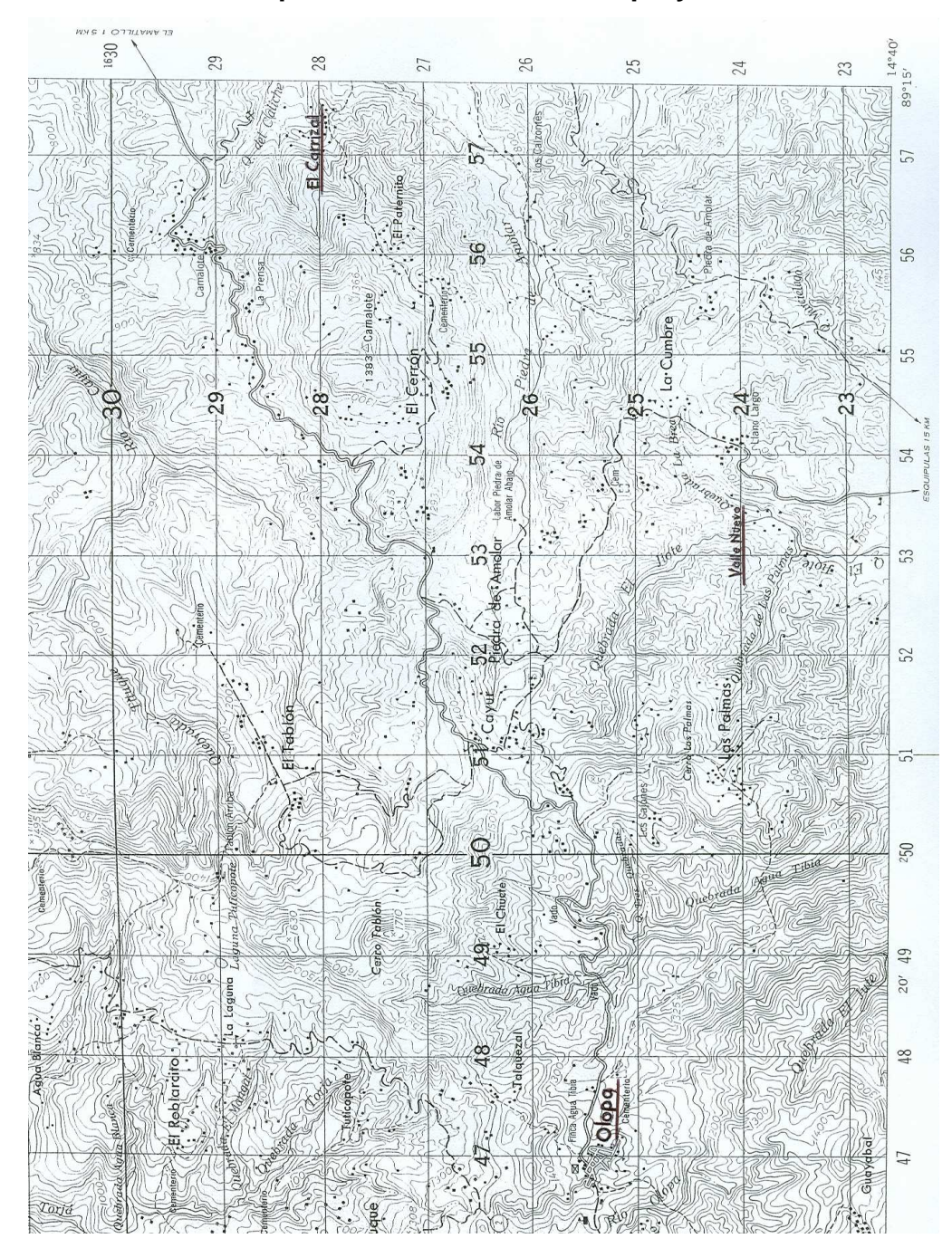

**Figura 1. Mapa del municipio de Olopa, Chiquimula que contiene ubicación de proyectos** 

Fuente: Mapa cartográfico escala 1:50,000 del Instituto Geográfico Nacional (IGN), referencia E754 X 23603

Limita al norte con el municipio de Jocotán, al sur con Esquipulas, al este con Esquipulas y al oeste con Quezaltepeque y San Juan Ermita. Tiene una extensión de ciento cincuenta y seis kilómetros cuadrados (156 kms²).

#### **1.1.3 Identificación y descripción de cuencas**

En el municipio de Olopa se identifican las siguientes cuencas hidrográficas: Por las aldeas Agua Blanca y Tuticopote la Laguna, recibe la quebrada Tituque, que sirve de límite con Jocotán. Entre Jocotán y Esquipulas, antes de entrar a Camotán, desemboca en el río Jupilingo.

Olopa: Río formado por la confluencia de las quebradas: El manzano (que se origina en aldea Nochán) y del Jiote que se unen en la aldea las Pomas en aldea El Rodeo. Su curso es hacia el sureste, recibe las aguas del río el Rodeo y después ingresa al municipio de Esquipulas recorriéndolo por quince kilómetros (15 kms), siempre con el mismo nombre hasta que penetra a la república de Honduras, donde con otras corrientes forma el caudaloso río Lempa, que a través de la república de El Salvador desagua en el océano pacífico.

Piedra de Amolar: Río que tiene sus cabeceras entre las aldeas Piedra de Amolar y Cayur, su curso es de oeste a este, sirve de límite con Esquipulas y descarga en el río Jupilingo. Latitud norte 14°43'3 8", longitud oeste 89°12'58".

Rodeo: Lo forman las quebradas Tepemechín y Murciélago que llegan de Esquipulas, después de recibir las aguas de la quebrada Agua Tibia llamada después Aguacate, desemboca en el río Olopa en jurisdicción del municipio del mismo nombre.

#### **1.1.4 Flora y fauna**

Área de bosques y especies representativas: Los árboles que predominan en Olopa son pino, cuje, guayabo, manzano, roble, pepeto, ciprés, paterno. También montes bajos y extensas plantaciones de cafeto, banano y naranja.

Deforestación: El municipio aun cuenta con numerosos bosques, pues sus vecinos son celosos guardianes de los mismos, sin embargo las áreas deforestadas han aumentado debido, principalmente a la ampliación de la frontera agrícola para cultivo de café, cuyas nuevas variedades (caturras) ya no requieren de mucha sombra.

Especies animales representativas y en extinción: Las especies de animales que abundan son: bovino, equino, porcino, aviar, también reptiles, batracios e insectos.

#### **1.1.5 Demografía y lugares poblados**

La categoría de los centros poblados del país se establece por el INE a través del acuerdo gubernativo de fecha 7 de Abril de 1938, en el cual se establecen los requisitos que un centro poblado debe llenar para asignarle su categoría. Respecto al municipio de Olopa, el INE solamente reconoce 1 pueblo, 14 aldeas y 11 caseríos; habiendo hecho el INE actualizaciones en 1973-1981-1994. Pese a lo anterior, actualmente la municipalidad, amparada en el artículo 22 del Decreto Legislativo 12-2002, para su mejor administración, divide al municipio en 1 pueblo, 28 aldeas, además de 11 caseríos y de 16 parajes.

La categoría de paraje se le da a los centros poblados que por el aumento demográfico de determinadas familias, se han ido asentado en lugares que antes eran terrenos pertenecientes a un solo dueño y que ahora son habitados por sus descendientes. Regularmente se constituyen con un promedio de 20 casas o menos, cuentan con un ayudante de alcalde comunitario, con una escuela de PRONADE (programa población desarraigada). Toman el nombre del apellido predominante: Los Ramos, Los Pérez, Los Díaz o el de algún accidente geográfico como Torjá, Cumbrita.

#### **1.1.6 Aspectos socioculturales**

Tradiciones y Costumbres: La tradicional feria titular de Olopa dedicada a la Divina Pastora, se celebra del 12 al 15 de marzo, siendo su templo visitado por muchos peregrinos y las imágenes del patrón Santiago de Jocotán, de San Jacinto del vecino municipio, San Francisco de Asís, Patrón de Quezaltepeque, cuyos encuentros se hacen con gran veneración, quemándose cohetes y recibidos con pitos y marimbas. También se celebra con especial dedicación la Semana Santa, Corpus Cristo y la Navidad.

El cerro de la Cruz, elevándose cual guardián de la población a su propio pie causando gran admiración dos inmensas rocas colocadas en la cima, en una de esta roca se encuentra una gran cruz en la que tradicionalmente el 3 de mayo se conmemora y se adorna llegando hasta ella mucha gente con música del lugar.

Otra tradición propia del lugar es el día del Siquim, que se celebra la noche del 31 de octubre para amanecer el 1 de noviembre, en honor a los difuntos.

La tradición consiste en que grupos de personas jóvenes generalmente pasan por todas las casas de la población pidiendo siquim (algo que comer) por lo que en las casas suelen tener shepes, ayote en dulce, caña, fruta para poder compartir con los siquineros.

Asociaciones culturales: La cultura del municipio es promovida por las instituciones educativas y de desarrollo siendo estas coordinadas por la coordinadora interinstitucional municipal. Entre los eventos culturales del municipio destacan las actividades deportivas donde se celebran torneos municipales de fútbol, básquetbol, papifutbol, en ambas ramas, los cuales se realizan en invierno, verano, independencia y navidades.

Etnias: En el área noreste del municipio se encuentra asentada la etnia ch´orti´, que es el 55% de la población municipal. Las comunidades donde más predomina la etnia Ch´orti´ son Tuticopote, Roblarcito, Agua Blanca, Tituque y una parte de El Guayabo.

 El idioma utilizado por la población es el español y el Ch´orti´, este último utilizado por la población indígena que suele ser bilingüe. En los últimos años se ha visto un descenso de parlantes en Ch´orti´.

#### **1.1.7 Vulnerabilidad física**

Debido a su altura (1,350 msnm) algunas comunidades son vulnerables a los fuertes vientos. También debido a las abundantes lluvias y a la topografía quebrada del municipio, sus carreteras son muy vulnerables a los derrumbes. En la actualidad el municipio no cuenta con un estudio de vulnerabilidad.
# **1.2 Monografía de caserío La Consolación, aldea Carrizal**

# **1.2.1 Aspectos físicos**

# **1.2.1.1 Ubicación geográfica**

El caserío La Consolación se encuentra ubicada en la aldea Carrizal del municipio de Olopa del departamento de Chiquimula, pertenece a la región 3 del mismo, el municipio esta conformado por cinco regiones. Se encuentra a una distancia de 18 kilómetros de la cabecera municipal.

# **1.2.2 Aspectos sociales**

## **1.2.2.1 Salud**

Recurso humano de salud: 1 vigilante de salud.

Manejo de basuras: La mayor parte de las familias tiran la basura en los patios que tienen las viviendas.

# **1.2.2.2 Infraestructura vial, comunicación y energía eléctrica**

Todos los caminos de la comunidad son de terracería, ninguna vivienda cuenta con energía eléctrica, ni de lámparas de alumbrado publico.

# **1.2.2.3 Recurso humano existente**

1 costurero, 1 comadrona, 1 maestro.

# **1.2.2.4 Organización y participación comunitaria**

Consejo comunitario y comité pro-mejoramiento.

# **1.2.3 Aspectos económicos**

# **1.2.3.1 Sector agropecuario**

- a) Tenencia de la tierra: El promedio de tareas que poseen las familias es de 16 tareas para cultivar sus productos.
- b) Principales cultivos: Maíz y fríjol.
- c) Cultivos secundarios: Hortalizas: Cilantro, tomate, chile, aguacate. Frutales: Naranja, mangos, zapotes.

# **1.2.3.2 Sector medio ambiental**

- a) Bosques existentes: En los bosques de la comunidad existen árboles de roble y pino.
- b) Forestación o reforestación: Existe un plan de reforestación que esta conformado con 8 tareas de árboles de cedro y caoba.

# **1.2.3.3 Otras actividades económicas**

Molino nixtamal: No cuentan con ninguno. Tiendas: No existen tiendas de víveres en la comunidad.

# **1.3 Monografía de caserío Valle Nuevo, aldea El Rodeo**

## **1.3.1 Aspectos físicos**

#### **1.3.1.1 Ubicación geográfica**

El caserío Valle Nuevo en la aldea Carrizal del municipio de Olopa en Chiquimula, se encuentra en la región 4 del mismo. Se localiza a una altitud de 1,000 msnm esta a una distancia de 19 kms de la cabecera municipal.

#### **1.3.2 Aspectos sociales**

## **1.3.2.1 Salud**

Recurso humano de salud: 5 vigilantes de salud.

Manejo de basuras: La mayor parte de las familias tiran la basura en los patios que tienen las viviendas.

# **1.3.2.2 Infraestructura vial, comunicación y energía eléctrica**

Dentro de los caminos el cincuenta por ciento son de terracería, cuarenta viviendas cuentan con energía eléctrica, mientras que cincuenta y ocho viviendas no tienen energía eléctrica y no hay lámparas de alumbrado publico.

# **1.3.2.3 Recurso humano existente**

6 albañiles, 2 fontaneros, 4 chóferes, 2 carpinteros, 1 comadrona, 1 costurera y 8 panaderos.

# **1.3.2.4 Organización y participación comunitaria**

Consejo comunitario y comité pro-mejoramiento.

# **1.3.3 Aspectos económicos**

## **1.3.3.1 Sector agropecuario**

- a) Tenencia de la tierra: El promedio de tareas que poseen la mayor parte de las familias es de 4 a 8 tareas para cultivar sus productos.
- b) Principales cultivos: Maíz, fríjol y café.
- c) Cultivos secundarios: Hortalizas: rábano, acelga, repollo. Frutales: naranja, banano.

# **1.3.3.2 Sector medio ambiental**

- a) Bosques existentes: En la comunidad se encuentra: Loma del Tecolote las cuales son nueve manzanas de encino, roble, pino.
- b) Forestación o reforestación: Se esta llevando acabo un plan de reforestación con las diferentes especies.

# **1.3.3.3 Otras actividades económicas**

Molino nixtamal: Existen manuales, uno de combustible. Tiendas: Existe una tienda de víveres.

# **2. DISEÑO DE ABASTECIMIENTO DE AGUA POTABLE PARA EL CASERÍO LA CONSOLACIÓN, ALDEA CARRIZAL, MUNICIPIO DE OLOPA, CHIQUIMULA**

## **2.1 Descripción del proyecto**

El proyecto consiste de un sistema de abastecimiento de agua potable para el caserío La Consolación y para Tierra Colorada, aldea carrizal, por lo que se utilizará el diseño más conveniente para su realización.

# **2.2 Aforo de la fuente**

Para el aforo se determina el caudal de la fuente en este caso el manantial "El Naranjo", se aforo empleando el método volumétrico el cual consiste en la toma del tiempo en que se llena un recipiente con un volumen conocido para hallar el caudal, dando un valor de 0.90 l/s.

# **2.3 Calidad del agua**

El agua es un elemento indispensable para la vida, por lo que su calidad debe estar como agua sanitariamente segura para consumo humano que esta exenta de patógenos y sustancias toxicas cumpliendo las normas COGUANOR NGO 29001.

Para el mismo se tomo una muestra de la fuente manantial "El Naranjo", para análisis de laboratorio (se adjunta en apéndices).

En el análisis se uso la metodología de membranas filtrantes y fue realizado por el centro de salud del municipio de Olopa, Chiquimula.

 Con los resultados del análisis bacteriológico se determino que el agua no es apta para consumo humano, por lo que se tiene que llevar un proceso de desinfección adecuado para su consumo.

## **2.4 Levantamiento topográfico**

En el levantamiento topográfico se define el diseño del sistema, se realiza una evaluación del terreno que tiene por objeto medir las distancias, ángulos y cambios de niveles que se dan en el mismo para que en conjunto nos de las notas de campo para el proyecto.

# **2.4.1 Planimetría**

Para el levantamiento planimétrico se utilizo como una poligonal abierta, encontrando los azimuts y distancias.

# **2.4.2 Altimetría**

En el levantamiento altimétrico se realizo con el método de nivelación abierta, para los cambios de altura en el terreno.

# **2.5 Diseño hidráulico**

Después de realizado el trabajo de campo se continua el diseño del sistema de abastecimiento de agua potable por gravedad para La Consolación y Tierra Colorada, donde se detalla las instalaciones necesarias para el mismo.

En el diseño comienza con la fuente con su captación, al tanque de almacenamiento, después a la red de distribución y a los ramales que van a las comunidades con sus respectivas obras de arte. Al realizar el diseño del sistema se presentan los planos del mismo con sus plantas y perfiles (ver planos en apéndices).

Para el diseño se utiliza la fórmula de Hazen-Williams que sirve para determinar las perdidas de carga y en la selección de los diámetros de tubería correspondientes.

#### **2.5.1 Período de diseño**

Este es el periodo de tiempo para que el sistema preste un servicio adecuado a la población, tomando en cuenta la durabilidad de las instalaciones y también la posibilidad de prestar un buen servicio según las condiciones previstas. Para este proyecto se determino utilizar un periodo de diseño de 20 años, por ser un sistema por gravedad.

## **2.5.2 Población futura**

Para cálculo de la población futura existen varios métodos, pero se determino utilizar el método de incremento geométrico, cuya la fórmula es la siguiente:

$$
Pf = Po(1+r)^n
$$

Donde:

Pf = población final de habitantes (hab).

 $r =$  tasa de crecimiento poblacional para Chiquimula, fuente del INE.

n = periodo de diseño en años.

Po = población inicial.

Datos:

 $Po = 144$  hab  $r = 2.112 \%$  $n = 20$  años

Solución:

$$
Pf = 144 \left[ 1 + \left( \frac{2.112}{100} \right)^{20} \right]
$$
  
 
$$
Pf = 219 \text{ hab}
$$

#### **2.5.3 Dotación de agua**

Es la cantidad asignada a la unidad consumidora, que es el valor tomado de agua por una persona en un día, fue fijada en 75 l/h/d para el área rural, valor tomado por sus costumbres siendo la necesaria para esta conexión.

## **2.5.4 Factores de consumo**

Estos son los valores que se dan de la variación que sufre el sistema en diferentes horas del día.

## **2.5.4.1 Caudal medio diario (Qmed)**

Es lo que se consume en un día por la población, saliendo como un promedio de los consumos diarios en un periodo de un año, pero como no se tienen registros del consumo diario se calcula en función de la población futura y la dotación asignada en un día, para su cálculo se utiliza la siguiente fórmula:

$$
Qmed = \left(\frac{Pf * Dotación}{86,400 \text{ seg/día}}\right) = \left(\frac{219 \text{ hab} * 75 \text{l/h/d}}{86,400 \text{ seg/día}}\right) = 0.1901 \text{ l/s}
$$

## **2.5.4.2 Caudal de día máximo (Qdm)**

Es el caudal de máximo consumo del agua durante 24 horas en un periodo de un año por la población, no tomando los gastos por incendio, este es el caudal que se utiliza al diseñar la línea de conducción del proyecto. Para su cálculo se utiliza un factor de día máximo (Fdm), este valor según las normas de diseño varia entre 1.2 y 1.5 para el área rural, este valor se tomara de 1.5 que es el usado para poblaciones futuras menores de 1,000 habitantes, además por el nivel socioeconómico de su población.

 $\text{Odm} = \text{Fdm} \cdot \text{Ome} = 1.5 \cdot 0.1901 = 0.2852$  l/s

## **2.5.4.3 Caudal de hora máxima (Qhm)**

Este es el caudal de máximo consumo del agua durante una hora de un día en el periodo de un año por la población. Caudal de hora máxima es el que se utiliza para diseñar la red de distribución. En el cálculo se usa el factor de hora máximo (Fhm), este valor del factor de hora máximo se usa con las normas de diseño que tiene valores de 2.0 a 3.0, este valor se tomara de 3.0 por tener una población futura menor de 1,000 habitantes, también por el nivel socioeconómico de su población.

 $Qhm = Fhm * Qmed = 3.0 * 0.1901 = 0.5703$  l/s

La estación meteorológica más cercana del INSIVUMEH se encuentra ubicada en Esquipulas, departamento de Chiquimula. Tiene un clima muy variable, cálido templado seco, su temperatura promedio es de 25 grados centígrados, bajando hasta 10 grados centígrados ocasionalmente.

## **2.5.5 Obras de captación**

Son las obras que se desarrollan principalmente para recolectar el agua de la fuente, que es necesaria para suministrar a la población. Para evitar la contaminación de la captación que puede ser producida por los animales y por las personas se debe instalar un cerco para aislar la fuente con alambre espigado para su protección.

## **2.5.5.1 Cajas de captación**

Estará constituido por una caja de captación, que se localizara en la fuente del manantial "El Naranjo" (ver planos en apéndices).

# **2.5.6 Datos de diseño**

Los datos y parámetros de diseño para el proyecto de abastecimiento de agua potable para el caserío La Consolación y Tierra Colorada de la aldea Carrizal, fueron tomados del estudio efectuado para el respectivo proyecto.

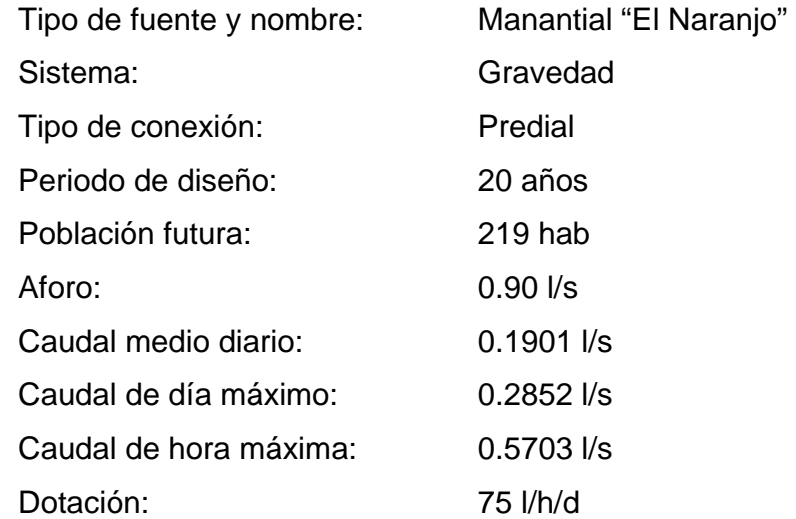

Para este sistema de abastecimiento de agua potable no contara con la línea de conducción al estar en similar altura el tanque de almacenamiento con un ramal de la red de distribución del proyecto, por lo que para el diseño del sistema se utilizará solo el caudal de hora máxima el cual se tomara como el caudal de diseño (Qd) que es el usado en la red de distribución.

## **2.5.7 Tanque de almacenamiento**

Para el sistema se utilizará un tanque de almacenamiento o distribución que tendrá como principales objetivos el de suministrar agua a la población durante todas horas no importando las variaciones de consumo que se tengan y la de tener agua en reserva por cualquier suspensión del agua de la fuente, por lo que es muy importante para el funcionamiento del diseño del proyecto.

Dentro de los principales componentes del tanque tenemos: el depósito principal, caja de válvula de entrada y de salida, tapaderas para entrada, dispositivo de desagüe y rebalse, respiraderos y clorador.

Para el diseño del tanque de distribución se toma en cuenta el criterio que la población es menor a 1,000 habitantes, se toma un valor del 25% al 35% del consumo medio diario, para el presente diseño se utilizará el 30%.

## **Determinación del volumen del tanque**

El volumen del tanque de distribución o almacenamiento (Vol. tanque) en metros cúbicos (m<sup>3</sup>) es el siguiente:

Vol. tanque = Qmed \* 86,400 \* 30%

Vol. tanque = 
$$
\left(\frac{0.1901 \times 86,400 \times 0.30}{1,000}\right)
$$
 = 4.93 m<sup>3</sup>  $\approx$  5.00 m<sup>3</sup>

El tanque se construirá después de la captación de la fuente con el volumen indicado (ver planos en apéndices) y tomando en cuenta la geología del terreno se construirá semienterrado y de concreto ciclópeo.

## **Diseño estructural de la cubierta**

Para la cubierta se deberá usar losa de concreto reforzado con las siguientes dimensiones como se muestra en la figura 2:

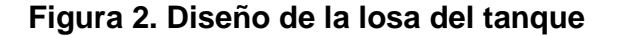

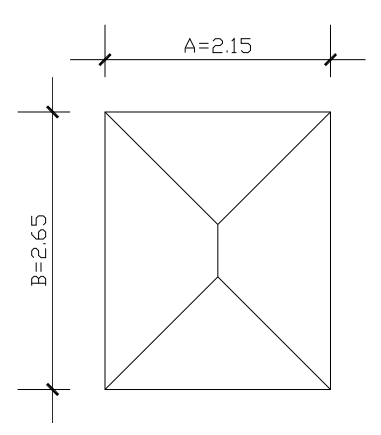

Por las dimensiones, área tributaria y por su sobre carga, únicamente se reforzara por temperatura.

Cálculo del refuerzo por temperatura $(As_{temp})$ 

$$
As_{temp} = \frac{0.40 * 14.1 * b * t}{Fy}
$$

$$
As_{temp} = \frac{0.40 * 14.1 * 100 * 10}{2,810} = 2.01 \text{ cm}^2
$$

Si área = 2.01 cm<sup>2</sup>  $\rightarrow$  100 = separación

Entonces 0.71 cm<sup>2</sup>  $\rightarrow$  X = 35.32 cm, se usara con No.3 @ 0.25 m.

## **Diseño estructural del muro del tanque**

Para el cálculo se utilizan los siguientes datos:

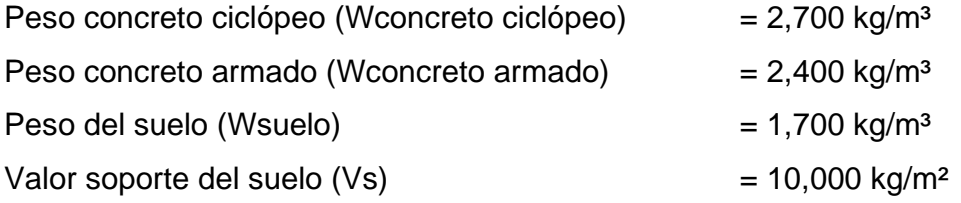

En la figura 3 se muestra la geometría y diagrama de presiones del muro y en la tabla I se encuentran los cálculos de momento estabilizante en el muro.

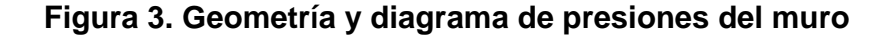

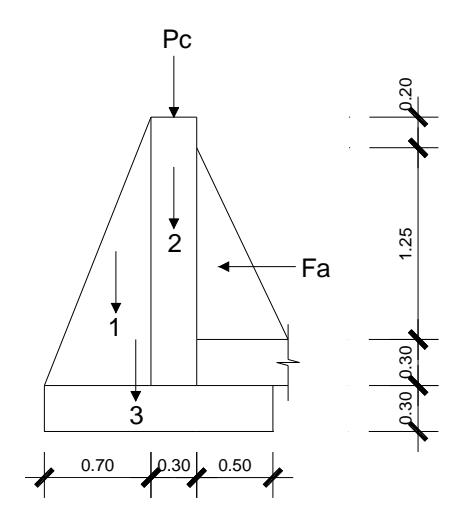

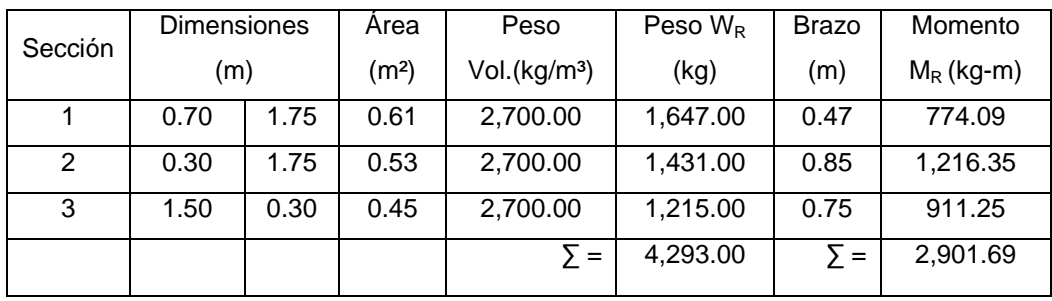

# **Tabla I. Momento estabilizante en el muro**

## **Carga de losa y vigas sobre el muro**

Carga muerta (CM)

Peso propio de losa = 2400 kg/m<sup>3</sup>  $\degree$  0.10 m = 240 kg/m<sup>2</sup>

Sobre peso =  $60$  kg/m<sup>2</sup>

 $CM = 240 + 60 = 300$  kg/m<sup>2</sup>

Carga viva  $(CV) = 100$  kg/m<sup>2</sup>

Carga última (CU)

 $CU = 1.4 CM + 1.7 CV = (1.4 * 300) + (1.7 * 100) = 590 kg/m<sup>2</sup>$ 

Área tributaria

$$
A = \left(\frac{2.15 * 1.075}{2}\right) = 1.16 \text{ m}^2
$$
  

$$
B = \left(\frac{2.65 + 0.50}{2}\right) * 1.075 = 1.69 \text{ m}^2
$$

Peso sobre el muro = peso de área tributaria de losa + peso propio de viga

$$
W_A = \left(\frac{590 * 1.16}{2.15}\right) + (2,400 * 0.15 * 0.20) = 390.33 \text{ kg/m}
$$
  

$$
W_B = \left(\frac{590 * 1.69}{2.65}\right) + (2,400 * 0.15 * 0.20) = 448.26 \text{ kg/m}
$$

Se toma el mayor como el caso crítico que es W = 448.26 kg/m

Considerando W como carga puntual (Pc)  $Pc = 448.26$  kg/m  $*$  1.00 m = 448.26 kg

Por lo que el momento que ejerce la carga puntual (Mc)

$$
Mc = 448.26 \text{ kg} \left[ \left( \frac{0.30}{2} \right) + 0.70 \right] m = 381.02 \text{ kg} \cdot m
$$

Peso total del muro  $(W_T)$ 

 $W_T = W + W_R = 448.26 + 4,293.00 = 4,741.26$  kg/m

Fuerza activa (Fa)

$$
Fa = \gamma_{\text{agua}} * H^2 = 1,000 \text{ kg/m}^3 * \frac{(1.25 \text{ m})^2}{2} = 781.25 \text{ kg/m}
$$

Momento de volteo con respecto a "X".

$$
\text{Mact} = \text{Fa} \cdot \left(\frac{\text{H}}{3}\right) = 781.25 \cdot \left(\frac{1.25}{3} + 0.6\right) = 794.27 \text{ kg} \cdot \text{m/m}
$$

# **Chequeos**

a) Estabilidad contra volteo (Fsv) > 1.50

$$
Fsv = \frac{(M_R + M_C)}{Mact} = \frac{(2,901.69 + 381.02)}{794.27} = 4.13 > 1.50
$$

b) Estabilidad contra deslizamiento (Fsd) > 1.50

$$
Fsd = \frac{(W_{\text{T}} \cdot \text{mu})}{Fa} = \frac{(4,741.26 \cdot 0.40)}{781.25} = 2.43 > 1.50
$$

c) Presión máxima bajo la base del muro Pmax < Vs

$$
a = \frac{(M_R + Mc - Mact)}{W_T} = \frac{(2,901.69 + 381.02 - 794.27)}{4,741.26} = 0.53 \text{ m}
$$

\* base |– a 2 Donde la excentricidad (ex) =  $\left[\frac{1}{2}$  \* base  $\right]$  – ٦ L Γ 1  $\overline{\mathbf{u}}$ 

$$
ex = \left[\frac{1}{2} \times 1.50\right] - 0.53 = 0.22 \text{ m}
$$

Modulo de sección por metro lineal (Sx)

$$
Sx = \left(\frac{1}{6}\right) * (base)^2
$$
 \* longitude =  $\left(\frac{1}{6}\right) * (1.50 \text{ m})^2$  \* 1.00 m = 0.38 m<sup>3</sup>

Presión máxima (Pmax)

$$
Pmax = \left(\frac{W_{\tau}}{A}\right) + \left[\frac{(W_{\tau} * ex)}{Sx}\right] = \left(\frac{4,741.26 \text{ kg}}{(1.50 \text{ m} * 1 \text{ m})}\right) + \left[\frac{(4,741.26 \text{ kg} * 0.22 \text{ m})}{0.38 \text{ m}^3}\right]
$$

Pmax = 5,905.78 kg/m<sup>2</sup>  $< 10,000$  kg/m<sup>2</sup>

La presión máxima en el suelo es menor al valor soporte del suelo (Vs) que se tomo con valor de 10,000 kg/m², por lo que chequea.

## **2.5.8 Red de distribución**

La red de distribución del sistema sirve para transportar el agua del tanque de almacenamiento a las conexiones para las viviendas por medio de tuberías unidas entre si, que tienen diferentes diámetros según la topografía del terreno y del caudal de diseño.

Además es importante señalar que se debe tener los accesorios y todas las obras de arte necesarias para que el proyecto funcione de buena forma y que brinde un servicio adecuado a la población, tomando en cuenta la perdida de carga, considerando los diámetros mínimos en el proyecto y el tipo de tubería para que soporte las presiones necesarias.

Se utilizará la tubería de PVC con presión de trabajo en PSI que esta dado en libras por pulgada cuadrada, con el coeficiente de rugosidad  $C = 140$ , con excepción para los pasos de zanjón y pasos aéreos donde se utilizará tubería H.G. con C = 100, que están en los detalles de obras de arte.

Debido a la topografía quebrada del terreno se determino realizar el diseño para un paso aéreo de 18 metros, otro paso aéreo de 12 metros y un paso zanjón de 6 metros, para simplificar el diseño de todos estos lugares donde se requiere el uso de tubería H.G., además lo recomendable es mantener velocidades entre 0.60 m/s a 3.00 m/s en la distribución.

Ejemplo del tramo de las estaciones E-1 a E-10 para el diseño hidráulico de la red de distribución, utilizando la formula de Hazen-Williams, que es la siguiente:

$$
Hf = \frac{1743.811 \times 10^{-1.85}}{C^{1.85} \times 0^{4.87}}
$$

Donde:

Hf = pérdida de carga por fricción en metros (m).

 $L =$  longitud de tubería en metros.

 $Q =$  caudal de diseño en  $I/s$ .

 $C =$  coeficiente de rugosidad.

 $\varnothing$  = diámetro de la tubería en pulgadas (plg).

Datos:

$$
L = 113.95 \text{ m}
$$

$$
Q = 0.5703
$$
  $\frac{1}{s}$ 

- $C = 140$
- $\varnothing$  = 2 plg

Solución:

$$
Hf = \frac{1743.811 \times 113.95 \times 0.5703^{1.85}}{140^{1.85} \times 2^{4.87}} = 0.26 \text{ m}
$$

Mientras para chequear las velocidades (Vel) se usa la fórmula siguiente:

$$
Vel = \frac{1.974 \times Q}{\varnothing^2}
$$

Donde:

 $Vel = velocity$  velocidad en m/s.

$$
Vel = \frac{1.974 \times Q}{\varnothing^2} = \frac{1.974 \times 0.5703}{2^2} = 0.28 \text{ m/s}
$$

- a) Cota Piezométrica (C. P.) = Altura Salida Hf  $C.P. = 798.72 - 0.26 = 798.46$  m.c.a.
- b) Presión Estática (P. E.) = Altura Salida Cota terreno P.E. = 798.72 − 782.36 = 16.36 m
- c) Presión Dinámica (P. D.) = C. P. Cota terreno  $P.D. = 798.46 - 782.36 = 16.10$  m

Para el presente sistema de distribución de agua, la red de distribución se divide en 2 ramales principales uno para La Consolación y el otro para Tierra Colorada, cada uno teniendo un ramal secundario. Después continúa todo el sistema de forma similar como se muestra en la tabla XI de la memoria de cálculo del diseño hidráulico de la red de distribución (ver tabla en apéndices), en donde se presentan solamente los resultados obtenidos para el sistema.

## **2.5.9 Conexiones domiciliares**

Aquí es donde ocurre que de la red de distribución del sistema de abastecimiento de agua potable esta se traslada al interior de cada vivienda por medio de tuberías y accesorios. Para la misma se utilizará la tubería de diámetro de ½" de PVC de 315 PSI, el tipo de conexión para el proyecto será predial.

## **2.5.10 Obras de arte**

#### **2.5.10.1 Válvula de aire**

Las válvulas se definen como los aparatos mecánicos con los se puede iniciar, detener o regular la circulación del paso de líquidos mediante una pieza movible que abre, cierra y que obstruye en forma parcial uno o más orificios.

Estas válvulas de aire tienen la función de permitir el escape de aire que se acumula en las tuberías, se colocan en los puntos altos. Consta de válvula de cuerpo, tapadera y flotador, se colocará una en la estación: E-36.

#### **2.5.10.2 Válvula de limpieza**

Las válvulas de limpieza sirven para extraer los sedimentos que se pueden depositar en las partes bajas de la tubería, donde se colocan normalmente. Consta de una tee colocada en la línea, a la cual se conecta lateralmente un niple con una válvula de compuerta y otro niple hasta el punto adecuado de desfogue, se colocará una en la estación: E-66.

## **2.5.10.3 Paso aéreo de 18 metros**

Para algunas partes dependiendo de la topografía del terreno, se hace necesario otras obras especiales para proteger la tubería, especialmente en pequeñas quebradas o en pasos de ríos, para estos casos lo recomendado es utilizar pasos aéreos y pasos de zanjon. Estas estructuras se utilizan cuando es imposible enterrar o revestir la tubería, quedando expuesta a la intemperie por lo que se hace necesario su uso.

Para el proyecto se contemplan dos pasos aéreos de 18 metros en las estaciones E-24 y E-185, con tubos de H.G. usando el diámetro mayor para el diseño, que estarán soportados por cable galvanizado sujeto a dos columnas de concreto reforzado, con anclajes de concreto ciclópeo como se muestra en la figura 4 en su elevación lateral (ver planos en apéndice).

Datos:

Longitud = 18 m  $\approx$  59.06 pies. Diámetro de tubería H.G. =  $\varnothing$  = 2". Peso de tubería H.G.  $\varnothing$  2" + accesorios = 3.50 Lb/pie. Peso especifico del agua =  $v_{a} = 62.40$  Lb/pie<sup>3</sup>. Área de tubería Ø 2" =  $0.021817$  pie<sup>2</sup>.

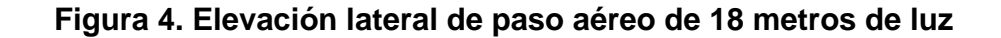

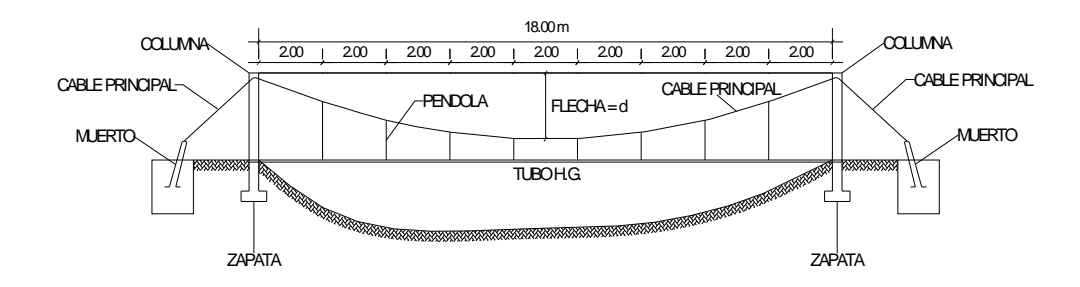

Cálculo de carga muerta y carga viva Peso del agua = área de tubería \*  $γ_{aqua}$ Peso del agua =  $0.021817$  pie<sup>2</sup> \* 62.40 Lb/pie<sup>3</sup> = 1.36 Lb/pie Carga muerta = CM = peso del agua + peso de tubería

CM = 1.36 Lb/pie + 3.50 Lb/pie = 4.86 Lb/pie

En la carga viva, se debe considera el paso de una persona de 150 libras cada 20 pies.

 = 7.50 Lb/pie 20 pies Carga viva =  $CV = \frac{150 \text{ Lb}}{20 \text{ Lb}} = 7.50 \text{ Lb/pie}$ 

Cálculo de carga horizontal (W)

Considerar una velocidad de viento de 60 km/hora como carga crítica y una presión de viento de 15 Lb/pie².

W = diámetro de la tubería \* presión del viento

$$
W = \left(2^{n} * \frac{1}{12} \text{pie}\right) * 15 \text{ Lb/pie}^2 = 2.50 \text{ Lb/pie}
$$

Cálculo de integración de cargas (U = carga última)

$$
U = 0.75 * (1.4 * CM + 1.7 * CV + 1.7 * W)
$$
  
U = 0.75 \* (1.4 \* 4.86 + 1.7 \* 7.50 + 1.7 \* 2.50) = 17.85 Lb/pie

Se debe revisar la carga última (U)

 $U = 1.4 * CM + 1.7 * CV = (1.4 * 4.86) + (1.7 * 7.50) = 19.55 \approx 20$  Lb/pie

Se diseñara con la condición de carga crítica de 20 Lb/pie, como se observa.

## **Diseño del cable principal**

Se utilizará la fórmula del Wire Rope Hand Book, 1963, capitulo 3.

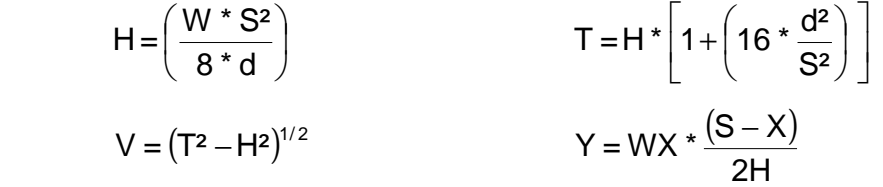

Donde:

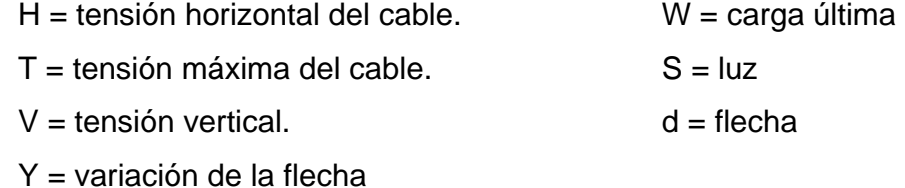

Recomienda el Dr. Steinman una relación económica de flecha y luz de

S/9 hasta S/12. En la determinación de la flecha se adopto con el criterio de una relación de flecha y luz de  $d = S/12 = 18/12 = 1.50$  m.

**Tabla II. Tensión del cable de paso aéreo de 18 metros** 

| W      | S     | d    | d    | н        | Т        | v      |
|--------|-------|------|------|----------|----------|--------|
| Lb/pie | pies  | m    | pies | Lb       | Lb       | Lb     |
| 20.00  | 59.06 | 0.75 | 2.46 | 3,544.80 | 3,643.20 | 841.01 |
| 20.00  | 59.06 | 1.00 | 3.28 | 2,658.60 | 2,789.80 | 845.48 |
| 20.00  | 59.06 | 1.25 | 4.10 | 2,126.88 | 2,290.88 | 851.18 |
| 20.00  | 59.06 | 1.50 | 4.92 | 1,772.40 | 1,969.20 | 858.11 |
| 20.00  | 59.06 | 1.75 | 5.74 | 1,519.20 | 1,748.80 | 866.22 |
| 20.00  | 59.06 | 2.00 | 6.56 | 1,329.30 | 1,591.70 | 875.48 |
| 20.00  | 59.06 | 2.25 | 7.38 | 1,181.60 | 1,476.80 | 885.87 |

De la tabla II de la tensión del cable de paso aéreo se selecciono la flecha de 1.50 metros, donde se tiene la tensión máxima del cable de 1,969.20 libras.

Para los pasos aéreos de agua potable los diámetros de cable mas usados son de Ø 1/2"con un esfuerzo de ruptura de 27,200 Lb y un peso de 0.42 Lb/pie y el de Ø 3/8"con un esfuerzo de ruptura de 12,620 Lb y un peso de 0.22 Lb/pie.

Con estos datos se selecciono el cable de 3/8" de diámetro, que resiste la tensión de 12,620 libras, con alma de acero de 6 \* 9 hilos.

Integrando el valor del peso propio del cable a la carga muerta se tiene:  $CM = 4.86 + 0.22 = 5.08$  Lb/pie Carga ultima  $U = (1.4 * 5.08) + (1.7 * 7.50) = 19.86$  Lb/pie ≈ 20 Lb/pie

Por lo que el valor de la tensión es:

 $H = 1,772.40$  Lb  $T = 1,969.20$  Lb  $V = 858.11$  Lb

#### **Longitud total del cable**

Según el Wire Hand Book, cuando la flecha "d" es el 5% de "S", la longitud suspendida entre soportes se define con la formula siguiente:

L=S+
$$
\left(\frac{8 \times d^2}{3 \times S}\right)
$$
=18+ $\left(\frac{8 \times (1.50)^2}{3 \times 18}\right)$ =18.33 m ≈ 18.50 m

El Dr. Steinman recomienda una relación adecuado de S/4 como longitud de tensor.

$$
SI = \frac{18}{4} = 4.50
$$
 
$$
LI = \sqrt{(4.50)^2 + (2)^2} = 4.92 \text{ m} \approx 5.00 \text{ m}
$$

La longitud del cable se incrementara un 10% por dobleces en el anclaje y por los empalmes:

$$
ltotal = (18.50 m + 2 * 5.00) * 1.10 = 31.35 m
$$

# **Cálculo de péndolas o tirantes**

Estos son los tirantes que sostienen la tubería, se unen al cable principal, la separación optima es de 2.00 metros, el tirante central debe tener un mínimo de 0.50 metros. Para determinar la carga de trabajo de cada péndola se utiliza la fórmula siguiente:

 $Q = U * L = carga$  ultima \* separación entre péndolas  $Q = 20$  Lb/pie  $*$  2 m  $*$  3.28 pie/m = 131.20 Lb

Se usara cable galvanizado de 1/4"de diámetro con una resistencia a la ruptura de 3,600 libras. La longitud de las péndolas se calcula con la formula siguiente, como se muestra en la tabla III:

$$
Y = \frac{W \cdot X \cdot (S - X)}{(2 \cdot H)}
$$

Donde:

Y = variación de la flecha.

W = 20.00 Lb/pie  $\approx$  29.76 kg/m  $X =$  variable. H = 1,772.40 Lb ≈ 803.96 kg S = 18 m.

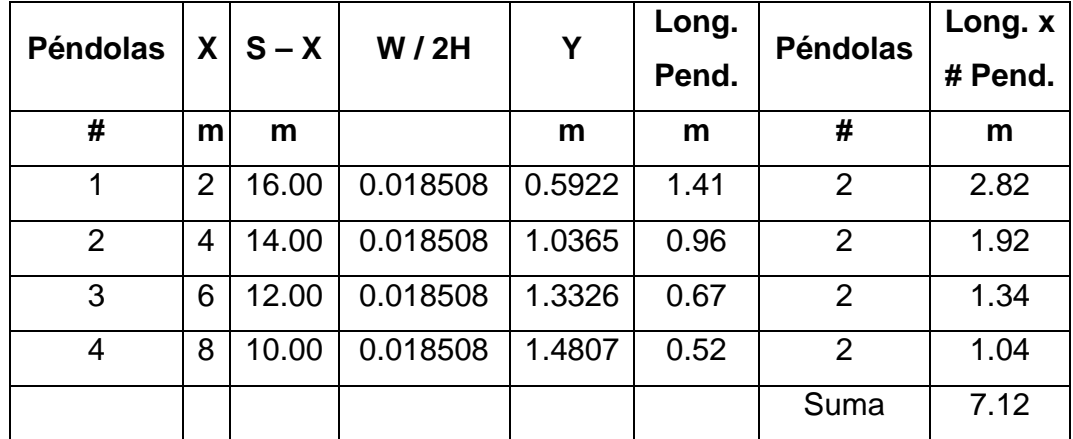

# **Tabla III. Longitud de péndolas de paso aéreo 18 metros**

Debido a que las péndolas van sujetas por medio de accesorios como: guardacables y abrazaderas, su longitud debe incrementarse en un 15% de la forma siguiente:

Longitud = 
$$
7.12 * 1.15 = 8.19
$$
 m

#### **Torres o soportes**

Estas torres servirán fundamentalmente para cambiar el sentido a la tensión del cable principal, en dirección del momento o del anclaje. Serán de concreto reforzado, mientras que sus dimensiones son altura de 2.85 m, con una sección de 0.30 \* 0.30 m. Estos elementos tienen una zapata de 0.25 m de espesor y 0.80 m por lado.

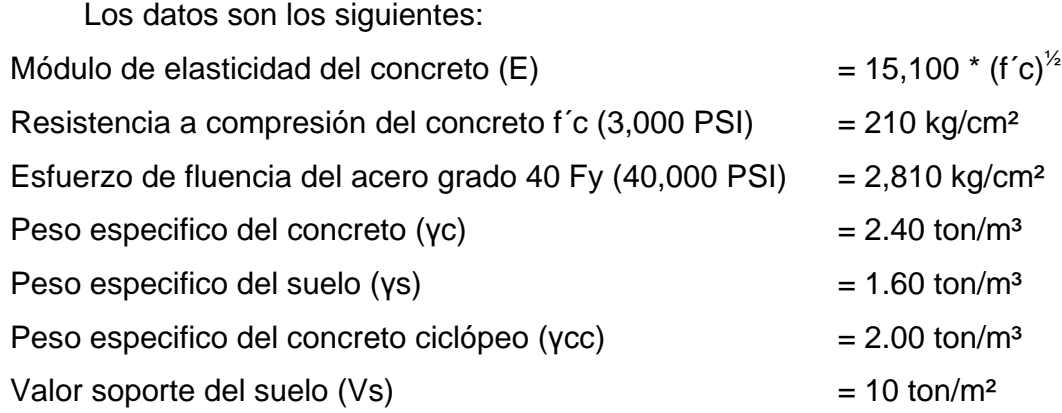

#### **Esbeltez**

En una columna la esbeltez esta en función de la luz libre (Lu) y su dimensión transversal, que se llama radio de giro  $(r = L/A)$ , los que también están en función de la inercia y del área. Por consiguiente un parámetro que determina en una columna la esbeltez es  $L/r$ . Solamente que esta relación es valida solo si L es igual a la distancia de dos puntos de inflexión, el caso general no será igual a la luz libre.

Por lo que se considera una longitud efectiva,Le = KLu que es proporcional a la luz libre, donde el factor k depende del tipo de apoyo que tiene la columna, que para el caso general no será simplemente apoyada ni un empotramiento perfecto. Por lo que se clasifica como columna esbelta cuando la relación de esbeltez se mantiene entre el intervalo siguiente:

$$
22 < \frac{KLu}{r} < 100
$$

Cálculo del momento de inercia

$$
I = \frac{B * h^3}{12} = \frac{0.30 * (0.30)^3}{12} = 0.000675 \approx 6.75 * 10^{-4} m^4
$$

Cálculo del radio de giro

$$
r = \left(\frac{I}{A}\right)^{1/2} = \left(\frac{6.75 \times 10^{-4}}{0.30 \times 0.30}\right)^{1/2} = 0.0866
$$

Chequeo por esbeltez

$$
E = \frac{K \cdot LU}{r} = \frac{(2 \cdot 2.85)}{0.0866} = 65.82
$$

Por lo que es una columna esbelta, al estar en su intervalo.

# **Carga crítica de una columna (Pcr)**

Esta carga crítica es la que en dos puntos de inflexión produce pandeo, en la longitud que es la longitud efectiva. Para encontrar la carga critica de una columna con un extremo libre y el otro empotrado se utiliza la fórmula de Euler siendo la siguiente:

$$
Por = \frac{\left(2 \times E \times I \times \Pi^2\right)}{\left(K \times Lu\right)^2}
$$

$$
Per = \frac{\left(2*15,100*(210)^{1/2}*67,500*T\right)}{\left(2*285\right)^{2}} = 897,367.63 \text{ kg} \approx 897.37 \text{ ton}
$$

#### **Refuerzo en la columna**

Se considera que en la columna solo esta actuando una carga axial muy pequeña, en comparación con la resistencia de la columna, al tener un valor de V = 858.11 Lb ≈ 0.39 ton. De lo anterior se usara el criterio de la sección 10.8.4 del reglamento ACI 318-83 que nos indica que cuando un elemento sujeto a compresión tiene una sección transversal mayor a la requerida para las condiciones de carga, con el fin de determinar el refuerzo mínimo, se puede emplear un área efectiva reducida Ag no menor que un medio del área total. Por lo que se calcula así:

$$
As_{\min} = \frac{(0.01 \times \text{área gruesa})}{2} = \frac{(0.01 \times 30 \times 30)}{2} = 4.50 \text{ cm}^2
$$

Utilizando hierro No. 4 se tiene:

As<sub>(No.4)</sub> = 
$$
\frac{4.50}{1.267}
$$
 = 3.55  $\approx$  4 variables No. 4.

La carga axial que soporta la columna es:

Pu = Ø (0.85 \* f´c \* Ag + As Fy \* ) = 0.7 (0.85 \* 210 \* 900 + 5.07 \* 2,810) Pu = 122,427.69 kg ≈ 122.43 ton

## **Zapatas**

Por que la carga que soporta la zapata no es muy grande, se adoptara el peralte mínimo recomendado por el ACI.

Peralte mínimo arriba del refuerzo inferior 15 cm. Recubrimiento mínimo del refuerzo 7.5 cm. Al sumar lo anterior: 22.5 cm se adoptara 25 cm de peralte.

$$
Fcu = \frac{U}{(CM + CV)} = \frac{20.00}{(5.08 + 7.50)} = 1.59
$$

Carga que soporta la zapata:

 $= 0.195$  ton 2  $=$  $\frac{0.39}{0.1}$ 2 Fuerza de corte  $\frac{V}{S} = \frac{0.39}{2} = 0.195$  ton Peso propio de la columna = γc \* Ag \* h =  $2.4$  \* 0.09 \*  $2.85 = 0.616$  ton Peso propio del suelo = γs \* des. \* área = 1.6 \* 0.75 \* 0.55 = 0.66 ton Peso propio de zapata =  $\gamma c * t * b^2 = 2.4 * 0.25 * (0.80)^2 = 0.384$  ton

Pz = suma de cargas que actúan bajo la zapata  $Pz = 0.195 + 0.616 + 0.66 + 0.384 = 1.855 \approx 1.86$  ton  $Az = \hat{a}$ rea de zapata  $\frac{1.08}{(0.80 * 0.80)}$  = 2.91 ton/m<sup>2</sup> < 10 ton/m  $Vs = \frac{1.86}{(0.88 \times 10^{-4})}$  $\frac{Pz}{1.36}$   $\leq$  Vs =  $\frac{1.86}{(0.881000)}$  = 2.91 ton/m<sup>2</sup>  $<$ 

Se cumple que la relación Az  $\frac{PZ}{I}$  es menor al valor soporte del suelo.

La carga última que soporta la zapata:

 $Wu = Pz * Fcu = 2.91 * 1.59 = 4.63$  ton

Chequeo por corte simple

Se debe cumplir que: Va < Vc

Donde:

Az

 $Va = \text{corte actuante}$ .  $Vc = \text{corte resistance}$ .

 $d =$  peralte – recubrimiento =  $0.25 - 0.08 = 0.17$  cm.

$$
Va = Wu * b * c = 4.63 * 0.80 * 0.25 = 0.93 \text{ ton}
$$

$$
\text{Vc} = \frac{0.85 \times 0.53 \times (f/c)^{1/2} \times b}{1,000} = \frac{0.85 \times 0.53 \times (210)^{1/2} \times 80 \times 17}{1,000} = 8.88 \text{ ton}
$$

Como  $Va = 0.93$  ton  $Q = 8.88$  ton, por lo que resiste el corte simple.

Chequeo por corte punzonante

Se debe cumplir que: Vc > Va

Va = Wu \* (área de zapata – área punzonante)  
Va = 4.63 \* 
$$
(0.80^2 - (0.30 + 0.17)^2) = 1.94
$$
 ton

$$
Vc = \frac{\left(0.85 * 0.53 * (f'c)^{1/2} * (perímetro punzonante) * d\right)}{1,000}
$$

$$
Vc = \frac{\left(0.85 * 1.06 * (210)^{1/2} * 188 * 17\right)}{1,000} = 41.73 \text{ ton}
$$

Como  $Vc = 41.73$  ton >  $Va = 1.94$  ton, por lo que resiste el corte punzonante.

Chequeo por flexión

\n
$$
Mu = \frac{(Wu * L^{2})}{2} = \frac{(4.63 * (0.25)^{2})}{2} = 0.1446 \text{ ton} - m \approx 144.69 \text{ kg} - m
$$

Datos:

 Mu = momento último = 144.69 kg-m Fy = esfuerzo de fluencia del acero =  $2,810$  kg/cm<sup>2</sup> f´c = esfuerzo máximo del concreto = 210 kg/cm²  $d =$  peralte = 17 cm

 $b = base = 100$  cm

Cálculo del refuerzo mínimo y máximo:

$$
p_{\min} = \frac{0.40 * 14.1}{Fy} = \frac{0.40 * 14.1}{2,810} = 0.002
$$
  
As<sub>min</sub> = 0.002 \* 100 \* 17 = 3.40 cm<sup>2</sup>

Para área de acero la fórmula utilizada es:

$$
As = \left[ (b * d) - \sqrt{(b * d)^2 - \frac{Mu * b}{0.003825 * f'c}} \right] * \left( \frac{0.85 * f'c}{Fy} \right)
$$

$$
As = \left[ (100 * 17) - \sqrt{(100 * 17)^2 - \frac{144.69 * 100}{0.003825 * 210}} \right] * \left( \frac{0.85 * 210}{2,810} \right) = 0.34 \text{ cm}^2
$$

Como  $As_{min} > As$ , se toma  $As_{min} = 3.40$  cm<sup>2</sup>, usando hierro No. 4 se tiene: Si 3.40 cm<sup>2</sup>  $\rightarrow$  100 cm 1.267 cm<sup>2</sup> →  $X = 37.26$  cm Se colocará hierro No. 4, grado 40 a cada 20 cm, en ambos sentidos.

# **Anclaje o muerto**

El anclaje o muerto se diseñara de concreto ciclópeo, enterrado con la superficie superior a nivel del terreno. Se utilizará la teoría de ranking para el empuje de tierras.

Datos:

H = 1,772.40 Lb  $\approx$  0.80 ton T = 1,969,20 Lb ≈ 0.89 ton  $V = 858.11$  Lb ≈ 0.39 ton

Donde:

 $W = p$ eso del muerto.  $E = p$ empuje.  $F =$  fuerza de fricción.  $h =$  ancho = largo = altura.  $W = \gamma$ cc \* h<sup>3</sup> = 2 h<sup>3</sup> ton  $(1 + \text{sen } \varnothing)$  $\overline{\left( 1-\text{sen}\,\mathcal{O}\right) }$  $\frac{(1+\texttt{sen }30^\circ)}{(1-\texttt{sen }30^\circ)}$  = 3.00  $=\frac{(1 + \text{sen }30)}{(1 + \text{sen }20)}$ 1 – sen Ø  $K = \frac{(1 + \text{sen } \varnothing)}{(1 - \varnothing)}$  $-$  sen 30 $^{\circ}$  $+$  sen 30 $^{\circ}$ − +

En donde Ø es el ángulo de fricción interna del suelo se tomara 30°.

$$
E = \frac{1}{2} * \gamma s * h^{3} * K = \frac{1}{2} * 1.60 * h^{3} * 3.00 = 2.40 h^{3}
$$

Chequeo por volteo:  $\sum M$  resistente /  $\sum M$  actuantes > 1.50  $Mw = \frac{1}{2} * h * w = \frac{1}{2} * h * 2h^3 = h^4$  $ME = \frac{1}{3}$  \* h \*  $E = \frac{1}{3}$  \* h \* 2.40 h<sup>3</sup> = 0.80 h<sup>4</sup>  $MV = 1.50 * (1/2 * h * V) = 1.50 * (1/2 * h * 0.39$  ton) = 0.29 h MH =  $1.50 * (h * H) = 1.50 * (h * 0.80 ton) = 1.20 h$ 

Comparando  $\sum M$  resistente =  $\sum M$  actuantes  $h^4$  + 0.80  $h^4$  = 0.29 h + 1.20 h 1.80 h<sup>4</sup> = 1.49 h  $h = \left| \frac{1.49}{1.28} \right| = 0.94$  m se adoptara 1.00 m. 1.80  $h = \left(\frac{1.49}{1.32}\right)^{1/3}$  $\overline{\phantom{a}}$ J  $\left(\frac{1.49}{1.22}\right)$ l ſ Chequeo con h = 1.00 m:  $\sum M$  resistente /  $\sum M$  actuantes > 1.50 Mw =  $\frac{1}{2}$  \* h \* w =  $\frac{1}{2}$  \* 1.00 \* 2 \* (1.00)<sup>3</sup> = 1.00 ton ME =  $\frac{1}{3}$  \* h \* E =  $\frac{1}{3}$  \* 1.00 \* 2.40 \* (1.00)<sup>3</sup> = 0.80 ton  $MV = \frac{1}{2} * h * V = \frac{1}{2} * 1.00 * 0.39 = 0.20$  ton-m  $MH = h * H = 1.00 * 0.80 = 0.80$  ton-m

 $\sum M$  resistente =  $\sum M$  actuantes

 $\frac{(1.00 + 0.80)}{(0.20 + 0.80)} = 1.80$  $1.00 + 0.80$ +  $\frac{+0.80}{-0.000}$  = 1.80 Como 1.80 > 1.50 chequea por volteo.

Chequeo por deslizamiento:  $\frac{(F + E)}{1.50}$  > 1.50 H  $\frac{F+E}{m}$  $F = M * W = 0.5 * [2 * (1.00)<sup>3</sup>] = 1.00$  ton  $E = 2.40 * (1.00)^{3} = 2.40$  ton  $\frac{(1.00 + 2.40)}{0.00} = 4.25$ 0.80  $\frac{(1.00 + 2.40)}{2.00 + 2.40}$  = 4.25 Como 4.25 > 1.50 chequea por deslizamiento.

### **Fuerza de viento**

La fuerza es igual a la presión del viento por área de contacto.

Fuerza de viento = (presión del viento) \* (área de contacto)

 $(15 \text{ Lb/pie}^2)^* \left( \frac{1}{12} \times 2.00 \times 59.06 \right) = 147.65 \text{ Lb}$ Fuerza de viento =  $(15 \text{ Lb/pie}^2) * \left( \frac{1}{12} * 2.00 * 59.06 \right)$ J  $\left(\frac{1}{10}$  \* 2.00 \* 59.06 l ſ Factor de seguridad  $= 1.33$  $Fu = 147.65 * 1.33 = 196.37 Lb$ 

# **2.5.10.4 Paso aéreo de 12 metros**

En el presente proyecto se contemplan cuatro pasos aéreos de 12 metros en las estaciones E-10, E-13, E-16 y E-65, con tubos H.G., que tendrán las mismas características generales del diseño anterior de 18 metros por lo que se omitieron algunos de los pasos, usando el diámetro mayor para el diseño, que estarán soportados por cable galvanizado sujeto a dos columnas de concreto reforzado, con anclajes de concreto ciclópeo como se muestra en la figura 5 en su elevación lateral (ver planos en apéndice).

Datos:

Longitud = 12 m  $\approx$  39.37 pies. Diámetro de tubería H.G. =  $\varnothing$  = 2". Peso de tubería H.G.  $\varnothing$  2" + accesorios = 3.50 Lb/pie. Peso especifico del agua =  $\gamma_{\text{aqua}} = 62.40 \text{ Lb/pie}^3$ . Área de tubería  $\varnothing$  2" = 0.021817 pie<sup>2</sup>.

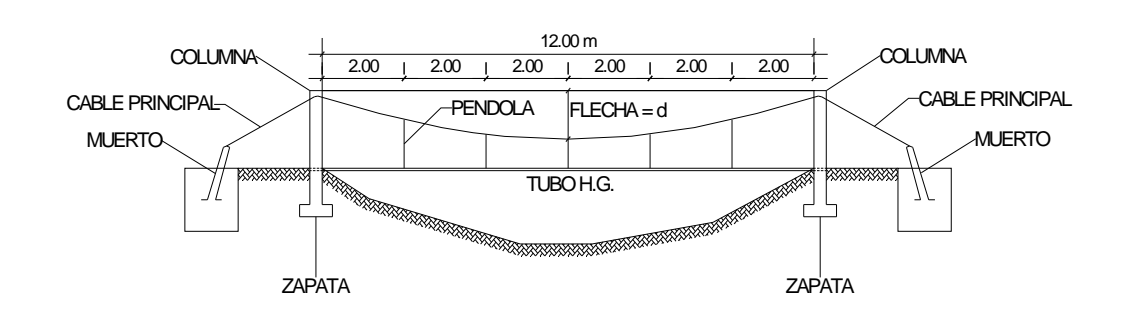

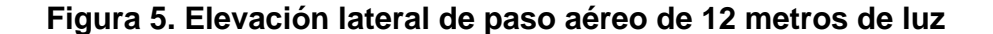

Cálculo de carga muerta y carga viva

Peso del agua = área de tubería \*  $y_{a}$ <sub>agua</sub>

Peso del agua =  $0.021817$  pie<sup>2</sup> \* 62.40 Lb/pie<sup>3</sup> =  $1.36$  Lb/pie

Carga muerta = CM = peso del agua + peso de tubería

CM = 1.36 Lb/pie + 3.50 Lb/pie = 4.86 Lb/pie

 = 7.50 Lb/pie 20 pies Carga viva =  $CV = \frac{150 \text{ Lb}}{20 \text{ Lb}} = 7.50 \text{ Lb/pie}$ 

Cálculo de carga horizontal (W)

Considerar una velocidad de viento de 60 km/hora como carga crítica y una presión de viento de 15 Lb/pie².

W = diámetro de la tubería \* presión del viento

pie |\* 15 Lb/pie<sup>2</sup> = 2.50 Lb/pie 12  $W = 2^{n} * \frac{1}{10}$  pie J  $\left(2^{n}\cdot\frac{1}{2^{n}}\right)$ pie l ſ

Cálculo de integración de cargas ( $U = c$ arga última)

 $U = 0.75 * (1.4 * CM + 1.7 * CV + 1.7 * W)$  $U = 0.75 * (1.4 * 4.86 + 1.7 * 7.50 + 1.7 * 2.50) = 17.85$  Lb/pie

Se debe revisar la carga última (U)

 $U = 1.4 * CM + 1.7 * CV = (1.4 * 4.86) + (1.7 * 7.50) = 19.55 \approx 20$  Lb/pie

Se diseñara con la condición de carga crítica de 20 Lb/pie, como se observa.

#### **Diseño del cable principal**

Se utilizará la formula del Wire Rope Hand Book, 1963, capitulo 3.

$$
H = \left(\frac{W * S^2}{8 * d}\right)
$$
  
\n
$$
V = (T^2 - H^2)^{1/2}
$$
  
\n
$$
T = H * \left[1 + \left(16 * \frac{d^2}{S^2}\right)\right]
$$
  
\n
$$
Y = WX * \frac{(S - X)}{2H}
$$

Recomienda el Dr. Steinman una relación económica de flecha y luz de S/9 hasta S/12. En la determinación de la flecha se adopto con el criterio de una relación de flecha y luz de  $d = S/12 = 12/12 = 1.00$  m.

| W      | S     | d    | d    | н        | Т        | v      |
|--------|-------|------|------|----------|----------|--------|
| Lb/pie | pies  | m    | pies | Lb       | Lb       | Lb     |
| 20.00  | 39.37 | 0.50 | 1.64 | 2,362.80 | 2,428.40 | 560.63 |
| 20.00  | 39.37 | 0.75 | 2.46 | 1,575.20 | 1,673.60 | 565.40 |
| 20.00  | 39.37 | 1.00 | 3.28 | 1,181.40 | 1,312.60 | 572.03 |
| 20.00  | 39.37 | 1.25 | 4.10 | 945.12   | 1,109.12 | 580.43 |
| 20.00  | 39.37 | 1.50 | 4.92 | 787.60   | 984.40   | 590.53 |
| 20.00  | 39.37 | 1.75 | 5.74 | 675.09   | 904.69   | 602.26 |
| 20.00  | 39.37 | 2.00 | 6.56 | 590.70   | 853.10   | 615.51 |

**Tabla IV. Tensión del cable de paso aéreo de 12 metros** 

De la tabla IV de la tensión del cable de paso aéreo se selecciono la flecha de 1.00 metros, donde se tiene la tensión máxima del cable de 1,312.60 libras, para el paso aéreo se selecciono el cable de 3/8" de diámetro, que resiste la tensión de 12,620 libras, con alma de acero de 6 \* 9 hilos.

Integrando el valor del peso propio del cable a la carga muerta se tiene:

 $CM = 4.86 + 0.22 = 5.08$  Lb/pie

Carga ultima  $U = (1.4 * 5.08) + (1.7 * 7.50) = 19.86$  Lb/pie ≈ 20 Lb/pie

Por lo que el valor de la tensión es:

$$
H=1,772.40 \text{ Lb}
$$
  $T=1,969.20 \text{ Lb}$   $V=858.11 \text{ Lb}$ 

# **Longitud total del cable**

Según el Wire Hand Book, cuando la flecha "d" es el 5% de "S", la longitud suspendida entre soportes se define con la formula siguiente:

$$
L = S + \left(\frac{8 \times d^2}{3 \times S}\right) = 12 + \left(\frac{8 \times (1.00)^2}{3 \times 12}\right) = 12.22 \text{ m} \approx 12.50 \text{ m}
$$

El Dr. Steinman recomienda una relación adecuado de S/4 como longitud de tensor.

$$
SI = \frac{12}{4} = 3.00
$$
 
$$
LI = \sqrt{(3)^2 + (2)^2} = 3.61 \text{ m} \approx 4.00 \text{ m}
$$

La longitud del cable se incrementara un 10% por dobleces en el anclaje y por los empalmes:

$$
ltotal = (12.50 m + 2 * 4.00) * 1.10 = 22.55 m
$$

#### **Cálculo de péndolas o tirantes**

Con separación optima de 2.00 metros, el tirante central con un mínimo de 0.50 metros. Para determinar la carga de trabajo de cada péndola se utiliza la formula siguiente:

 $Q = U * L = carga$  ultima \* separación entre péndolas  $Q = 20$  Lb/pie  $*$  2 m  $*$  3.28 pie/m = 131.20 Lb

Se usara cable galvanizado de 1/4"de diámetro con una resistencia a la ruptura de 3,600 libras. La longitud de las péndolas se calcula con la fórmula siguiente, como se muestra en la tabla V.
$$
Y = \frac{W \cdot X \cdot (S - X)}{(2 \cdot H)}
$$

Donde:

Y = variación de la flecha.

$$
W = 20.00 \text{ Lb/pie} \approx 29.76 \text{ kg/m}
$$
  $X = \text{variable.}$   
H = 1,312.60 Lb  $\approx$  595.40 kg  $S = 12 \text{ m.}$ 

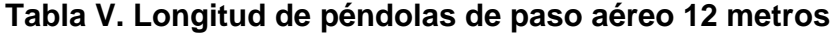

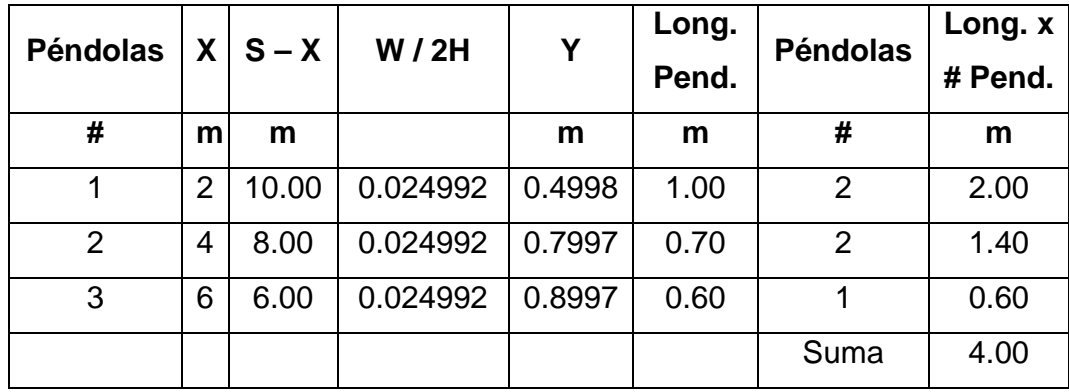

Debido a que las péndolas van sujetas por medio de accesorios como: guardacables y abrazaderas, su longitud debe incrementarse en un 15% de la forma siguiente:

Longitud =  $4.00 * 1.15 = 4.60$  m

# **Torres o soportes**

Serán de concreto reforzado, mientras que sus dimensiones son altura de 2.35 m, con una sección de 0.30 \* 0.30 m. Estos elementos tienen una zapata de 0.25 m de espesor y 0.80 m por lado. Los datos son los siguientes: Módulo de elasticidad del concreto  $(E)$  = 15,100  $*(f'c)^{\frac{1}{2}}$ Resistencia a compresión del concreto f'c  $(3,000$  PSI) = 210 kg/cm<sup>2</sup> Esfuerzo de fluencia del acero grado 40 Fy (40,000 PSI) =  $2,810 \text{ kg/cm}^2$ 

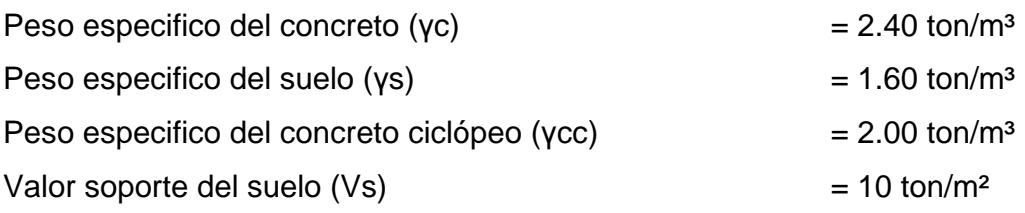

#### **Esbeltez**

Se clasifica como columna esbelta cuando la relación de esbeltez se mantiene entre el intervalo siguiente:

$$
22 < \frac{KLu}{r} < 100
$$

Cálculo del momento de inercia

$$
I = \frac{B * h^3}{12} = \frac{0.30 * (0.30)^3}{12} = 0.000675 \approx 6.75 * 10^{-4} m^4
$$

Cálculo del radio de giro

$$
r = \left(\frac{I}{A}\right)^{1/2} = \left(\frac{6.75 \times 10^{-4}}{0.30 \times 0.30}\right)^{1/2} = 0.0866
$$

Chequeo por esbeltez

$$
E = \frac{K \cdot Lu}{r} = \frac{(2 \cdot 2.35)}{0.0866} = 54.27
$$

Por lo que es una columna esbelta, al estar en su intervalo.

#### **Carga crítica de una columna (Pcr)**

La carga crítica de una columna con un extremo libre y el otro empotrado se utiliza la fórmula de Euler siendo la siguiente:

$$
Pcr = \frac{\left(2 \cdot E \cdot I \cdot \Pi^2\right)}{\left(K \cdot L u\right)^2}
$$

$$
Per = \frac{\left(2*15,100*(210)^{1/2}*67,500*T\right)}{\left(2*235\right)^{2}} = 1,319,849.44 \text{ kg} \approx 1,319.85 \text{ ton}
$$

#### **Refuerzo en la columna**

$$
As_{\min} = \frac{(0.01 \times \text{área gruesa})}{2} = \frac{(0.01 \times 30 \times 30)}{2} = 4.50 \text{ cm}^2
$$

Utilizando hierro No. 4 se tiene:

As<sub>(No.4)</sub> = 
$$
\frac{4.50}{1.267}
$$
 = 3.55  $\approx$  4 variables No. 4.

La carga axial que soporta la columna es:

Pu = Ø (0.85 \* f´c \* Ag + As Fy \* ) = 0.7 (0.85 \* 210 \* 900 + 5.07 \* 2,810) Pu = 122,427.69 kg ≈ 122.43 ton

# **Zapatas**

La carga que soporta la zapata no es muy grande, se adoptara el peralte mínimo recomendado por el ACI, se adoptara 25 cm de peralte.

$$
Fcu = \frac{U}{(CM + CV)} = \frac{20.00}{(5.08 + 7.50)} = 1.59
$$

 Carga que soporta la zapata:  $= 0.13$  ton 2  $=$  $\frac{0.26}{0.26}$ 2 Fuerza de corte  $\frac{V}{s} = \frac{0.26}{s} = 0.13$  ton Peso propio de la columna =  $\gamma c * Ag * h = 2.4 * 0.09 * 2.35 = 0.508$  ton Peso propio del suelo = γs \* des. \* área = 1.6 \* 0.75 \* 0.55 = 0.66 ton Peso propio de zapata =  $\gamma c * t * b^2 = 2.4 * 0.25 * (0.80)^2 = 0.384$  ton

Pz = suma de cargas que actúan bajo la zapata  $Pz = 0.13 + 0.508 + 0.66 + 0.384 = 1.682 \approx 1.68$  ton  $Az = \hat{a}$ rea de zapata

$$
\frac{Pz}{Az} \le \text{Vs} = \frac{1.68}{(0.80 \times 0.80)} = 2.63 \text{ ton/m}^2 < 10 \text{ ton/m}
$$

Se cumple que la relación Az  $\frac{Pz}{I}$  es menor al valor soporte del suelo.

La carga última que soporta la zapata:

Wu =  $Pz * Fcu = 2.63 * 1.59 = 4.18$  ton

Chequeo por corte simple

Se debe cumplir que:  $Va < Vc$ 

 $d =$  peralte – recubrimiento =  $0.25 - 0.08 = 0.17$  cm. Va = Wu  $*$  b  $*$  c = 4.18  $*$  0.80  $*$  0.25 = 0.84 ton

$$
\text{Vc} = \frac{0.85 \times 0.53 \times (f/c)^{1/2} \times b}{1,000} = \frac{0.85 \times 0.53 \times (210)^{1/2} \times 80 \times 17}{1,000} = 8.88 \text{ ton}
$$

Como  $Va = 0.84$  ton  $Q = 8.88$  ton, por lo que resiste el corte simple.

Chequeo por corte punzonante

See debe cumplir que: Vc > Va  
\nVa = Wu \* (área de zapata – área punzonante)  
\nVa = 4.18 \* (0.80<sup>2</sup> – (0.30 + 0.17)<sup>2</sup>) = 1.75 ton  
\nVc = 
$$
\frac{(0.85 * 0.53 * (f'c)^{1/2} * (perímetro punzonante) * d)}{1,000}
$$
\nVc = 
$$
\frac{(0.85 * 1.06 * (210)^{1/2} * 188 * 17)}{1,000} = 41.73
$$
ton

Como  $Vc = 41.73$  ton >  $Va = 1.75$  ton, por lo que resiste el corte punzonante.

Chequeo por flexión

$$
Mu = \frac{(Wu * L^2)}{2} = \frac{(4.18 * (0.25)^2)}{2} = 0.1306 \text{ ton} - m \approx 130.63 \text{ kg} - m
$$

Datos:

 Mu = momento último = 130.63 kg-m Fy = esfuerzo de fluencia del acero =  $2,810$  kg/cm<sup>2</sup> f´c = esfuerzo máximo del concreto = 210 kg/cm²  $d =$  peralte = 17 cm  $b = base = 100$  cm

Cálculo del refuerzo mínimo y máximo:

$$
p_{min} = \frac{0.40 * 14.1}{Fy} = \frac{0.40 * 14.1}{2,810} = 0.002
$$
  
As<sub>min</sub> = 0.002 \* 100 \* 17 = 3.40 cm<sup>2</sup>

Para área de acero la fórmula utilizada es:

As = 
$$
\left[ (b * d) - \sqrt{(b * d)^2 - \frac{Mu * b}{0.003825 * f'c}} \right] * \left( \frac{0.85 * f'c}{Fy} \right)
$$

As = 
$$
\left[ (100 * 17) - \sqrt{(100 * 17)^2 - \frac{130.63 * 100}{0.003825 * 210}} \right] * \left( \frac{0.85 * 210}{2,810} \right) = 0.30
$$
 cm<sup>2</sup>

Como  $As_{min} > As$ , se toma  $As_{min} = 3.40$  cm<sup>2</sup>, usando hierro No. 4 se tiene: Si 3.40 cm<sup>2</sup>  $\rightarrow$  100 cm

1.267 cm<sup>2</sup> →  $X = 37.26$  cm

Se colocará hierro No. 4, grado 40 a cada 20 cm, en ambos sentidos.

# **Anclaje o muerto**

Se utilizará la teoría de ranking para el empuje de tierras, con los datos siguientes:

H = 1,181.40 Lb  $\approx$  0.54 ton  $T = 1.312.60$  Lb ≈ 0.59 ton  $V = 572.03$  Lb ≈ 0.26 ton  $W = \gamma$ cc \* h<sup>3</sup> = 2 h<sup>3</sup> ton  $E = ½ * γs * h<sup>3</sup> * K = ½ * 1.60 * h<sup>3</sup> * 3.00 = 2.40 h<sup>3</sup>$ 

Chequeo por volteo:  $\sum M$  resistente /  $\sum M$  actuantes > 1.50  $Mw = \frac{1}{2} * h * w = \frac{1}{2} * h * 2h^3 = h^4$  $ME = \frac{1}{3}$  \* h \*  $E = \frac{1}{3}$  \* h \* 2.40 h<sup>3</sup> = 0.80 h<sup>4</sup>  $MV = 1.50 * (1/2 * h * V) = 1.50 * (1/2 * h * 0.26$  ton) = 0.20 h MH =  $1.50 * (h * H) = 1.50 * (h * 0.54 ton) = 0.81 h$ 

Comparando  $\sum M$  resistente =  $\sum M$  actuantes  $h^4$  + 0.80  $h^4$  = 0.20 h + 0.81 h 1.80 h<sup>4</sup> = 1.01 h  $h = \left| \frac{1.01}{1.00} \right| = 0.83$  m se adoptara 0.90 m. 1.80  $h = \left(\frac{1.01}{1.02}\right)^{1/3}$  $\overline{\phantom{a}}$ J  $\left(\frac{1.01}{1.02}\right)$ l ſ

Chequeo con h =  $0.90$  m:  $\sum M$  resistente /  $\sum M$  actuantes > 1.50 Mw =  $\frac{1}{2}$  \* h \* w =  $\frac{1}{2}$  \* 0.90 \* 2 \* (0.90)<sup>3</sup> = 0.66 ton ME =  $\frac{1}{3}$  \* h \* E =  $\frac{1}{3}$  \* 0.90 \* 2.40 \* (0.90)<sup>3</sup> = 0.53 ton  $MV = \frac{1}{2} * h * V = \frac{1}{2} * 0.90 * 0.26 = 0.12$  ton-m  $MH = h * H = 0.90 * 0.54 = 0.49$  ton-m

 $\Sigma$  M resistente =  $\Sigma$  M actuantes  $\frac{(0.66+0.53)}{(0.12+0.49)}$  = 1.95  $0.66 + 0.53$ +  $\frac{+0.53}{-0.12}$  = 1.95 Como 1.95 > 1.50 chequea por volteo. Chequeo por deslizamiento:  $\frac{(F + E)}{1.50}$  > 1.50 H  $\frac{F+E}{m}$ >  $F = M * W = 0.5 * [2 * (0.90)^{3}] = 0.73$  ton  $E = 2.40 * (0.90)^{3} = 1.75$  ton

 $\frac{(0.73+1.75)}{2}$  = 4.59 0.54  $\frac{0.73 + 1.75}{0.73 + 1.75} = 4.59$  Como 4.59 > 1.50 chequea por deslizamiento.

#### **Fuerza de viento**

Fuerza de viento = (presión del viento) \* (área de contacto)

 $(15 \text{ Lb/pie}^2)^* \left( \frac{1}{12} \times 2.00 \times 39.37 \right) = 98.43 \text{ Lb}$ Fuerza de viento =  $(15 \text{ Lb/pie}^2) * \left( \frac{1}{12} * 2.00 * 39.37 \right)$ J  $\left(\frac{1}{12}$  \* 2.00 \* 39.37 l ſ

Factor de seguridad  $= 1.33$ 

 $Fu = 98.43 * 1.33 = 130.91Lb$ 

#### **2.5.10.5 Paso zanjón**

Estos se usan cuando no se puede salvar alguna depresión del terreno, como una quebrada profunda o el paso de un río por lo que se hace necesario estos pasos zanjón. En el presente proyecto se contempla la construcción dos pasos zanjón para las estaciones E-182 y E-243, con tubería H.G. (ver planos en apéndice).

#### **2.6 Desinfección**

La desinfección del agua constituye una medida de carácter correctivo que se adoptara obligatoriamente en el proyecto, un medio empleado para este fin son los hipocloradores que son aparatos que se utilizan para la dosificación de hipocloritos en solución, que se preparan con base de la del cloro.

Para este sistema se propone la utilización de tabletas de hipoclorito de calcio [Ca (OCL)] con contenido aproximadamente entre 65% y 70% del cloro activo. Para el funcionamiento no se requiere energía eléctrica, sino que será automático permitiendo el flujo del agua con las tabletas de hipoclorito de calcio para tener la solución, se debe mantener un rango entre 5 y 20 galones por minuto a través del clorador.

Debe tener dimensiones de aproximadamente 0.30 metros de diámetro y 0.90 metros de alto. Se debe instalar una caja a la entrada del tanque de distribución que tendrá la función de proteger al clorador y estará constituido por una tapadera de registro con pasador y candado. Este tendrá dimensiones interiores de un metro de ancho y largo, mientras que un metro de altura.

El cloro continúa siendo la sustancia química más económica, con mayor seguridad y control que se aplica al agua para obtener su desinfección. La cantidad de cloro remanente después de un periodo de contacto especifico, es necesario mantener un nivel de cloro residual para lograr el tratamiento adecuado y completo, con margen de seguridad contra una subsiguiente contaminación.

# **2.7 Elaboración del presupuesto**

Para la realización del mismo se toma en cuenta la cantidad de materiales, el precio de los materiales, la mano de obra calificada y la mano de obra no calificada. Además, por tratarse de un proyecto de beneficio social no existe utilidad, se tomo un porcentaje de 10% por imprevistos y 25% por gastos administrativos. En la tabla VI se muestra el presupuesto por renglones de trabajo del proyecto de abastecimiento de agua potable.

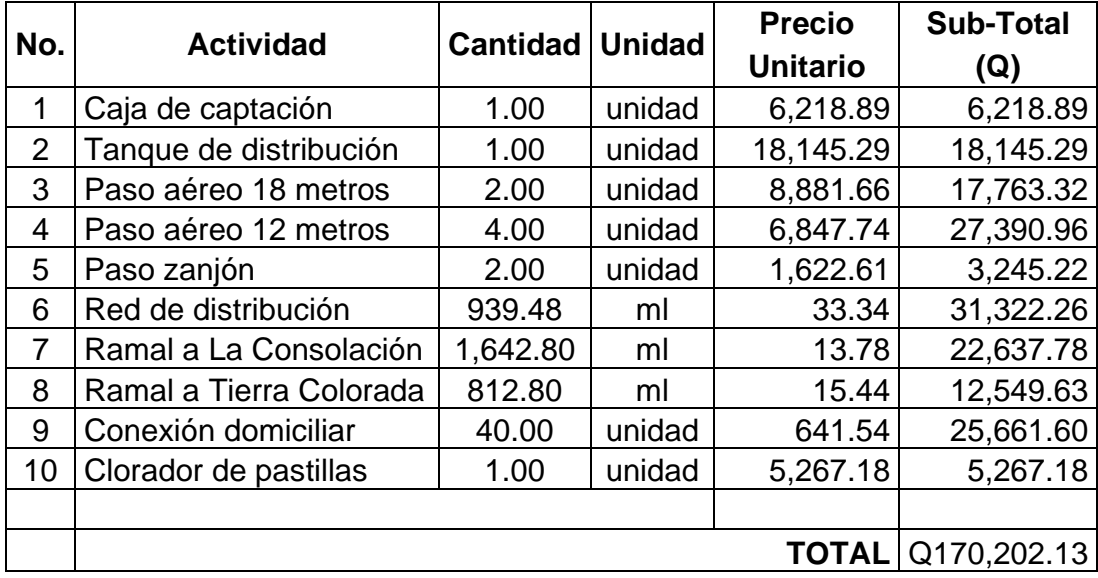

# **Tabla VI. Presupuesto para abastecimiento de agua potable en caserío La Consolación, aldea Carrizal, municipio de Olopa, Chiquimula**

El total en dólares US \$ 22,336.24

Usando el tipo de cambio US \$ 1.00 = Q 7.62 de Octubre 2006.

# **2.8 Programa de operación y mantenimiento**

Para la construcción del proyecto todas las personas beneficiadas deben ayudar, organizándose en grupos para las diferentes actividades por las que esta conformado el proyecto. Se debe asegurar un adecuado mantenimiento del sistema por parte de las personas de la comunidad, teniendo una buena organización para el almacenamiento de las herramientas y de los repuestos. Además se deben nombrar las personas encargadas para la operación y el mantenimiento del proyecto, las cuales tienen que estar debidamente capacitadas sobre el mantenimiento del sistema.

#### **2.9 Propuesta de tarifa**

Para tener en operación y mantenimiento al sistema en el proyecto de abastecimiento de agua potable se propone una tarifa de diez quetzales mensuales para toda la población beneficiada.

#### **2.10 Evaluación socio-económica**

# **2.10.1 Valor presente neto**

El valor presente neto (VPN) es el procedimiento que nos permite calcular el valor presente (de donde surge su nombre) de una determinada suma de los flujos netos de caja actualizados, que incluyen la inversión inicial. El proyecto de inversión según este criterio, se acepta cuando el valor presente neto es positivo, porque agrega capital.

El método descuenta una determinada tasa o tipo de interés igual para todo el período considerado. La obtención del valor presente neto constituye una herramienta fundamental para la evaluación de proyectos como para la administración financiera para estudiar el ingreso futuro a la hora de realizar una inversión en algún proyecto.

Cuando el VPN es menor que cero implica que hay una pérdida a una cierta tasa de interés, mientras que por el contrario si el VPN es mayor que cero se presenta una ganancia, cuando el VPN es igual a cero se dice que el proyecto es indiferente. Al ser un método que tiene en cuenta el valor tiempo de dinero, los ingresos futuros esperados, como también los egresos, son a la fecha del inicio del proyecto.

Para el proyecto de abastecimiento de agua potable en caserío La Consolación, aldea Carrizal, requiere la inversión inicial del costo total del proyecto siendo Q170.202.13, teniendo únicamente los ingresos anuales de la forma siguiente: 40 viviendas  $*$  Q10.00  $*$  12 meses = Q4,800.00 y con valor de rescate nulo, con tasa de interés 5% anual para 20 años.

$$
VPN = -\text{Q170.202.13} + 4,800.00(P/A, 5\%, 20)
$$
  
\n
$$
VPN = -\text{Q170.202.13} + 4,800.00\left[\frac{(1+0.05)^{20} - 1}{0.05*(1+0.05)^{20}}\right]
$$
  
\n
$$
VPN = -\text{Q170.202.13} + (4,800.00 * 12.4622) = -\text{Q110,383.57}
$$

En conclusión se tienen pérdidas para el desarrollo del proyecto abastecimiento de agua potable en caserío La Consolación, aldea Carrizal al realizar el estudio del valor presente neto, pero tiene justificación al ser un proyecto de beneficio social para la comunidad.

# **2.10.2 Tasa interna de retorno**

La tasa interna de retorno (TIR) es igual a la suma de los ingresos actualizados, con la suma de los egresos actualizados igualando al egreso inicial, también se puede decir que es la tasa de interés que hace que el VPN del proyecto sea igual a cero. Este método consiste en encontrar una tasa de interés en la cual se cumplen las condiciones buscadas en el momento de iniciar o aceptar un proyecto de inversión.

La TIR es aquélla tasa que está ganando un interés sobre el saldo no recuperado de la inversión en cualquier momento de la duración del proyecto, es el método mas utilizado para comparar alternativas de inversión y se obtiene del valor presente.

Para la TIR, el proyecto es rentable cuando la TIR es mayor que la tasa de costo de capital, dado que se ganará más ejecutando el proyecto, que efectuando otro tipo de inversión.

Modelo matemático es el siguiente:  $(VP - VR)^* Crf + (VR * i) + D = I$ 

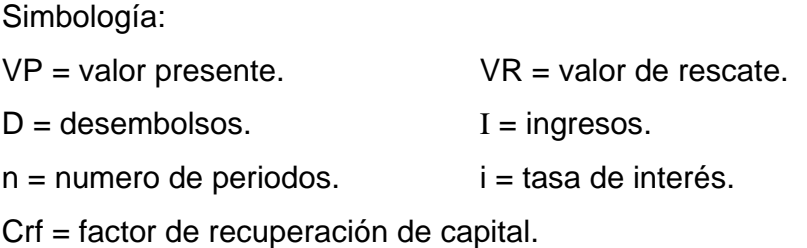

El cálculo de la TIR consiste en prueba y error se comienza con una tasa tentativa de actualización y con el mismo se trata de calcular un valor actual neto, se tantea hasta que sufra un cambio de signo el (VP). Después continua a través de la siguiente formula:

$$
i = \left(\frac{\text{resultado de la 1era. prueba}}{\text{valor presente}}\right) \times 100
$$
  

$$
i = \left(\frac{\text{última tasa}}{\text{trabajada}}\right) + \left(\frac{\text{resultado de la última prueba}}{\text{valor presente}}\right) \times 100
$$
  

$$
\text{TIR} = \frac{\text{tasa anterior}}{\text{trabajada}} + \left(\frac{\text{resultado tasa anterior}}{\text{tasa anterior - ultima tasa}}\right) \times \left(\frac{\text{diferencia}}{\text{tasas trabajadas}}\right)
$$

Para el proyecto se tiene para inversión I = Q170.202.13 y producir un beneficio anual de Q4,800.00, con vida de servicio de 20 años.

$$
VP(3\%) = -\text{Q170.202.13} + 4,800.00(P/A, 3\%, 20)
$$
  

$$
VP(3\%) = -\text{Q170.202.13} + (4,800.00 * 14.8775) = -\text{Q98,790.13}
$$

$$
VP(1\%) = -\text{Q170.202.13} + 4,800.00(P/A, 1\%, 20)
$$
  

$$
VP(1\%) = -\text{Q170.202.13} + (4,800.00 * 18.0456) = -\text{Q83,583.25}
$$

Al igual que la evaluación del valor presente neto al final en conclusión se tienen pérdidas para el proyecto de agua potable en caserío La Consolación, aldea Carrizal porque con ninguna tasa de interés se pueden tener ganancias, pero se justifica al ser un proyecto de beneficio social.

# **3. DISEÑO DE PUENTE VEHICULAR EN CASERÍO VALLE NUEVO, ALDEA EL RODEO, MUNICIPIO DE OLOPA, CHIQUIMULA**

#### **3.1 Descripción del proyecto**

Este proyecto consiste en el diseño de un puente vehicular de concreto de sección en viga y losa, simplemente apoyado, con el diseño de losa, de vigas, de diafragma interior y exterior, cortina, viga de apoyo, estribo de concreto ciclópeo y del barandal de protección.

# **3.2 Criterios y especificaciones para el diseño de puentes de concreto de sección en viga y losa**

Entre los criterios y especificaciones que se deben tomar en cuenta para desarrollar el diseño del puente vehicular tenemos los siguientes:

a) Recubrimientos: En AASHTO 5.12.3 dice que el recubrimiento para las armaduras no protegidas no deberá ser menor que el especificado en la tabla 1 donde nos dice que para situaciones exteriores 50 milímetros (mm) se tomara para cimientos, muros, losas arriba, columnas y vigas, mientras para fondo de losas 25 mm, todo medido del rostro de la barra a superficie del concreto.

b) Longitud de desarrollo: En AASHTO 5.11.1.2.1 no dice la armadura se deberá prolongar más allá del punto, en el cual ya no se la requiere para resistir flexión en una distancia no menor que la profundidad efectiva del elemento, 15 veces el diámetro nominal de la barra o 1/20 de la luz libre del tramo.

c) Empalmes: En AASHTO 5.11.5.2.1 nos dice los empalmes de barras individuales dentro de un paquete no se deberán superponer. No se deberán empalmar paquetes enteros mediante empalmes solapados. En los elementos solicitados a flexión, las barras empalmadas mediante empalmes solapados sin contacto no deberán estar separadas transversalmente más de un quinto de la longitud de empalme requerida ó 150 mm.

En AASHTO 5.11.5.2.2 dice la resistencia de una conexión totalmente mecánica no deberá ser menor que 125 por ciento de la resistencia a la fluencia especificada de la barra en tracción o compresión, según corresponda.

d) Ganchos: En AASHTO de comentarios figura C5.11.2.4-1 detalles de las barras terminadas en gancho para el desarrollo de ganchos normales (ACI) nos indica 12db en ganchos a 90 grados y 6db en ganchos a 180 grados, donde db es el diámetro de la barra (mm).

 e) Para el manejo de paquete de barras se debe seguir las normas establecidas respecto a cantidad, longitud de desarrollo y el recubrimiento según nos dice AASHTO 5.10.3.1.5.

En la superestructura se debe tomar en cuenta lo siguiente:

- a) La acera y el barandal de protección se deben construir posteriormente a que las vigas se hayan deflectado libremente.
- b) Todos los elementos de acero estructural no contenidos en el concreto del puente, deberán colocarse con dos capas de pintura anticorrosivo de diferente color.

En la subestructura se debe tomar en cuenta lo siguiente:

- a) Los estribos de concreto ciclópeo deben ser diseñados para la capacidad soporte establecido en el estudio de suelo y a la profundidad definida por el ingeniero de suelos para cada caso.
- b) Deberá evitarse la explotación de todos los bancos de materiales circundantes a las riberas del río para evitar posibles socavaciones en el futuro.
- c) No se debe permitir la destrucción de los bancos de materiales, de manera que las excavaciones sean del tamaño estrictamente necesario para acomodar los estribos.
- d) Deberá proporcionarse el adecuado drenaje a los estribos de concreto ciclópeo para evitar presiones nocivas a la estructura.

# **3.3 Estudios preliminares para el diseño del puente vehicular**

# **3.3.1 Levantamiento topográfico**

La realización de la misma es de vital importancia para efectuar el diseño del puente vehicular por constituirse en un elemento básico y primordial para la su elaboración, ya que se pueden obtener de la misma los principales detalles topográficos del terreno que nos servirán para determinar la geometría de las partes que conformaran el puente vehicular y también para obtener el cálculo de la crecida máxima.

#### **3.3.2 Estudio de la calidad del suelo**

Para el estudio del suelo se tomo una muestra del lugar, para su análisis en laboratorio realizado por el centro de investigaciones de ingeniería (CII) de la facultad de ingeniería de la Universidad de San Carlos de Guatemala con el ensayo de compresión triaxial, dando en la descripción del suelo como limo areno arcilloso color gris claro, siendo este material una roca alterada que esta en un proceso de transición de roca a suelo que tiene capacidad de carga elevada debido a sus características físicas, tamaño de granos, porcentajes de partículas friccionantes y cohesivas; Además de un análisis macroscópico realizado por el centro de estudios superiores de energía y minas (CESEM) de la misma facultad, dando un tipo de roca ignea extrusiva (volcánica) de nombre toba, ambos estudios se adjuntan en apéndices.

#### **3.3.2.1 Valor soporte**

 $\varnothing$  = 30.74° (ángulo de fricción interna)  $q_0 = 13.10$  ton/m<sup>2</sup> (cohesión)

Estos valores se tomaron del ensayo del suelo.

 $D_F = 1.50$  m (desplante)  $Fs = 3.0$  (factor)

Estos valores fueron asumidos. Dimensión zapata = 3.40m \* 5.60m.

 $y = 1.7$  ton/m<sup>3</sup> (peso del suelo)  $c = 0.5$  ton/m<sup>2</sup> (cohesión)

$$
qh = (c * N_c * d_c * S_c) + (q_0 * Nq * dq * Sq) + (\frac{1}{2} * B * \gamma * N\gamma * d\gamma * S\gamma)
$$

Donde:

 $qh = carga$  de hundimiento.  $c = \text{cohesión}.$  $N_c, d_c, S_c$  = factores de cohesión. Nq, dq, Sq = factores de carga. B = base menor de la zapata (muro de estribo).  $Ny$ , dy,  $Sy =$  factores de peso.

Los factores de capacidad de carga, según Vesic (1973) se obtienen los valores de factores N<sub>C</sub> y Nq, estos dos valores están en función de Ø = 31°.

$$
N_C = 32.67
$$
  
\n
$$
Nq = 20.63
$$
  
\n
$$
N\gamma = 1.5 * (Nq - 1) * \tan \emptyset = 1.5 * (20.63 - 1) * \tan 31^\circ = 17.69
$$
  
\nEs el factor de capacidad de carga de Hansen, Ny.

Mientras que Nγ = 25.99 según Vesic. Es el factor de capacidad de carga de Vesic.

Los factores de forma, profundidad e inclinación, fuente Meyerhof (1963) se obtienen las fórmulas de los factores.

Para Ø ≥ 10°  
\n
$$
S_c = 1 + 0.2 \left( \frac{B}{L} \right) \tan^2 \left( 45 + \frac{Ø}{2} \right) = 1 + 0.2 \left( \frac{3.40}{5.60} \right) \tan^2 \left( 45 + \frac{30.74}{2} \right) = 1.38
$$

$$
Sq = Sy = 1 + 0.1\left(\frac{B}{L}\right) \tan^2\left(45 + \frac{Ø}{2}\right) = 1 + 0.1\left(\frac{3.40}{5.60}\right) \tan^2\left(45 + \frac{30.74}{2}\right) = 1.19
$$
  

$$
d_C = 1 + 0.2\left(\frac{D_F}{B}\right) \tan\left(45 + \frac{Ø}{2}\right) = 1 + 0.2\left(\frac{1.50}{3.40}\right) \tan\left(45 + \frac{30.74}{2}\right) = 1.16
$$

$$
dq = d\gamma = 1 + 0.1 \left(\frac{D_F}{B}\right) \tan\left(45 + \frac{\varnothing}{2}\right) = 1 + 0.1 \left(\frac{1.50}{3.40}\right) \tan\left(45 + \frac{30.74}{2}\right) = 1.08
$$

Con Hansen: Nγ = 17.69

$$
qh = (0.5 * 32.67 * 1.16 * 1.38) + (13.10 * 20.63 * 1.08 * 1.19) +
$$
  

$$
(\frac{1}{2} * 3.40 * 1.7 * 17.69 * 1.08 * 1.19)
$$

$$
qh = 439.18
$$
  $q_{ad} = qh/Fs = 439.18/3.0 = 146.39 \text{ ton/m}^2$ 

Con Vesic: Ny = 25.99, se coloca en lugar de 17.69  
\nqh = 
$$
(0.5 * 32.67 * 1.16 * 1.38) + (13.10 * 20.63 * 1.08 * 1.19) +
$$
  
\n $(\frac{1}{2} * 3.40 * 1.7 * 25.99 * 1.08 * 1.19)$ 

qh = 470.01  $q_{ad} = qh/Fs = 470.01/3.0 = 156.67 \text{ ton/m}^2$ 

Se tomara a 146 ton/m² como el valor soporte del suelo.

# **3.3.3 Cálculo de crecidas**

Para el desarrollo del presente diseño es muy útil determinar el nivel de la creciente máxima para obtener la altura y la luz del puente, para su cálculo se utilizará el método sección pendiente.

#### **3.3.3.1 Método sección pendiente**

El método usado para la determinación de los caudales de crecidas es el de sección pendiente, tomando en cuenta los datos que se pudieran recabar en el estudio. Se determina la altura máxima de agua que alcanzo el río por una corriente con anterioridad. Con la topografía se determino esta altura, después se utiliza la fórmula $Q = V * A$  para calcular el caudal máximo.

Donde:

 $Q =$  caudal máximo en m $\frac{3}{5}$ .

 $V =$  velocidad en m/s.

 $A = \text{area}$  de descarga en m<sup>2</sup>/s.

Para obtener la velocidad se utiliza la fórmula de Manning que es la siguiente:

$$
V = \left(\frac{1}{n}\right)^* (R)^{2/3} * (S)^{1/2}
$$

Donde:

 $R =$  radio hidráulico en metros = (área en m<sup>2</sup>) / (perímetro mojado en metros).

S = pendiente.

n = coeficiente de rugosidad.

La pendiente del terreno se determino con los datos recabados de la topografía realizada.

Mientras que el valor del área de descarga "A" se obtiene con la altura máxima registrada con las secciones transversales hechas en el estudio topográfico.

Por último el valor del coeficiente de rugosidad se tomo de  $n = 0.03$  que es el usado para ríos con arrastre de piedras regulares.

Datos:

Altura de crecida =  $1.04$  m Área de descarga =  $12.25 \text{ m}^2$  Perímetro mojado = 16.04 m  $n = 0.03$  $S = 1.75 \%$ 

Solución:

 $= 0.76$  m 16.04 m  $R = \frac{12.25 \text{ m}^2}{12.3 \text{ s}} = 0.76 \text{ m}$ 

$$
V = \left(\frac{1}{0.03}\right) * (0.76)^{2/3} * (0.0175)^{1/2} = 3.67 \text{ m/s}
$$

$$
Q = V * A = 3.67
$$
 m/s \* 12.25 m<sup>2</sup> = 44.96 m<sup>3</sup>/s

#### **3.3.4 Análisis estructural**

#### **3.3.4.1 Líneas de influencia**

 Las cargas vivas no son las mismas para todos los componentes de la estructura ya que existen determinados puntos críticos donde la carga viva es mayor porque la misma no es estacionaria, sino que se mantiene en movimiento de un lado a otro. Una de las técnicas utilizadas para determinar donde se encuentran estas fuerzas críticas es por medio del uso de determinados diagramas como lo son las líneas de influencia.

 Por primera vez el profesor E. Winkler, de Berlín, en 1867 empleo el concepto de línea de influencia. Estas líneas son graficas donde se representa como el movimiento de una carga unitaria, produce un efecto mecánico a lo largo de la estructura, por lo que se usan para determinar la posición de las cargas vivas donde se producen las fuerzas criticas. Dentro del efecto mecánico que se produce se encuentra las reacciones, las fuerzas cortantes, los momentos flexionantes, las fuerzas axiales y las deflexiones.

 Las líneas de influencia se usan para el cálculo de ciertas fuerzas y determinar posiciones de cargas vivas que resultan fuerzas máximas o fuerzas críticas. Para dibujar los diagramas de líneas de influencia simplemente se grafican los valores como ordenadas para diferentes posiciones de la carga unitaria a lo largo del claro y por último que se unen con líneas los extremos de las coordenadas. Con este análisis de las líneas de influencia permite aumentar el conocimiento de lo que sucede en la estructura para diferentes condiciones de carga.

 Las líneas de influencia para las reacciones en vigas simples se muestran en la figura 6 donde ocurre un cambio en la reacción del lado izquierdo llamado  $R_1$ , conforme la carga unitaria se mueve de la izquierda a la derecha de la viga. El valor de  $R_1$  en el apoyo izquierdo es 1.0 mientras que a medida que se corre un metro a la derecha disminuye a 0.90, después a 0.80 y así sucesivamente hasta llegar al extremo derecho en  $R_2$ , lo mismo ocurre si se empieza del lado derecho de la viga para el lado izquierdo variando de 1.0, un metro a la izquierda 0.90 y así otra vez sucesivamente.

En la figura 6 se muestran los valores de  $R_1$  para intérvalos de un metro donde se aplica la carga unitaria a lo largo de la viga, estos valores muestran una línea recta cambiando uniformemente en intervalos iguales de carga.

**Figura 6. Líneas de influencia en vigas** 

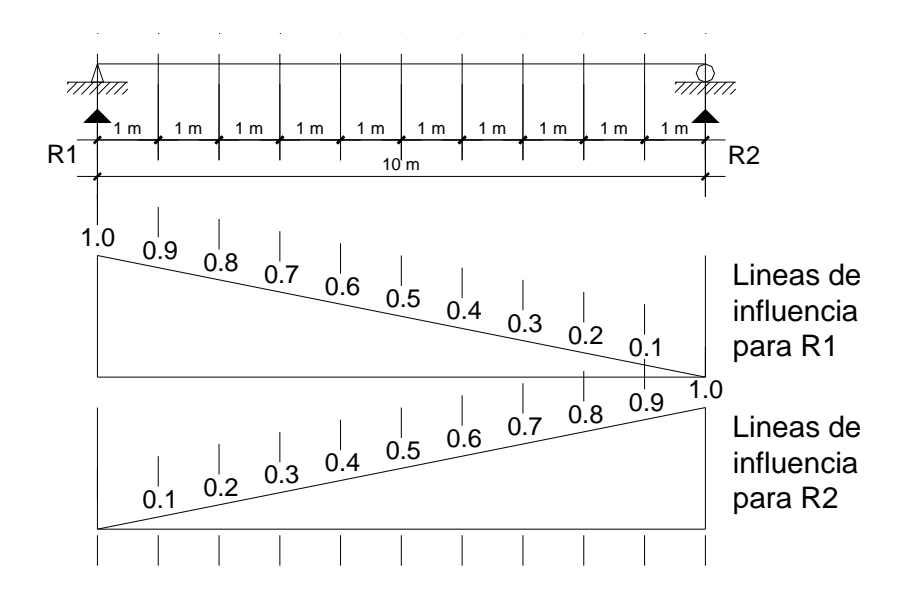

 En las líneas de influencia para fuerzas cortantes en vigas simples la fuerza cortante (V) es positiva cuando las fuerzas transversales en la izquierda van hacia arriba o cuando la suma de fuerzas de la derecha va para abajo.

 En el apoyo izquierdo no ocurre cortante mientras que si se mueve a la derecha ocurre cortante y este va aumentando a medida que se mueve a más distancia del apoyo.

 Mientras que un momento flexionante produce tensión en las fibras interiores de la viga, en una sección determinada cuando se suman los momentos (M) de todas las fuerzas a la izquierda en el sentido del reloj o en caso contrario cuando es suma de momentos a la derecha.

 Los diagramas de cortante (V) y los de momento flexionante (M) nos dan la variación en toda la estructura cuando las cargas están fijas en determinada posición.

# **3.4 Diseño del puente vehicular**

Para el mismo se busca utilizar la estructura que sea más económica en lo que sea posible y que pueda servir de forma eficiente siempre buscando la solución más óptima para este caso.

Dentro de estos tipos de puentes se tienen diferentes formas para la superestructura y para la subestructura, con variados materiales para su construcción. Para este diseño se determino utilizar para la superestructura de concreto reforzado y en la subestructura de concreto ciclópeo en los estribos.

# **3.4.1 Datos y especificaciones**

El proyecto del puente vehicular estará constituido por una vía con los datos siguientes:

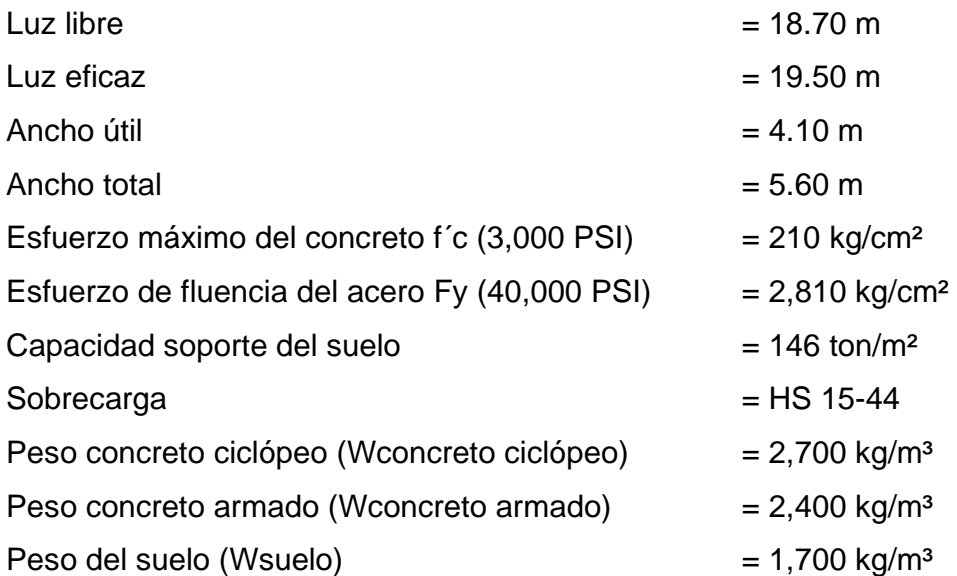

Para el diseño de las vigas principales se tomara esfuerzo máximo del concreto f´c de 281 kg/cm² (4,000 PSI) y el esfuerzo de fluencia del acero Fy de 4,200 kg/cm² (60,000 PSI). El diseño del puente vehicular se basa en las normas AASHTO y para los elementos de concreto con el ACI.

### **3.4.2 Diseño de la superestructura**

#### **3.4.2.1 Diseño de la losa**

#### **3.4.2.1.1 Cálculo del peralte**

Lo recomendado para el espesor de losa es que no debe ser menor de seis pulgadas, para este diseño se utilizará un espesor de losa de 20 cm.

Se tomara este espesor para darle un adecuado recubrimiento a la losa la cual puede sufrir desgaste por el uso que tenga.

 $d =$  espesor losa – recubrimiento – D/2

Donde:

d = peralte de la losa en m.

D = diámetro de varilla No.4 en metros, propuesta para la losa.

 $d = 0.20 - 0.025 - 0.0127/2 \approx 0.17$  m

# **3.4.2.1.2 Cálculo de los momentos**

Entre las cargas para el diseño tendremos las cargas muertas, vivas y de impacto que nos ayudaran a encontrar los momentos.

Las cargas muertas por el concreto y el barandal, estos valores se toman para una franja de un metro.

Wlosa = Wconcreto \* t \* b = 2,400 kg/m<sup>3</sup> \* 0.20 m \* 1 m = 480 kg/m Wbarandal =  $90 \text{ kg/m}$  $Wcm = 480 + 90 = 570$  kg/m

En la figura 7 se muestra el modelo matemático del tramo con voladizo de la losa, para el cálculo de momentos por carga muerta se utilizan las siguientes fórmulas:

$$
Mcm = \frac{WS^2}{10} \text{ ó } \frac{WL^2}{2}
$$

# **Figura 7. Modelo matemático del tramo con voladizo**

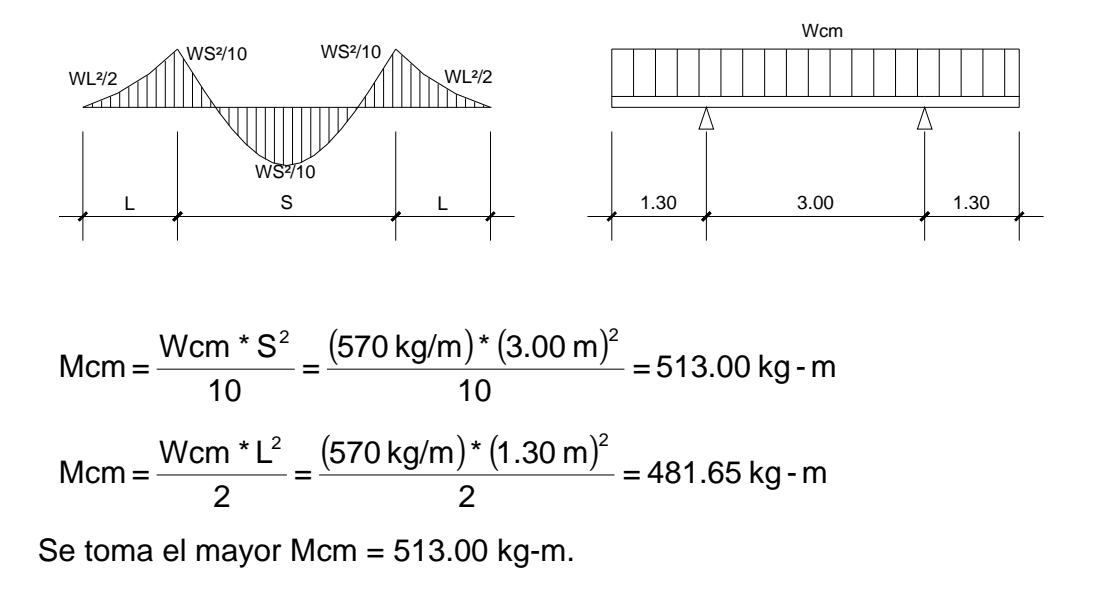

En AASHTO 4.6.2 se distinguen dos casos con refuerzo principal perpendicular al tráfico y con refuerzo principal paralelo al tráfico.

En AASHTO dependiendo de la separación de las vigas y de la carga del camión nos dice que la fórmula para el momento por carga viva es:

$$
Mcv = [0.80(S + 2)/32] * P
$$

Donde:

 S = espaciamiento libre entre vigas en pies. P = carga del camión en libras.  $Mcv = [0.80(8.20'+2)/32]*26,455.03 Lb = 6,746.03 Lb - pie$  $Mcv = 932.69$  kg - m

Para la carga del camión se utiliza el 80% del eje trasero el más pesado, siendo un camión de 15,000 kg este porcentaje es 12,000 kg ≈ 26,455.03 Lb al transformarlo a libras.

También existen las cargas dinámicas que se producen en forma violenta debido a los camiones, por lo que incrementan las fuerzas internas dentro de la estructura, por lo que surgen las cargas de impacto.

En AASHTO 3.6.2.2 nos dice que el momento por carga viva debe ser incrementado en un porcentaje menor o igual que el 30% por las cargas de impacto o frenado.

Se calcula con la fórmula siguiente:

$$
I = 50/(L + 125)
$$

Donde:

 $I = carga$  de impacto en %.

 $L =$  espacio libre entre apoyos del puente en pies.

$$
I = 50/(61.35' + 125) \approx 0.27 = 27\%
$$

Como es Ι < 30% entonces se toma a la carga de impacto con el 27%.

La fórmula para calcular el momento último con las especificaciones de AASHTO es la siguiente:

Mu = 1.3 [Mcm + (5 3)(Mcv \* Ι)] Mu = 1.3 [513.00 kg - m + (5 3)(932.69 kg - m \* 1.27)] Mu = 3,233.35 kg - m

# **3.4.2.1.3 Cálculo del refuerzo**

Para el diseño se utilizará para simplificar los cálculos solo un metro como representación de toda la losa, la acera y el mordiente del puente por tener el mismo espesor de la losa se diseñaran de la misma forma.

La fórmula utilizada es:

$$
As = \left[ (b * d) - \sqrt{(b * d)^2 - \frac{Mu * b}{0.003825 * f'c}} \right] * \left( \frac{0.85 * f'c}{Fy} \right)
$$

Datos:

 Mu = 3,233.35 kg-m  $Fy = 2,810$  kg/cm<sup>2</sup>  $f'c = 210$  kg/cm<sup>2</sup>  $d = 17$  cm  $b = 100$  cm

$$
As = \left[ \left( 100 * 17 \right) - \sqrt{\left( 100 * 17 \right)^2 - \frac{3,233.35 * 100}{0.003825 * 210}} \right] * \left( \frac{0.85 * 210}{2,810} \right)
$$

 $As = 7.80 \text{ cm}^2$ 

Como el refuerzo necesario debe ser igual o mayor al mínimo, para encontrar el refuerzo mínimo se usa:

 d \* b As p = \* min min p = 14.1 Fy min As = (14.1 2,810) \* 100 17 \* = 8.53 cm² min

Mientras que para el área de acero máximo se usa:

Asmax p = max \* d \* b pmax = 0.019 As = 0.019 \*100 \*17 = 32.30 cm² max

El rango del As debe estar entre As<sub>min</sub> y As<sub>max</sub>, pero como es menor al As<sub>min</sub> se utilizará As<sub>min</sub> = 8.53 cm<sup>2</sup>, el cálculo equivale a distribuir una varilla No.4 a cada 14 cm perpendicular al tráfico, como refuerzo de la inferior de la losa.

Para el refuerzo transversal de la cama superior se calcula solo por temperatura:

As = 0.002 t \* b \* temp As = 0.002 \* 100 cm 20 \* cm = 4.00 cm² temp

El cálculo equivale a distribuir una varilla No.4 a cada 30 cm.

Para el refuerzo longitudinal se calcula con AASHTO 5.8.3.5 para la cama superior e inferior con la fórmula:

$$
\mathsf{FL} = \frac{220}{\sqrt{\mathsf{S}}} \leq 67\%
$$

Donde:

FL = factor longitudinal.

S = espaciamiento entre vigas en pies.

El factor longitudinal se debe multiplicar por el acero transversal calculado anteriormente para así obtener el acero longitudinal.

$$
FL = \frac{220}{\sqrt{8.20'}} = 76.83\%
$$

Como FL > 67% se tomara este valor del 67% para el cálculo.

 $\text{As}_{\text{long}}$  = FL \* As = 0.67 \* 8.53 = 5.72 cm<sup>2</sup>

Lo que equivale a distribuir una varilla No.4 a cada 20 cm.

Además en la losa se colocaran tubos de PVC de 4" de diámetro a los lados del puente a cada 3 metros.

# **3.4.2.2 Diseño de vigas**

Para el diseño se contara con dos vigas principales con iguales dimensiones para la superestructura del puente, la sección las vigas principales se obtiene por la luz del puente.

#### **3.4.2.2.1 Cálculo de peralte y base**

Para no tener que hacer un chequeo por deflexiones el peralte no debe ser menor que L/16, mientras que la base no deberá ser menor de 2/5 del peralte para no chequear alabeo, se usaran secciones rectangulares en forma de Ι por trabajar de buena forma a flexión.

Peralte  $h = L/16 = 18.70/16 = 1.17 \approx 1.20$  m Base b =  $(2/5)$ <sup>\*</sup> d =  $(2/5)$ <sup>\*</sup> 1.20 = 0.48 ≈ 0.50 m

#### **3.4.2.2.2 Cálculo de los momentos**

Dentro de las cargas que soportaran las vigas según donde se encuentren ubicadas en la superestructura del puente, están las cargas muertas:

Wlosa =  $480$  kg/m Wbarandal =  $90 \text{ kg/m}$ Wviga =  $2,400 \text{ kg/m}^3 \cdot 0.50 \text{ m} \cdot 1.20 \text{ m} = 1,440 \text{ kg/m}$ Wtotal =  $480 + 90 + 1,440 = 2,010$  kg/m

Otras cargas que también se deben de tomar en cuenta son las cargas puntuales que se producen el diafragma interior y diafragma exterior, que se determinan al igual que la carga de la viga con la sección base y peralte con el peso especifico del concreto que se desarrollaran mas adelante.

Pdiafr int = 2,400 kg/m<sup>3</sup>  $*$  0.30 m  $*$  0.90 m = 648 kg/m Pdiafr ext =  $2.400 \text{ ka/m}^3 \cdot 0.30 \text{ m} \cdot 0.60 \text{ m} = 432 \text{ ka/m}$ Ptotal =  $648 + 432 = 1,080$  kg/m

En AASHTO 4.6.2.2 y 4.6.2.3 se hacen referencia en la distribución de la carga del camión produce sobre las vigas siendo necesario el efecto que se da en estas.

Para puente de una vía:  $Fd = S/6.5 \text{ si } S \le 6 \text{ pies}$ Para puente de dos vías:  $Fd = S/6.0 \text{ si } S \le 10 \text{ pies}$ 

Donde:

 Fd = factor de distribución, que es la proporción de la carga viva que absorbe cada viga.

S = espaciamiento entre los ejes de vigas en pies.

Como es mayor a esos limites el espacio entre vigas S = 3.00 m que equivale a 9.84 pies, la reacción se calcula en función de la carga del camión (P) como se muestra en la figura 8 en el diagrama de cuerpo libre de viga en las siguientes condiciones.

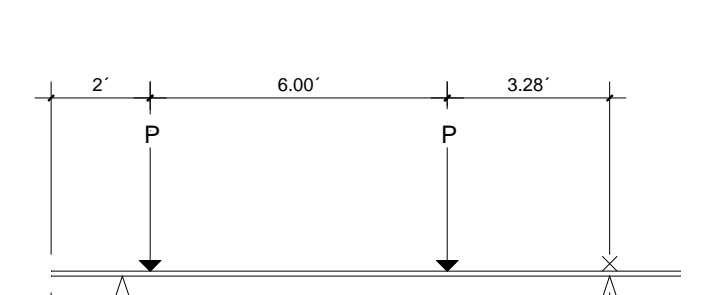

1.44´ 9.84´

R1

**Figura 8. Diagrama de cuerpo libre de viga** 

$$
\begin{aligned}\n\text{#} & \sum_{i=1}^{n} \text{Mx} = 0 \\
\text{#} & \left( \text{R}_1 * 9.84^{\prime} \right) = \left( \text{P} * 3.28^{\prime} \right) + \left( \text{P} * 9.28^{\prime} \right) \\
\text{R}_1 &= 1.28 * \text{P}\n\end{aligned}
$$

Por lo que el factor de distribución (Fd) al hacer el cálculo se tomara el valor como Fd = 1.28 al tener solo un carril.

#### **Momento por carga muerta**

El momento debido a la carga muerta se desarrolla como viga simplemente apoyada, se calcula con la fórmula siguiente:

$$
Mmax = \left(\frac{WL^2}{8}\right) + (P * a)
$$

Donde:

 $W = carga$  muerta total en kg/m.

- $L =$  espacio entre apoyos del puente en m.
- $P = carga$  puntual total de los diafragmas en kg.
- a = distancia al centro critico de la viga en m.

# **Figura 9. Diagrama de cuerpo libre para carga muerta en viga**

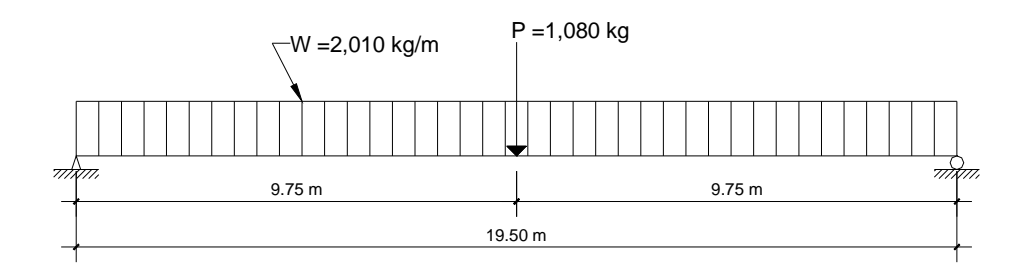

 En la figura 9 se muestra el diagrama de cuerpo libre para carga muerta en viga, para hallar el momento máximo.

$$
Mmax = \left(\frac{2,010 \text{ kg/m} * (19.50 \text{ m})^2}{8}\right) + (1,080 \text{ kg} * 9.75 \text{ m})
$$

Mmax =106,067.81kg - m

# **Momento por carga viva**

Esta carga se encuentra en movimiento, por lo que esta cambiando a cada instante al efectuar el análisis estructural, por lo que es difícil determinar las condiciones que son realmente críticas.

Según AASHTO el cálculo para momento máximo por carga viva ocurre en la carga más cercana al centro de gravedad, cuando se encuentra la carga tan lejos del apoyo como su centro de gravedad del otro apoyo, en la figura 10 se muestra esta posición del camión en la viga.

**Figura 10. Posición del camión que produce el momento máximo en viga** 

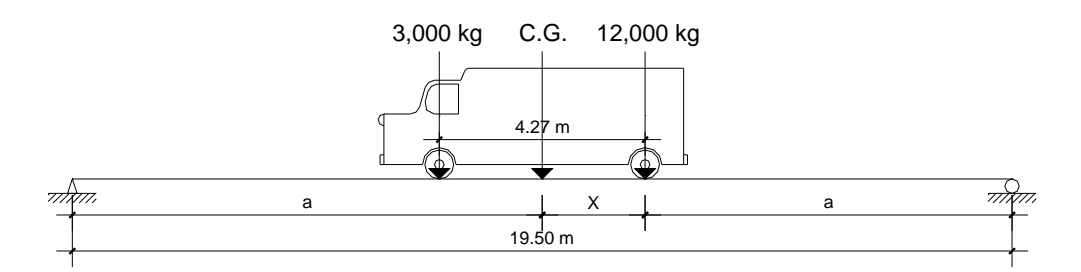

La separación longitudinal entre los ejes a lo largo del camión son 14 pies que equivalen a 4.27 m, además se tomo como distancia entre apoyos 19.50 m. siendo la luz eficaz del puente.

Haciendo la suma de momentos con respecto al centro de gravedad (C.G.) del camión.

$$
\begin{aligned}\n\text{+} & \sum M_{\text{CG}} = 0 \\
&+ (12,000 \times X) - (3,000 \times (4.27 - X)) = 0 \\
&= 0.85 \text{ m} \\
&= 2 \times (2 \times a) + 0.85 \text{ m} = 19.50 \text{ m}\n\end{aligned}
$$

 $a = 9.325 m$ 

Al encontrar esto valores se pueden determinar los valores en las reacciones de los apoyos del puente los cuales sirven para calcular el momento máximo, como se muestra en la figura 11 con el diagrama de cuerpo libre por carga viva.

**Figura 11. Diagrama de cuerpo libre debido a carga viva en viga** 

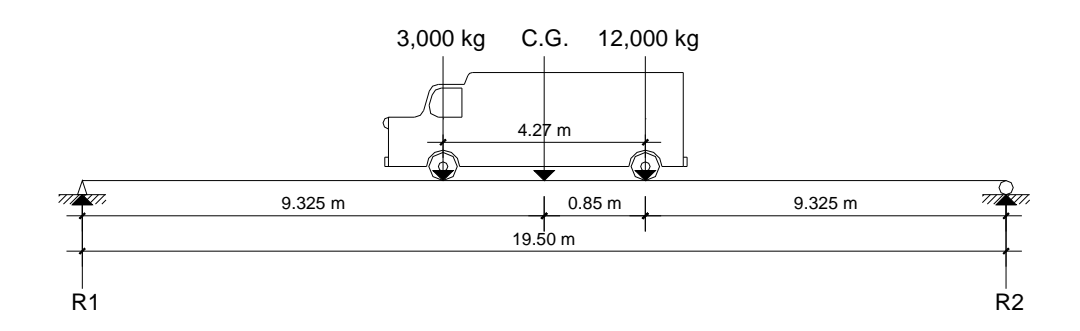

Se vuelve a usar sumatoria de momentos respecto a los dos apoyos en R<sup>1</sup> y R<sub>2</sub> para encontrar sus respectivos valores.

$$
\begin{aligned}\n\text{+} & \sum M_1 = 0 \\
+ (15,000 \cdot 9.325) - (R_2 \cdot 19.50) = 0 \\
\text{+} & \sum M_2 = 0 \\
+ (R_1 \cdot 19.50) - (15,000 \cdot 10.175) = 0 \\
\text{+} & \sum M_1 = 7,826.92 \text{ kg}\n\end{aligned}
$$

Por último se utiliza sumatoria de momentos en el punto donde se aplica la carga central (en el centro de gravedad) para encontrar el momento máximo.

$$
\bigoplus_{n=1}^{\infty} \sum M_{\text{max}} = \sum M_{\text{CG}}
$$
  
\n
$$
M_{\text{max}} = + (R_2 * 10.175) - (P * 0.85)
$$
  
\n
$$
M_{\text{max}} = + (7,173.08 * 10.175) - (12,000 * 0.85)
$$
  
\n
$$
M_{\text{max}} = 62,786.09 \text{ kg} \cdot \text{m}
$$

Donde:

Mmax = momento máximo debido a carga viva en kg-m.

P = carga puntual del camión en kg.

# **Carga de impacto**

$$
I = \frac{50}{\left(L + 125\right)}
$$

Donde:

 $I = \text{carga}$  de impacto en %.

L = espacio libre entre apoyos del puente en pies.
$$
I = 50/(61.35' + 125) \approx 0.27 = 27\%
$$

Como es Ι < 0.30 entonces se toma a la carga de impacto con Ι = 0.27.

Para calcular el momento último de la viga con diseño a flexión se usa la siguiente fórmula:

Mu = 1.3 [Mcm + (5 3)(Mcv \* Ι \*Fd)] Mu = 1.3 [106,067.81kg - m + (5 3)(62,786.09 kg - m \* 1.27 \*1.28)] Mu = 359,029.13 kg - m

## **3.4.2.2.3 Cálculo del refuerzo**

Datos:

 Mu = 359,029.13 kg-m  $Fy = 4,200$  kg/cm<sup>2</sup>  $f'c = 281$  kg/cm<sup>2</sup>  $d = 120$  cm  $b = 50$  cm

Para el cálculo del refuerzo en las vigas se utilizará el esfuerzo máximo del concreto de 281 kg/cm² (4,000 PSI) y un esfuerzo de fluencia del acero de 4,200 kg/cm² (60,000 PSI) como se indico anteriormente.

La fórmula utilizada es:

As = 
$$
\left[ (b * d) - \sqrt{(b * d)^2 - \frac{Mu * b}{0.003825 * f'c}} \right] * \left( \frac{0.85 * f'c}{Fy} \right)
$$

As = 
$$
\left[ (50 * 120) - \sqrt{(50 * 120)^2 - \frac{359,029.13 * 50}{0.003825 * 281}} \right] * \left( \frac{0.85 * 281}{4,200} \right)
$$

 $As = 91.39 \text{ cm}^2$ 

Cálculo del refuerzo mínimo:

Asmin p = min \* d \* b p = 14.1 Fy min As = (14.1 4,200) 50 \* \* 120 = 20.14 cm² min

Cálculo del refuerzo máximo:

Asmax p = max \* d \* b pmax = 0.015 As = 0.015 \* 50 \*120 = 90.00 cm² max

Se utilizará el As<sub>max</sub> como el área de acero para el refuerzo que equivale a distribuir a tensión 12 varillas No.10 en la cama inferior.

## **Cálculo del refuerzo a compresión**

Se reforzara por sismo que es el 33% del As<sub>max</sub> es el área de acero usada.  $As_{\text{comp}} = 0.33 * 90.00 = 29.70 \text{ cm}^2$ 

Se utilizará As<sub>comp</sub> por ser mayor al As<sub>min</sub>, el refuerzo equivale a distribuir a compresión 4 varillas No.10 en la cama superior.

Se recomienda utilizar un refuerzo extra de 0.25 pulgadas cuadradas (plg²) por pie de alto lo que es igual a 5.29 cm² por metro de alto.

Cálculo del refuerzo adicional

 $As = 5.29$  cm<sup>2</sup>/m  $*$  h = 5.29 cm<sup>2</sup>/m  $*$  1.20 m = 6.35 cm<sup>2</sup>

Este refuerzo equivale a distribuir 4 varillas No.5, esto se muestra en la figura 12 con el esquema de armado de viga.

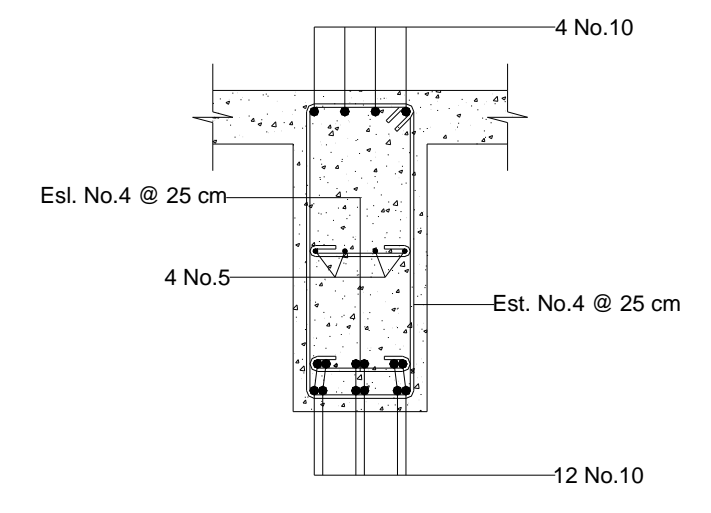

**Figura 12. Esquema de armado de viga** 

### **3.4.2.2.4 Cálculo de esfuerzos cortantes**

El cálculo del esfuerzo cortante total en la viga resulta del esfuerzo cortante debido a carga muerta, carga viva y carga de impacto que nos servirá para encontrar el refuerzo por corte.

Como se explico anteriormente en la teoría de líneas de influencia, el este corte total se da cuando la máxima carga del camión esta sobre cualquiera de los dos apoyos de la viga, en la figura 13 se muestra el diagrama de cuerpo libre de la carga muerta para corte en la viga.

# **Figura 13. Diagrama de cuerpo libre debido a carga muerta para corte en viga**

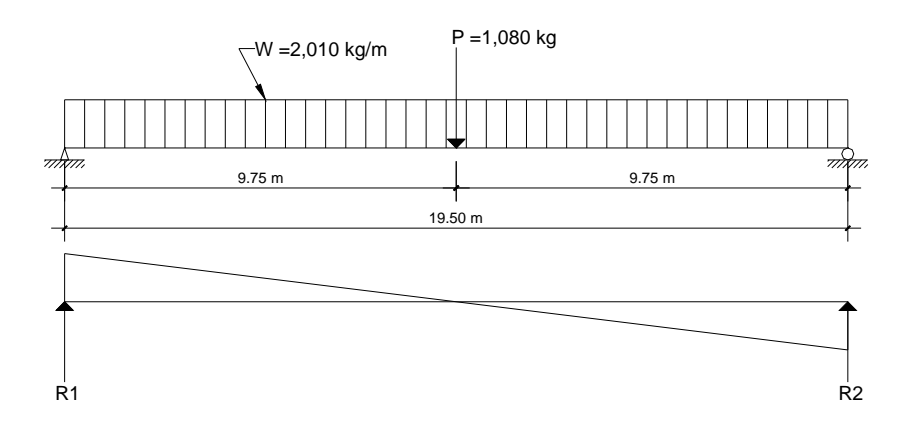

El esfuerzo cortante máximo se obtiene de los apoyos como se define en las líneas de influencia va aumentando a medida que se va moviendo para un lado del apoyo, este se calcula con la fórmula:

Vcm =  $(WL)/2$  y si existen cargas concentradas con :  $\sum (P)/2$ 

Donde:

Vcm = esfuerzo cortante máximo debido a carga muerta en kg.

$$
Vcm = \frac{(WL)}{2} + \frac{P}{2}
$$

$$
Vcm = \frac{(2,010 \text{ kg} * 19.50 \text{ m})}{2} + \frac{1,080 \text{ kg}}{2} = 20,137.50 \text{ kg}
$$

El esfuerzo cortante debido a carga viva resulta de la reacción de la siguiente posición de cargas, como se muestra en la figura 14 con el diagrama de cuerpo libre de la carga viva para corte en la viga.

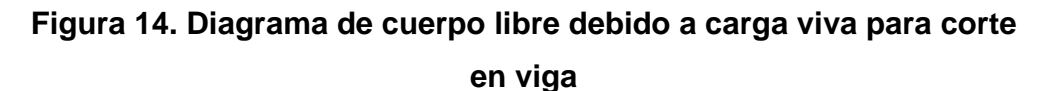

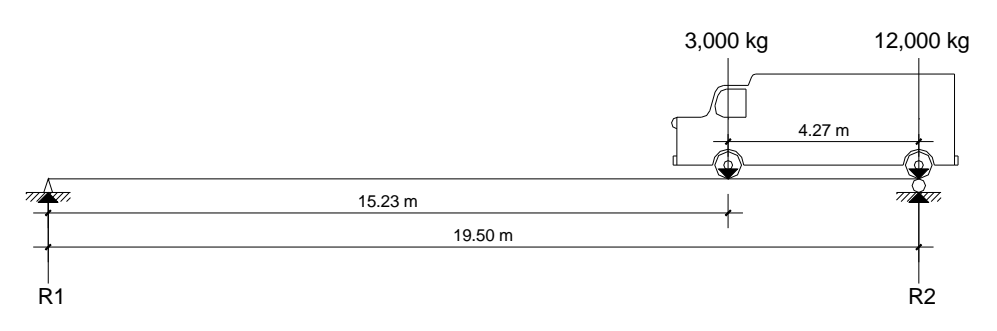

A las cargas del camión se le aplica el factor de distribución (Fd) por lo que queda así la carga de 3,000 kg \* 1.28 = 3,840 kg para el eje delantero y la de 12,000 kg \* 1.28 = 15,360 kg para el eje trasero por ser Fd = 1.28.

Al realizar suma de momentos en  $R_1$ 

$$
\begin{aligned}\n&\downarrow^{\text{+}} \\
&\sum M_1 = 0 \\
&+ (3,840 * 15.23) + (15,360 * 19.50) - (R_2 * 19.50) = 0 \\
&\sum_{2} = 18,359.14 \text{ kg}\n\end{aligned}
$$

Por lo que el valor de esfuerzo cortante debido a carga viva es igual al valor de Vcv = 18,359.14 kg.

### **Carga de impacto**

Para la misma se usara el valor de carga de impacto el de 27%. El esfuerzo cortante último en la viga es:

$$
Vu = 1.3[Vcm + (5/3)(Vcv * I)]
$$

$$
Vu = 1.3[20,137.50 kg + (5/3)(18,359.14 kg * 1.27)]
$$
  
\n
$$
Vu = 76,696.98 kg
$$

En el cálculo del refuerzo, se determina por medio de la fórmula del esfuerzo cortante absorbido por el concreto (Vcr) del código ACI.

$$
Vcr = \varnothing * (0.53 * \sqrt{f'c} * b * d)
$$

Donde:

 $\varnothing$  = coeficiente para el concreto.

Vcr =  $0.85*(0.53*\sqrt{281}*50*113)$  $Vcr = 42,667.42$  kg

Mientras que el corte actuante (Vs) utiliza la fórmula siguiente:

$$
Vs = \left[\frac{Vu - (\emptyset * Ver)}{\emptyset}\right]
$$
  
 
$$
Vs = \left[\frac{76,696.98 - (0.85 * 42,667.42)}{0.85}\right] = 47,564.32 \text{ kg}
$$

Este corte actuante (Vs) sirve para el espaciamiento de los estribos siendo mayor al esfuerzo cortante absorbido por el concreto (Vcr).

Para el espaciamiento se calcula con la fórmula:

$$
S = \frac{(2 * Fy * d * Av)}{Vs}
$$

Donde:

Av = área de la varilla a utilizar en cm².

El espaciamiento que da según el área de varilla que se usara, para este caso para estribos se utilizará varilla No.4 que tiene área de 1.27 cm², mientras que se multiplica por dos porque en un estribo aparece dos veces el área de refuerzo.

$$
S = \frac{(2 * 4,200 * 113 * 1.27)}{47,564.32} = 25.34 \approx 25 \text{ cm}
$$

Además se recomienda que los estribos no vayan a más de H/4, por lo que se colocaran estribos con varilla No.4 a cada 25 cm, esto se muestra en la figura 12 con el esquema de armado de viga.

#### **3.4.2.3 Diseño de diafragmas**

Se usan al centro y también en los tercios cuando tienen una superestructura mayor de 40 pies según normas de AASHTO, usualmente tienen 30 cm de ancho.

Para este diseño se cuenta con tres diafragmas divididos en uno interior ubicado a la mitad de la luz del puente que transmitirán su carga a las vigas como cargas puntuales en forma proporcional, mientras que se tendrán dos exteriores ubicados en la orilla del puente que transmiten su peso a los apoyos del puente.

#### **3.4.2.3.1 Diseño de diafragma interior**

Al dimensionar la altura del diafragma interior se utiliza ¾ de la altura de las vigas principales, además se usaran los 30 cm de ancho y el refuerzo que se colocará es el acero mínimo porque no soportaran cargas de la losa en el diseño.

Con viga  $h = 1.20$  m

Para diafragma interior  $h = 0.75 * 1.20$  m = 0.90 m

Queda la sección del diafragma interior 0.30 m \* 0.90 m

Cálculo del refuerzo mínimo:

 d \* b As p = \* min min p = 14.1 Fy min As = (14.1 2,810) 30 \* \* 85 = 12.80 cm² min

Para el diafragma interior el refuerzo equivale a distribuir 6 varillas No.6 que estarán colocados para cama superior y cama inferior.

Se recomienda utilizar un refuerzo extra de 0.25 plg² por pie de alto que es igual a 5.29 cm² por metro de alto.

Cálculo del refuerzo adicional

$$
As = 5.29 \text{ cm}^2/\text{m} \cdot \text{h} = 5.29 \text{ cm}^2/\text{m} \cdot 0.90 \text{ m} = 4.76 \text{ cm}^2
$$

Este refuerzo equivale a distribuir 4 varillas No.4.

El refuerzo de los estribos se calcula con la fórmula:  $S = (1/2)^* h = (1/2)^* 0.85 = 0.43 m$ 

Evitando cualquier problema por las fuerzas de corte el refuerzo de corte para el diafragma interior se colocaran con estribos No.4 a cada 20 cm, esto se muestra en la figura 15 con el esquema de armado de diafragma interior.

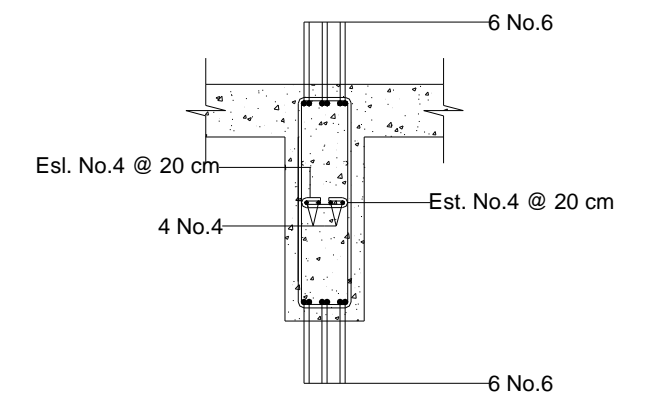

## **Figura 15. Esquema de armado de diafragma interior**

### **3.4.2.3.2 Diseño de diafragma exterior**

Dimensionando la altura del diafragma exterior se utiliza ½ de la altura de las vigas principales, además 30 cm de ancho y el refuerzo que se colocará es el acero mínimo.

Con viga  $h = 1.20$  m

Para diafragma exterior  $h = 0.50 * 1.20 m = 0.60 m$ 

Queda la sección del diafragma exterior 0.30 m \* 0.60 m

Cálculo del refuerzo mínimo:

Asmin p = min \* d \* b p = 14.1 Fy min As = (14.1 2,810) 30 \* \* 55 = 8.28 cm² min

Para el diafragma exterior el refuerzo equivale a distribuir 4 varillas No. 6 que estarán colocados tanto para cama superior y como para cama inferior.

Se recomienda utilizar un refuerzo extra de 0.25 plg² por pie de alto que es igual a 5.29 cm² por metro de alto.

Cálculo del refuerzo adicional

 $As = 5.29$  cm<sup>2</sup>/m  $*$  h = 5.29 cm<sup>2</sup>/m  $*$  0.60 m = 3.17 cm<sup>2</sup>

Este refuerzo equivale a distribuir 3 varillas No.4.

El refuerzo de los estribos se calcula con la fórmula:  $S = (1/2)^* h = (1/2)^* 0.55 = 0.28 m$ 

También para evitar problemas por fuerzas de corte el refuerzo de corte para el diafragma exterior se colocaran con estribos No.4 a cada 20 cm, esto se muestra en la figura 16 con el esquema de armado de diafragma exterior.

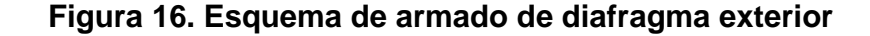

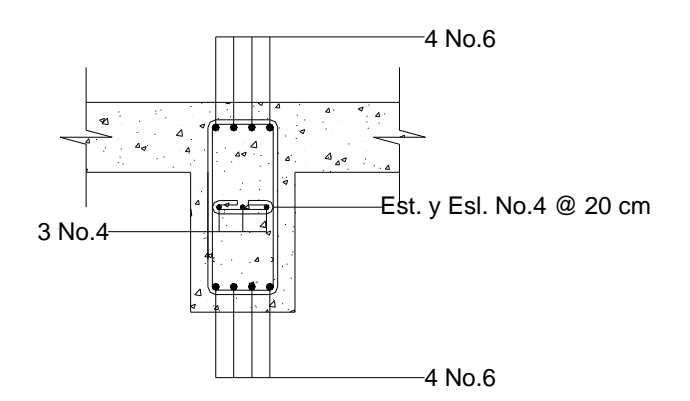

### **3.4.3 Diseño de la subestructura**

En AASHTO 3.2 en las definiciones nos dice que la subestructura son componentes estructurales del puente que soportan el tramo horizontal y que la superestructura son componentes estructurales del puente que constituyen el tramo horizontal por lo que las cargas de la superestructura pasan a ser transmitidas a la subestructura.

### **3.4.3.1 Diseño de la cortina**

Se presume que la cortina esta empotrada sobre la base o asiento de la viga de apoyo. Entre las fuerzas que intervienen se encuentran: el empuje de tierra (F), fuerza longitudinal (LF) y fuerza de sismo (S).

## **Empuje de tierra (F)**

En AASHTO se considera una sobrecarga del suelo con un equivalente líquido de 2 pies o sea de  $0.61$  m de alto, con una presión de 480 kg/m<sup>3</sup>. Se toma el equivalente líquido de 480 kg/m² para el peso del suelo y tomando una base de un metro (ver figura 17).

# **Figura 17. Geometría y diagrama de presiones de la cortina, en viga de apoyo**

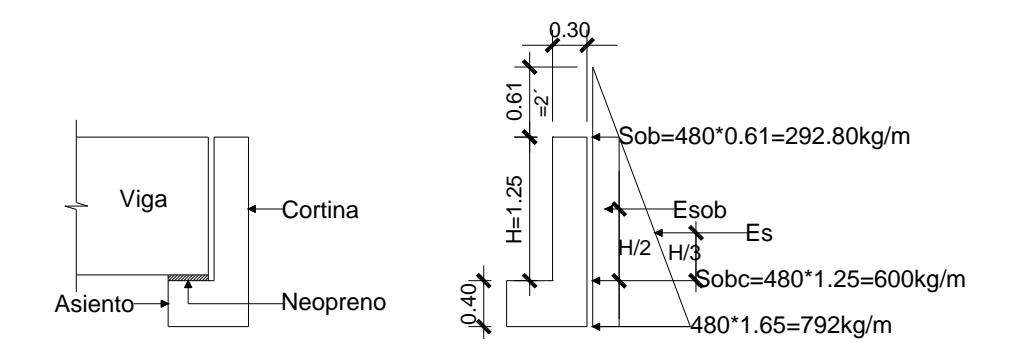

 $90$ 

Esobrecarga = Esob = carga aplicada a  $H/2$  de la cortina.

 $F =$  Empuje = (Esob + Es)

 $Es = carga$  del suelo aplicada a H/3 de la cortina.

$$
F = (Sob * H) + (Sobc * H/2)
$$
  
F = (292.80 kg/m \* 1.25 m) + (600 kg/m \* 1.25 m/2)  
F = 366.00 kg + 375.00 kg = 741.00 kg

En AASHTO, la fuerza longitudinal debe ser el 5% de la carga viva y su centro de gravedad se supone a 6 pies que son 1.83 m sobre la rodadura (ver figura 18).

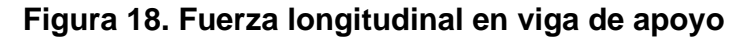

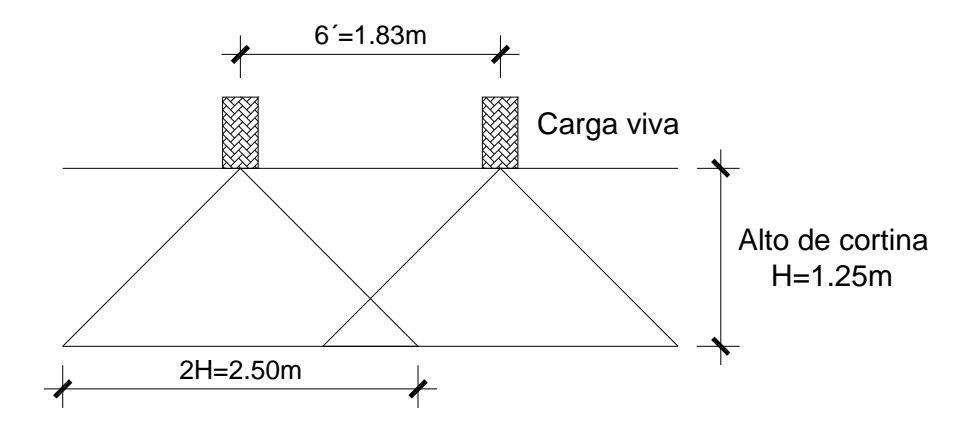

La fórmula empleada para encontrar la fuerza longitudinal (LF) es la siguiente:

$$
LF = (0.05 \cdot P)/(2H)
$$

Donde:

 $P = \text{carga}$  del camión por ser HS - 15 - 44 es de 15,000 kg.

 $LF = (0.05 * 15,000 kg)/(2 * 1.25 m) = 300.00 kg/m$ 

Esta carga actúa a 6´ = 1.83 m sobre el piso de la losa y el brazo de la fuerza longitudinal (LF) es:

 $Brazo = 6' + Hcortina = 1.83 m + 1.25 m = 3.08 m$ 

### **Fuerza de sismo (S)**

El coeficiente sísmico dependerá del cálculo efectuado para el sitio, siguiendo las especificaciones de AASHTO 3.10, el coeficiente que se tomara por ser una zona de alto riesgo sísmico el 12% y que se aplicara al centro de la cortina.

El peso de la cortina:

 $W = (2,400 \text{ kg/m}^3)(0.30 \text{m})(1.25 \text{m})(1 \text{m}) = 900.00 \text{ kg}$  $S = 0.12 * W = 0.12 * 900$  kg = 108.00 kg

El brazo al centro de gravedad: Brazo =  $H/2$  = 1.25/2 = 0.625 m

# **Combinación de cargas**

En AASHTO 3.10.8 se especifica en este caso para momento:

a) Momento = 1.3(Esob + Es + LF ) =1.3[(366.00 \* 1.25 2)+ (375.00 \* 1.25 3) + (300.00 \* 3.08)] =1,701.70 kg - m/m a) Momento = 1.3(Esob + Es + S ) =1.3[(366.00 \* 1.25 2)+ (375.00 \* 1.25 3)+ (108.00 \* 0.625)] = 588.25 kg - m/m kg - m/m

De los dos se toma el momento mayor:

$$
Mmax = 1,701.70 \text{ kg-m}
$$

En AASHTO 3.10.8 se especifica para combinación de cargas por corte:

a) Corte = 
$$
1.3(F + LF)
$$
  
\n=  $1.3(741.00 + 300.00) = 1,353.30$  kg  
\nb) Corte =  $1.3(F + S)$   
\n=  $1.3(741.00 + 108.00) = 1,103.70$  kg

De los dos se toma el valor más alto para el corte máximo:

$$
Vmax = 1,353.30
$$
 kg

# **Cálculo del refuerzo por flexión**

Datos:

 Mu = 1,701.70 kg-m  $Fy = 2,810$  kg/cm<sup>2</sup>  $f'c = 210$  kg/cm<sup>2</sup>  $d = 30$  cm  $b = 119$  cm

La fórmula es:

$$
As = \left[ (b * d) - \sqrt{(b * d)^2 - \frac{Mu * b}{0.003825 * f'c}} \right] * \left( \frac{0.85 * f'c}{Fy} \right)
$$

$$
As = \left[ (119 * 30) - \sqrt{(119 * 30)^2 - \frac{1,701.70 * 119}{0.003825 * 210}} \right] * \left( \frac{0.85 * 210}{2,810} \right)
$$

## $As = 2.25$  cm<sup>2</sup>

Cálculo del refuerzo mínimo:

 d \* b As p = \* min min p = 14.1 Fy min As = (14.1 2,810) \* 119 \* 30 = 17.91cm² min

Cálculo del refuerzo máximo:

Asmax p = max \* d \* b pmax = 0.019 As = 0.019 \*119 \* 30 = 67.83 cm² max

Como Asmin = 17.91 cm² > As = 2.25cm² < Asmax = 67.83cm²

Se utilizará el área de acero mínima  $As_{min} = 17.91$  cm<sup>2</sup>. Este refuerzo equivale a distribuir 8 varillas No.6.

### **Cálculo del refuerzo por corte**

El esfuerzo cortante absorbido por el concreto (Vcr) es el siguiente:

$$
Vcr = \varnothing * (0.53 * \sqrt{f'c} * b * d)
$$

$$
Vcr = 0.85 * (0.53 * \sqrt{210} * 119 * 30)
$$

 $Vcr = 23,306.26$  kg

Como el Vcr es mayor al Vu se diseña con refuerzo mínimo y espaciamiento máximo. Se utilizará estribo No.4 a cada 25 cm.

### **3.4.3.2 Diseño de la viga de apoyo**

 Se colocará refuerzo longitudinal con el acero mínimo por estar apoyada en el estribo en toda su longitud, se debe de chequear solo a compresión. La base no debe ser menor de 40 cm y para el refuerzo transversal se colocaran estribos a no menos de H/2.

Cálculo del refuerzo:

$$
As_{min} = (14.1/Fy)*b* d = (14.1/2,810)*70*40 = 14.05 cm2
$$

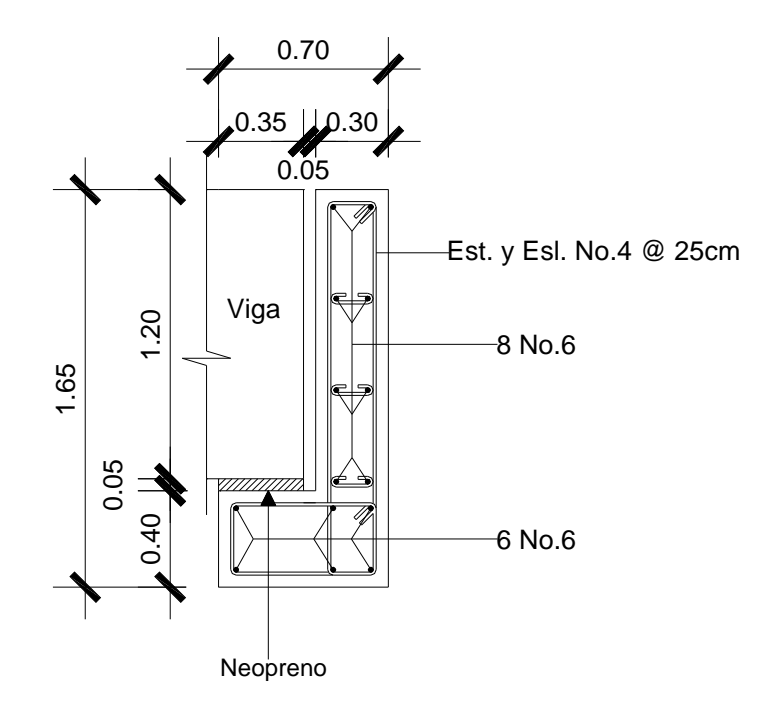

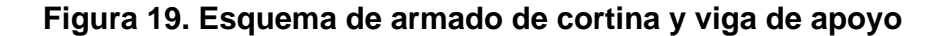

Este refuerzo equivale a distribuir 6 varillas No.6, esto se muestra en la figura 19 con el esquema de armado de cortina y viga de apoyo.

Mientras que el refuerzo por corte se utilizará refuerzo mínimo y espaciamiento máximo, se utilizará estribo No.4 a cada 25 cm. Además se deben resolver los apoyos con neopreno, que es una especie de caucho.

Para el aplastamiento se utilizará el esfuerzo cortante último en la viga, teniendo un valor de  $P = 76,696.98$  kg.

 $= 521.75 \text{ cm}^2$ 0.7 \* 210 76,696.98 Ø\*f′c Área de aplastamiento = Ap = $\left(\frac{P}{\approx 1.75} \right) = \left(\frac{76,696.98}{2.70025} \right)$ J  $\left(\frac{76,696.98}{27.018}\right)$ l  $=$ J  $\left(\frac{P}{\pi + H}\right)$ l ſ

Base =  $b = \sqrt{Ap} = \sqrt{521.75} = 22.84$  cm

Se utilizará una base de 25 x 25 centímetros de neopreno.

### **3.4.3.3 Diseño de estribo de concreto ciclópeo**

Estos son los elementos del puente que tienen la función de transmitir la carga de la superestructura al suelo y contener el relleno que circula al mismo. Para determinar un limite de altura del mismo es difícil poder saberlo, pero generalmente no debe ser mayor de seis metros porque después resulta que muy masiva la subestructura.

Las reacciones de las vigas principales de la superestructura actúan verticalmente, el peso propio de la viga de apoyo y del peso propio de los estribos, después con el diseño de los mismos. El diseño de esta subestructura es más simple al asumir una sección de muro. Se procede a verificar tres condiciones siendo las siguientes:

 $Volteo = ME/MV > 1.5$ Deslizamiento =  $0.5(W/E) > 1.5$ Presiones = P = W/b  $*$   $[1 \pm (6 * e/b)] < 146$  ton/m<sup>2</sup> (valor soporte del suelo). Donde:

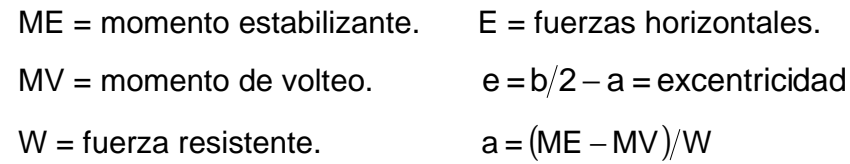

Las verificaciones se realizan para el muro solo, el muro con superestructura y carga viva, por último la verificación por sismo donde no se considera carga viva.

**Figura 20. Geometría y diagrama de presiones en estribo** 

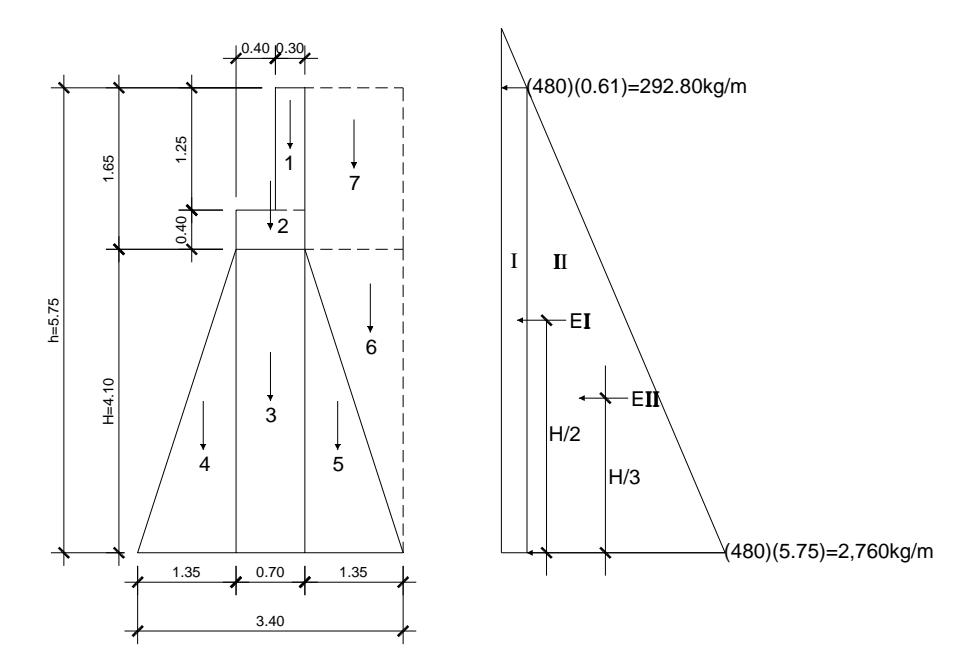

Los datos para el cálculo son los siguientes: Peso concreto ciclópeo (Wconcreto ciclópeo) = 2,700 kg/m<sup>3</sup> Peso concreto armado (Wconcreto armado) =  $2,400 \text{ kg/m}^3$ Peso del suelo (Wsuelo)  $= 1,700 \text{ kg/m}^3$ Equivalente liquido  $= 480 \text{ kg/m}^3$ Capacidad soporte del suelo  $= 146$  ton/m<sup>2</sup>

### **Momento de volteo (MV)**

Este momento es debido al empuje de la tierra sobre el estribo y se calcula con el diagrama de presiones en estribo (ver figura 20), mientras que el cálculo del momento de volteo en estribo (ver tabla VII).

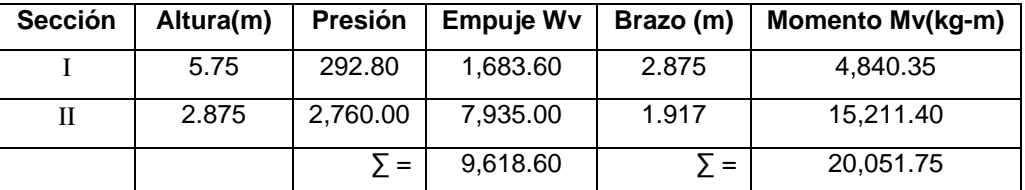

#### **Tabla VII. Momento de volteo en estribo**

### **Momento estabilizante (ME), respecto a "B"**

Este momento es debido al peso propio del muro y al relleno, este momento que se obtiene es por metro de ancho (ver tabla VIII).

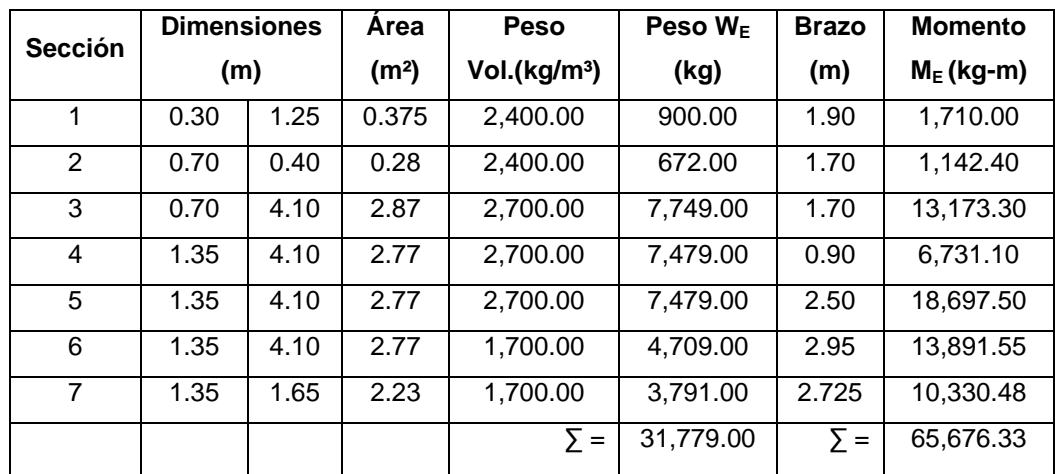

## **Tabla VIII. Momento estabilizante en estribo**

### **Chequeo del muro sin superestructura**

Después de calculados los dos momentos de volteo (Mv) y momento estabilizante ( $M_E$ ) se empieza la verificación de estabilidad del muro.

a) Volteo =  $M_E / M_V = 65,676.33 / 20,051.75 = 3.28 > 1.50$ 

b) Deslizamiento = 
$$
0.5(W_E/Wv) = 0.5(32,779.00/9,618.60) = 1.70 > 1.50
$$

c) Presiones

 $\mathsf{a}\!=\!(\mathsf{M}_\mathsf{E}-\mathsf{M}\mathsf{v})/\mathsf{W}_\mathsf{E}\!=\!(65,\!676.33-20,\!051.75)/32,\!779.00=$  1.39 m Excentricidad :  $e = (b/2) - a = (3.40/2) - 1.39 = 0.31$ 

$$
P = W_E / b * [1 \pm (6 * e/b)] = (32,779/3.40) * [1 \pm (6 * 0.31/3.40)]
$$
  
P = 9,640.88 \* (1 ± 0.55)

Pmax = 14,943.24 kg/m<sup>2</sup> 
$$
\approx
$$
 14.94 ton/m<sup>2</sup>  $<$  146 ton/m<sup>2</sup>  
Pmin = 4,338.40 kg/m<sup>2</sup>  $\approx$  4.34 ton/m<sup>2</sup>  $>$  0.00 ton/m<sup>2</sup>

## **Chequeo del muro con superestructura (carga viva)**

Wlosa = 
$$
(2,400 \times 0.20 \times 5.60 \times 19.50)/(2 \times 5.60) = 4,680.00 \text{ kg}
$$
  
\nWviga =  $(2,400 \times 0.50 \times 1.20 \times 19.50)/(2 \times 5.60) = 2,507.14 \text{ kg}$   
\nWdiafr int =  $(2,400 \times 0.30 \times 0.90 \times 5.60)/2 = 1,814.40 \text{ kg}$   
\nWdiafr ext =  $(2,400 \times 0.30 \times 0.60 \times 5.60 \times 2)/2 = 2,419.20 \text{ kg}$ 

$$
Cm = 4,680.00 + 2,507.14 + 1,814.40 + 2,419.20 = 11,420.74 \text{ kg}
$$

 $Cv = 12,000$  kg/5.60 = 2,142.86 kg  $Cm + Cv = 13,563.60$  kg = W(total)<sub>2</sub>

Brazo $_2$  = Base/2 = 3.40/2 = 1.70 m

Momento estabilizante (ME):

$$
ME_2 = 13,563.60 * 1.70 = 23,058.12
$$
 kg-m  
\n $ME(total)_2 = M_E + ME_2 = 65,676.33 + 23,058.12 = 88,734.45$  kg-m

a) Volteo = 
$$
M_E
$$
 (total)<sub>2</sub>/Mv = 88,734.45/20,051.75 = 4.43 > 1.50

b) Deslizamiento = 
$$
0.5(W(total)_2 + W_E)/Wv
$$
  
Deslizamiento =  $0.5(13,563.60 + 32,779.00)/9,618.60 = 2.41 > 1.50$ 

# c) Presiones

$$
a = (ME(total)2 - Mv)/(W(total)2 + WE)
$$
  

$$
a = (88,734.45 - 20,051.75)/(13,563.60 + 32,779.00) = 1.48 m
$$

Excentricidad : 
$$
e = (b/2) - a = (3.40/2) - 1.48 = 0.22
$$

= P [(W(total) W ) b]\*[1 (6 \* e b)] <sup>2</sup> + <sup>E</sup> ± = P [(13,563.60+ 32,779.00) 3.40]\* [1± (6 \* 0.22 3.40)] = P 13,630.18 \* ( 1 ± 0.39)

Pmax =18,945.95 kg/m² ≈18.95 ton/m² < 146 ton/m² Pmin =  $8,314.41 \text{ kg/m}^2$   $\approx 8.31 \text{ ton/m}^2$   $> 0.00 \text{ ton/m}^2$ 

### **Chequeo del muro con sismo (sin carga viva)**

W $(\text{total})_{3}$  = W $_{\text{E}}$  + Cm = 32,779.00 + 11,420.74 = 44,199.74 kg/m Brazo<sub>3</sub> = 3.40/2 = 1.70 m

 Momento estabilizante (ME):  $ME_{3} = 11,420.74$  \* 1.70 = 19,415.26 kg - m  $ME(total)_3 = M_E + ME_3 = 65,676.33 + 19,415.26 = 85,091.59$  kg - m

 Fuerza horizontal (FH):  $FH = (1.08 * Wv) + (0.08 * W(total)<sub>3</sub>)$  $FH = (1.08 * 9,618.60) + (0.08 * 44,199.74) = 13,924.07$  kg

# **Momento de volteo (MV), respecto a "A"**

Este momento del muro con sismo sin carga viva, se obtiene por metro de ancho (ver tabla IX).

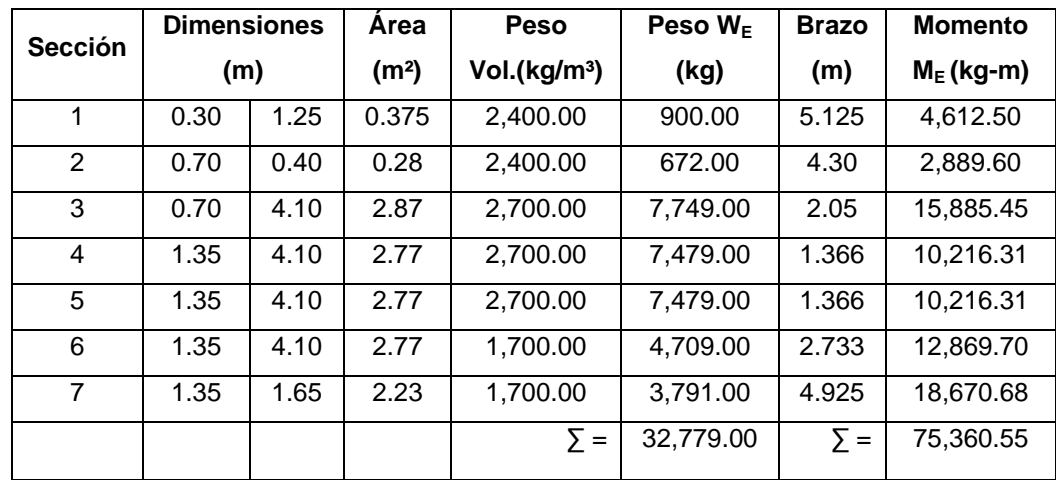

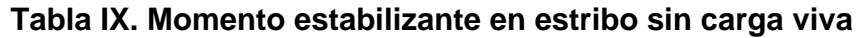

$$
MEQ = 0.08 * M_{\text{V3}} = 0.08 * 75,360.55 = 6,028.84 \text{ kg} \cdot \text{m}
$$
  
\n
$$
M(\text{volteo})_3 = (1.08 * Mv) + (0.08 * Cm * h) + (MEQ)
$$
  
\n
$$
M(\text{volteo})_3 = (1.08 * 20,051.75) + (0.08 * 11,420.74 * 4.50) + (6,028.84)
$$
  
\n
$$
M(\text{volteo})_3 = 31,796.20 \text{ kg} \cdot \text{m}
$$

Chequeos:

a) Volteo = $\mathsf{M}_{\mathsf{E}}\mathsf{(total)}_{\mathsf{3}}/\mathsf{M}(\mathsf{volteo})_{\mathsf{3}}=$  85,091.59/31,796.20 = 2.68  $>$  1.50

- b) Deslizamiento =  $0.5(W(total)_3/FH)$ Deslizamiento =  $0.5(44,199.74/13,924.07)$  =  $1.59 > 1.50$
- c) Presiones
	- a = (ME(total) $_{\scriptscriptstyle 3}$  M(volteo) $_{\scriptscriptstyle 3}$  )/W((total) $_{\scriptscriptstyle 3}$  $a = (85,091.59 - 31,796.20)/44,199.74 = 1.21m$ Excentricidad :  $e = (b/2) - a = (3.40/2) - 1.21 = 0.49$

P = 
$$
[W(\text{total})_3/b]^*
$$
 [1±(6 \* e/b)]  
P = [(44,199.74/3.40)] \* [1±(6 \* 0.49/3.40)]  
P = 12,999.92 \* (1 ± 0.86)

Pmax = 24,179.85 kg/m<sup>2</sup> 
$$
\approx
$$
 24.18 ton/m<sup>2</sup>  $\lt$  146 ton/m<sup>2</sup>  
Pmin = 1,819.99 kg/m<sup>2</sup>  $\approx$  1.82 ton/m<sup>2</sup>  $>$  0.00 ton/m<sup>2</sup>

### **3.5 Diseño del barandal**

Se colocaran postes de concreto a ambos lados del puente, en especificaciones AASHTO para el diseño de postes se utilizan diversas cargas.

Como se muestra en la figura 21 en el esquema de cargas de diseño de postes, en donde actúa una carga horizontal de 300 Lb/pie ≈ 446.46 kg/m y una carga vertical de 100 Lb/pie ≈ 148.82 kg/m.

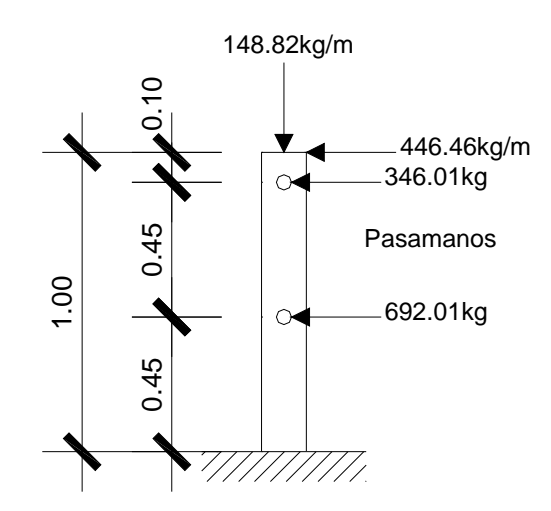

**Figura 21. Esquema de cargas de diseño de postes** 

Se calcula el momento debido a las cargas con respecto al punto "X" haciendo la sumatoria de momentos.

$$
\bigoplus_{n=1}^{\infty} \sum_{n=1}^{n} \max = (446.46 * 1) + (346.01 * 0.90) + (692.01 * 0.45) - (148.82 * 0.075)
$$
  

$$
\sum_{n=1}^{n} \max = 1,058.11 \text{ kg} \cdot \text{m}
$$

Datos:

 Mu = 1,058.11 kg-m  $Fy = 2,810$  kg/cm<sup>2</sup>  $f'c = 210$  kg/cm<sup>2</sup>  $d = 12$  cm  $b = 15$  cm

As = 
$$
\left[ (15 * 12) - \sqrt{(15 * 12)^2 - \frac{1,058.11 * 15}{0.003825 * 210}} \right] * \left( \frac{0.85 * 210}{2,810} \right)
$$

 $As = 4.29 cm<sup>2</sup>$ 

Para el refuerzo se distribuirán 4 varillas No.4 más estribos No.2 a cada 15 cm.

### **3.6 Elaboración de los planos**

Estará constituido por los siguientes planos:

- Planta con curvas de nivel y perfil del puente.
- Planta y secciones del puente.
- Vigas, diafragmas, poste y barandal.
- Viga de apoyo, muro de mampostería (Ver planos en apéndices).

## **3.7 Elaboración del presupuesto**

Se toma en cuenta al igual que el proyecto de abastecimiento de agua potable la cantidad de materiales, el precio de los materiales, la mano de obra calificada y mano de obra no calificada.

Igual por tratarse de un proyecto que es de beneficio social no existe utilidad, se tomo un porcentaje de 10% por imprevistos y 25% por gastos administrativos. En la tabla X se muestra el presupuesto por renglones de trabajo del proyecto del puente vehicular.

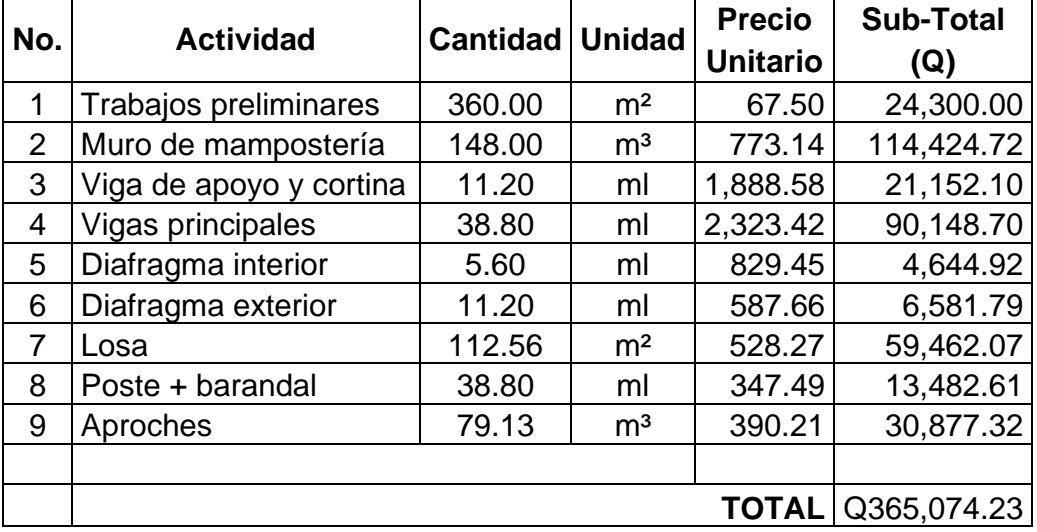

# **Tabla X. Presupuesto para puente vehicular en caserío Valle Nuevo, aldea El Rodeo, municipio de Olopa, Chiquimula**

 El total en dólares US \$ 47,910.00 Usando el tipo de cambio US \$ 1.00 = Q 7.62 de Octubre 2006.

# **4. EVALUACIÓN DE IMPACTO AMBIENTAL**

# **4.1 Estudio de impacto ambiente del sistema de abastecimiento de agua potable para el caserío La Consolación, aldea Carrizal**

#### **4.1.1 Diagnóstico de riesgo de impacto ambiental**

Para los proyectos de infraestructura en el sector de agua potable no se presentan impactos ambientales adversos de gran magnitud que pudieran poner en riesgo la salud de las personas o del medio ambiente, sino al contrario, se espera satisfacer una demanda de primera necesidad a la población de la comunidad.

En la etapa de construcción del sistema de abastecimiento de agua potable, es necesario preparar los terrenos donde se instalará la fuente de agua, el tanque de almacenamiento que no debiera generar impactos significativos en el medio ambiente, como la tubería de la red de distribución y de este a las conexiones a las viviendas con la instalación de tubería de muy poca envergadura y que no afecta el desplazamiento de la población o fauna del lugar. Se deben estudiar la fuente de abastecimiento que puede generar impactos ambientales adversos de magnitud, sin embargo buenas medidas constructivas y de mitigación hacen poco probable la generación de impactos.

### **4.1.2 Descripción del ambiente físico**

Estos constituyen los elementos del entorno del medio ambiente que es todo aquello que rodea al proyecto del abastecimiento de agua potable.

Este ambiente esta constituido desde la captación que afectará el manantial, tanque de almacenamiento, red de distribución y conexiones domiciliares, todo el entorno del proyecto. El ambiente físico se debe cuidar para mantener limpio el lugar del proyecto, mientras que ambiente es el entorno total de aquello que nos rodea, que afecta, condiciona la vida de las personas o la sociedad en conjunto, comprende el conjunto de valores naturales.

### **4.1.3 Análisis de vulnerabilidad del entorno**

Dentro de los aspectos que pueden ocurrir al momento del desarrollo del proyecto de abastecimiento de agua potable están los siguientes:

Afectar la cobertura vegetal del terreno

Contaminación de cursos de agua por sedimentos y residuos

Generación de aguas residuales y de residuos sólidos domésticas

Abuso y mal uso del agua por falta de normas y control

Por lo que deben existir medidas precautorias dedicadas sobre todo a las alteraciones dentro del proyecto, a la vez que se hace y medidas correctoras para evitar impactos tras el desarrollo del proyecto.

### **4.1.4 Consideraciones a tomar para no causar daños**

Se debe poner atención a las consideraciones siguientes:

Que las obras no perjudiquen ni entorpezcan el aprovechamiento de agua para otros fines como el riego o la recreación.

No almacenar temporalmente en cauces o en los lechos de los río o en sectores que desemboquen en ellos, material de excavación.

Las zonas verdes intervenidas deben ser restauradas de tal forma que las condiciones sean iguales o que sean mejores a las existentes antes de ejecutar la obra.

Recuperar el espacio público afectado una vez finalizada la actividad, retirando todos los materiales y residuos que se provocaron, reutilizando la mayor cantidad de residuos de excavaciones.

Se deben realizar reuniones con los trabajadores al inicio de la construcción de la obra y reforzar con charlas breves al inicio de la jornada en cada uno de los frentes de trabajo acerca de buenas prácticas ambientales.

Educar e informar al personal sobre las normas elementales de comportamiento para proteger el ambiente, debido a que muchos de los daños se provocan por desconocimiento y no por maldad generando una mayor concienciación social del problema ecológico.

# **4.2 Estudio de impacto ambiente del puente vehicular en caserío Valle Nuevo, aldea El Rodeo**

### **4.2.1 Diagnóstico de riesgo de impacto ambiental**

En los proyectos de infraestructura como el del puente vehicular se tienen impactos ambientales adversos para el área de influencia inmediata como lo son las áreas adyacentes y próximas al proyecto. Esta es el área directa de impacto donde se localizara el puente, donde las variables ambientales pueden ser afectadas durante la construcción y operación del proyecto.

Durante la construcción los posibles impactos podrían ser la liberación de sedimentos contaminados del agua por derrame de líquidos o desechos sólidos y alteraciones de los procesos del medio ambiente, mientras que durante la etapa de operación los potenciales impactos podrían incluir los desechos y vertidos producidos por las actividades de mantenimiento y del tráfico vehicular.

## **4.2.2 Descripción del ambiente físico**

Dentro de las características del medio receptor del proyecto del puente vehicular en la que se identifican las áreas sensibles o de riesgo en el ambiente físico el agua del río, la socavación del suelo, el paisaje, la flora y la fauna, que afectan a la población, todos estos son los elementos del medio físico que rodea al proyecto. Este ambiente es el que se encuentra antes de la ejecución del proyecto donde se puede ocurrir un cambio en el medio ambiente.

## **4.2.3 Análisis de vulnerabilidad del entorno**

Dentro de los impactos que pueden ocurrir al momento del desarrollo del proyecto del puente vehicular se pueden mencionar los siguientes:

Aparición de fenómenos erosivos

Emisiones de polvo y material en partículas

Cambios en el paisaje

Contaminación del agua del río

Afectar el medio ambiente

También existe incertidumbre acerca de la respuesta real del sistema al impacto generado por el proyecto, se puede estimar la respuesta pero en ocasiones es difícil precisar cuál será el comportamiento real del sistema a la alteración que puede sufrir.

## **4.2.4 Consideraciones a tomar para no causar daños**

Dentro de las consideraciones se tienen las siguientes:

Restaurar el espacio público afectado con especies establecidas de rápido crecimiento en el lugar al finalizar la obra, retirando todos los materiales y residuos de las actividades constructivas.

Se debe educar e informar al personal al inicio de la construcción de la obra sobre las normas elementales para proteger el medio ambiente, para evitar daños al mismo.

Evitar alteraciones significativas a la calidad del agua, independientemente del método constructivo del puente, evitando modificar la dirección normal del flujo de agua, ya que esto puede provocar socavación de la ribera afectada, con el consiguiente arrastre de sedimentos.

Tomar las medidas de precaución necesarias en el transporte de concreto desde el sitio de elaboración hasta la zona de trabajo para evitar vertimientos accidentales sobre el cauce del río, la vegetación o del suelo.

Remover el mínimo de vegetación para la construcción de los estribos del puente y es conveniente darle vegetación a los taludes que presenten signos de erosión dentro del margen del cauce del río.

Evitar transitar y lavar maquinaria sobre el lecho para verificar que por lo menos se mantengan las condiciones esenciales para su uso y la vida dentro de esta agua.

# **CONCLUSIONES**

- 1. El sistema de abastecimiento de agua potable beneficiará a la población del caserío La Consolación y Tierra Colorada, con un costo total de Q170,202.13, mientras que el costo del metro lineal del proyecto es de Q50.13.
- 2. El proyecto de abastecimiento de agua potable proporcionará el líquido vital durante todo el año, habiéndose diseñado el sistema por gravedad debido a la topografía del lugar; Asimismo, la distribución será con ramales abiertos debido a lo disperso de las viviendas.
- 3. El tipo de tubería a utilizar es PVC por sus características de resistencia durabilidad, confiabilidad, fácil instalación y bajo mantenimiento. Adicionalmente, se usará tubería H.G. para los pasos zanjón y pasos aéreos por quedar descubierta a altas temperaturas.
- 4. El proyecto de abastecimiento de agua potable, no presenta impactos ambientales adversos de gran magnitud que pudieran poner en riesgo la salud de las personas o del medio ambiente, sino por el contrario, se espera satisfacer una demanda de primera necesidad de la población de la comunidad.
- 5. La construcción del puente vehicular en el caserío Valle Nuevo, aldea El Rodeo tendrá un costo total de Q365,074.23, mientras que el costo del metro cuadrado es de Q3,243.37.
- 6. Este proyecto de abastecimiento de agua potable promoverá el desarrollo económico y social, al proporcionar una vía de comunicación de fácil acceso para el tránsito de vehículos y de beneficio para la población del municipio de Olopa, Chiquimula.
- 7. Para la construcción del puente vehicular se determinó la utilización de concreto reforzado para la superestructura y de concreto ciclópeo para los estribos en subestructura, por ser materiales más utilizados y de fácil obtención.
- 8. Para las vigas principales del puente vehicular se usarán aceros de alta resistencia, los cuales tienen similar precio que los demás que se utiliza, reduciendo la dimensión de sección del concreto.
- 9. Para los proyectos de infraestructura como el puente vehicular, se tienen impactos ambientales adversos para el área de influencia inmediata que comprende las áreas adyacentes y próximas al proyecto.
- 10. Es necesario educar e informar al personal al inicio de la construcción de la obra sobre las normas elementales para proteger el medio ambiente, con el objeto de evitar daños al mismo.

# **RECOMENDACIONES**

Para la municipalidad de Olopa, Chiquimula y para el comité de desarrollo local de las comunidades beneficiadas, se recomienda lo siguiente:

- 1. Debe asegurarse la calidad del agua para que se encuentre exenta de patógenos y sustancias tóxicas para consumo humano, mediante la realización de un adecuado proceso de desinfección.
- 2. Es necesario conservar la fuente de agua dándole la protección requerida para evitar su contaminación por parte de los animales o personas, así como realizarse los aforos periódicamente, en especial durante el verano, por ser la época en que se registra menor caudal.
- 3. Para prestar un buen servicio, se debe proporcionar un adecuado manejo al tanque de almacenamiento y a las obras de arte del sistema de abastecimiento de agua potable.
- 4. La tubería PVC debe mantenerse permanentemente enterrada para evitar su deterioro al estar descubierta a las altas temperaturas, por lo que solamente se debe utilizar tubería H.G. para los casos de exposición a la intemperie.
- 5. Se debe fomentar entre la población beneficiada la utilización del agua potable solamente para uso personal y no para otros usos, tales como el riego.
- 6. Para garantizar la calidad de la construcción del puente vehicular, se deben cumplir las especificaciones indicadas en los planos, por lo que para ello es necesario contratar personal calificado y un ingeniero residente encargado de la supervisión de la ejecución de la obra.
- 7. Es necesario que se evite modificar la dirección normal del flujo de agua durante la ejecución y operación del puente vehicular, ya que puede provocar la socavación de la ribera, afectada por el arrastre de sedimentos.
- 8. Al finalizar la obra se debe restaurar el área de la ribera afectada con el crecimiento de vegetación, retirando todos los materiales y residuos de las actividades constructivas.
- 9. Es conveniente remover en forma mínima la vegetación para la construcción de los estribos del puente y sembrar vegetación apropiada en los taludes que presenten signos de erosión dentro del margen del cauce del río.
- 10. Se deben realizar reuniones breves con los trabajadores de la obra, relativas a las buenas prácticas ambientales, al momento del inicio de la jornada en cada uno de los frentes de trabajo.

## **BIBLIOGRAFÍA**

- 1. American Association of State Highway and Transportation Officials. **Especificaciones AASHTO para el diseño de puentes por el método LRFD**. 2a. ed. Washington, 2002.
- 2. American Concrete Institute. **Código de Construcción para el Hormigón Estructural (ACI 318-02). 2002**
- 3. Cortés Aguilar, Viterbo E. Evaluación de la calidad del agua y adaptación de un hipoclorador de bajo costo a un suministro de agua subterránea.Tesis Ing. Sanitaria. Guatemala, Universidad de San Carlos de Guatemala, Facultad de Ingeniería civil, 1990. 60 pp.
- 4. Guerrero Roldán, Felipa Mercedes. Diseño de introducción de agua potable a la aldea el Hato del municipio de Antigua Guatemala del departamento de Sacatepéquez. Tesis Ing. Civil. Guatemala, Universidad de San Carlos de Guatemala, Facultad de Ingeniería, 1992. 145 pp.
- 5. Macz Mó, Ronald Fernando. Diseño de dos puentes vehiculares para las aldeas de Saquijá y Purhá y sistema de agua potable para la aldea de Granadillas, del municipio de San Juan Chamelco, departamento de Alta Verapaz. Tesis Ing. Civil, Guatemala, Universidad de San Carlos de Guatemala, Facultad de Ingeniería, 2004. 136 pp.
- 6. Maldonado Enríquez, Jorge Félix. Diseño de un puente en la aldea Los Planes, diseño y construcción de un puente en la cabecera municipal del municipio de San Antonio La Paz, departamento de El Progreso. Tesis Ing. Civil, Guatemala, Universidad de San Carlos de Guatemala, Facultad de Ingeniería, 1990. 61 pp.
- 7. McCormac, Jack C. **Análisis Estructural**. 3ª ed. E.U.A. Editorial Harla, México, 1983.
- 8. Ochoa García, Roberto Rudy. Estudio y diseño de la red de abastecimiento de agua potable para la aldea "Las Lagunas" San Marcos, San Marcos. Tesis Ing. Civil, Guatemala, Universidad de San Carlos de Guatemala, Facultad de Ingeniería, 1998. 84 pp.

**APÉNDICES** 

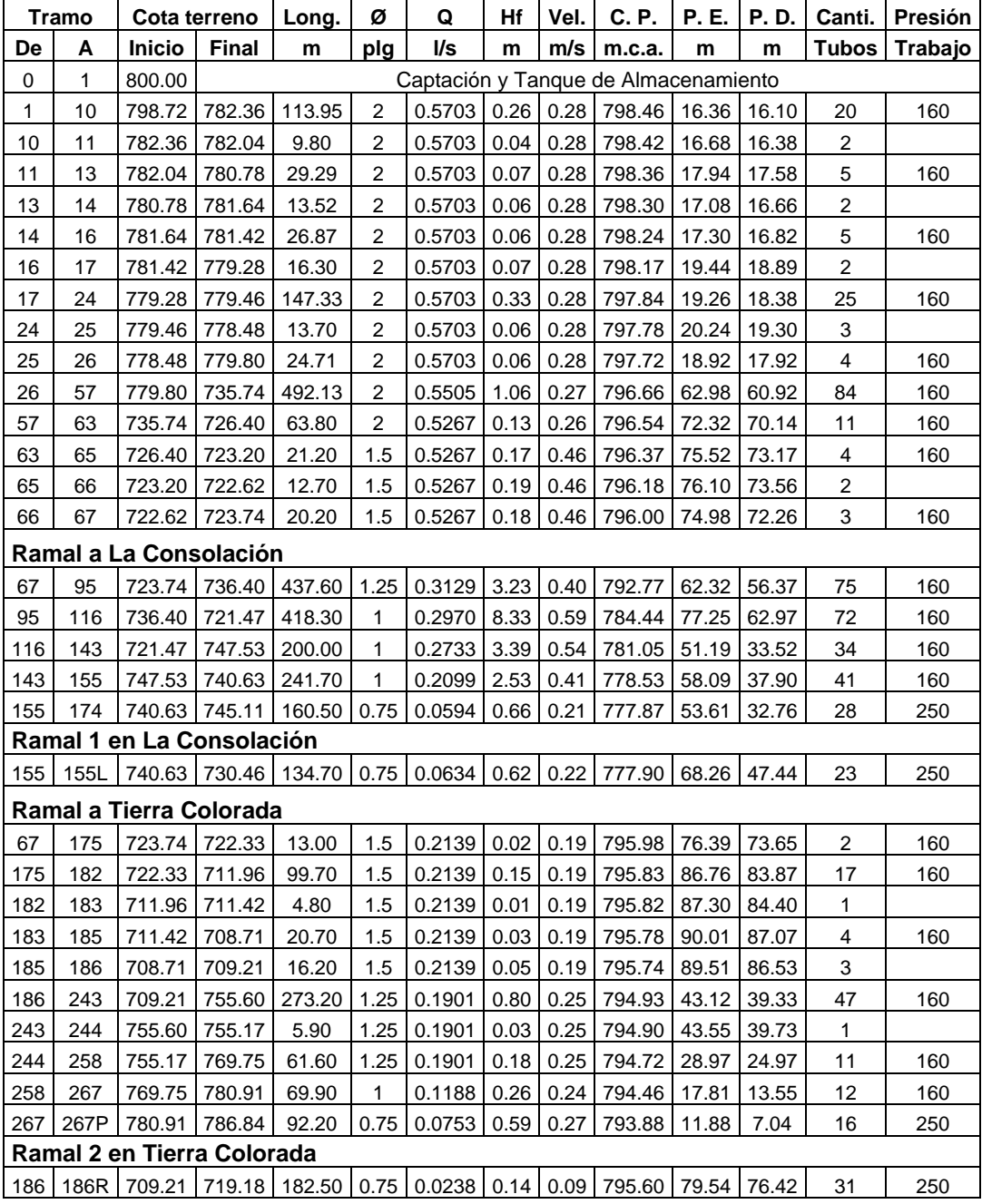

## **Tabla XI. Memoria de cálculo del diseño hidráulico red de distribución**

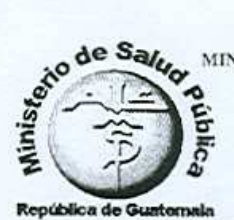

MINISTERIO DE SALUD PUBLICA Y ASISTENCIA SOCIAL<br>SISTEMA INTEGRAL DE ATENCIÓN EN SALUD<br>DIRECCIÓN DE AREA DE SALUD DE CHIQUIMULA<br>LABORATORIO SANEAMIENTO AMBIENTAL

RESULTADO DEL ANÁLISIS BACTERIOLÓGICO A 100 ML DE AGUA.

÷.

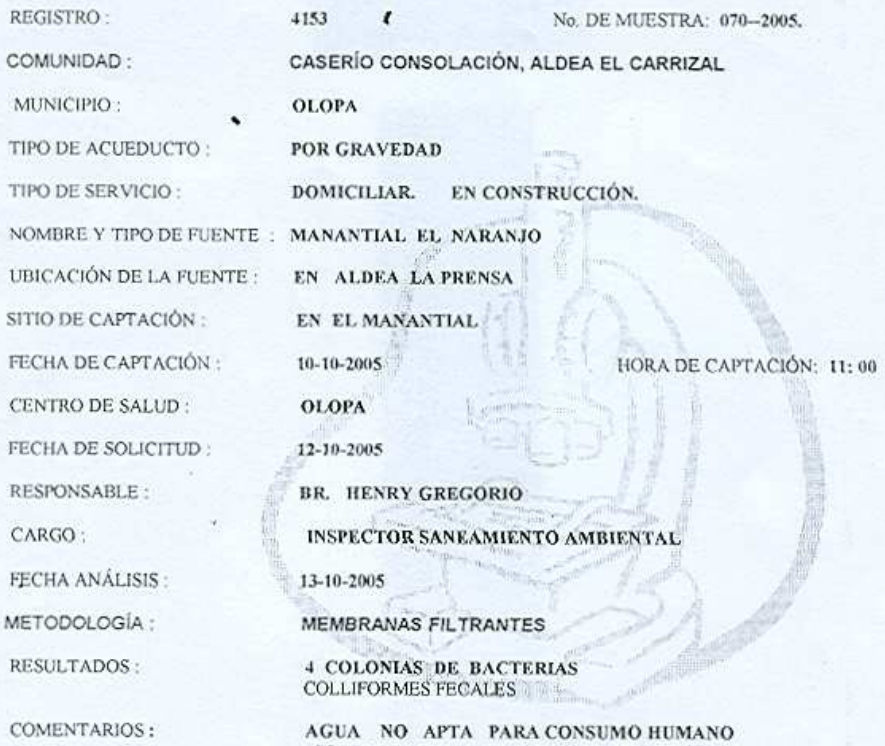

 $\begin{tabular}{ll} AGUA & NO & APTA & PARA CONSUMO HUMANO \\ CON & 2 COLOONIAS & EL AGUA NO & ES APTA \\ SEGÚN COGUANOR (COMISION GUATEMALTECA DE NORMAS) Y EL MSPAS. \end{tabular}$ 

PUBLI ã AREA LABORATORY SUIZAMENTO AMSIENTAL

PROF. FERNANDO RUANO GUERRA ANALISTA,

 $\partial$ 

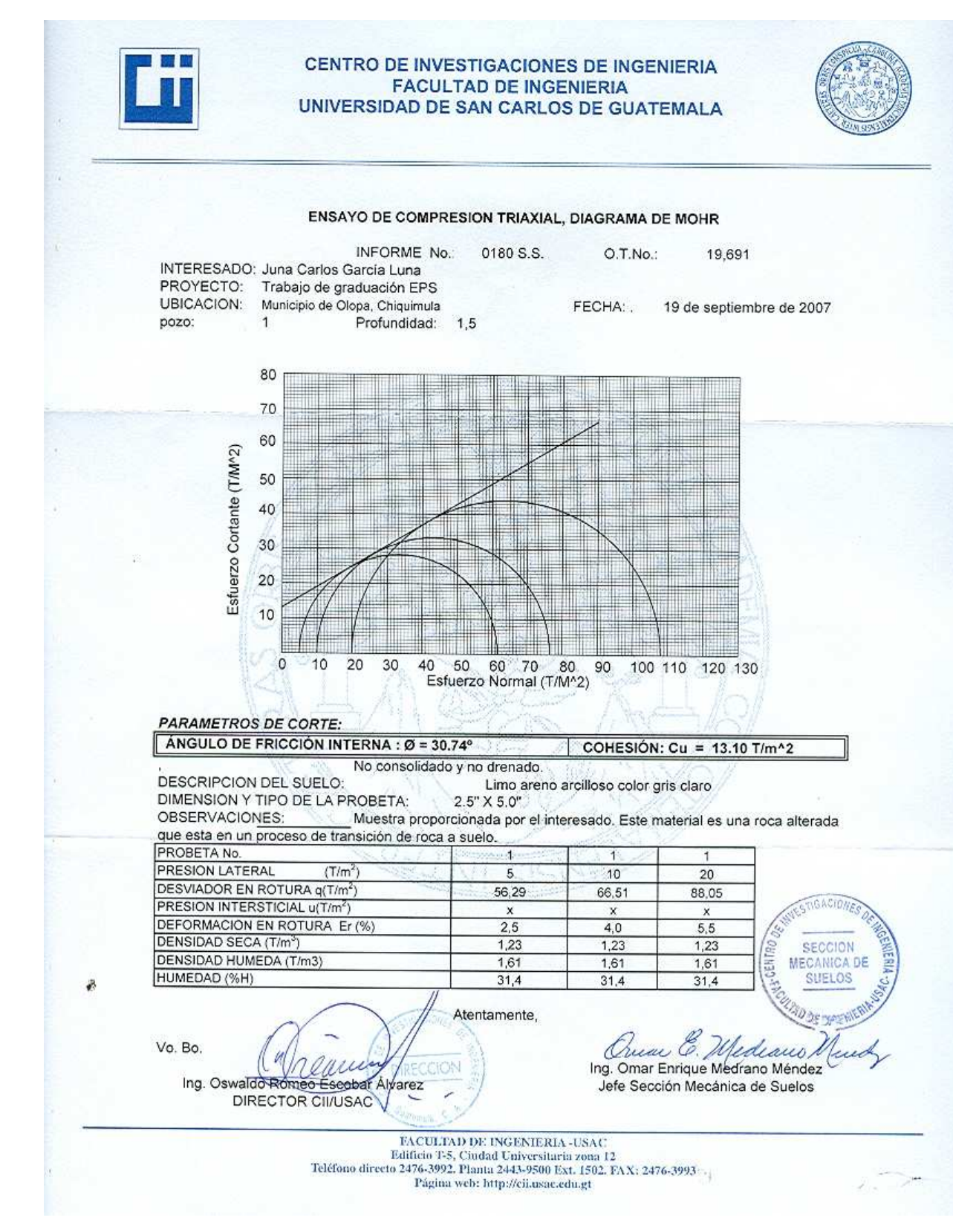

UNIVERSIDAD DE SAN CARLOS DE GUATEMALA

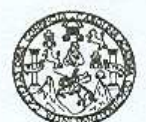

**FACULTAD DE INGENIERIA** 

**CESEM** Guatemala, 13 de septiembre de 2007

Interesado: Juan Carlos García Luna Estudiante en E.P.S. Presente.

Por este medio me dirijo a usted para indicarle los resultados del análisis macroscópico realizado a la muestra de roca proporcionada por usted.

Procedencia: CASERIO VALLE NUEVO, ALDEA EL RODEO, MUNICIPIO DE OLOPA, CHIQUIMULA.

- **BLANCO-GRISACEO** Color:
- **FRAGMENTAL** Textura:
- ROCA IGNEA EXTRUSIVA (VOLCANICA) Tipo:
- **TOBA** Nombre:
- FRAGMENTOS DE CENIZA Y POLVO VOLCANICO. Composiciòn:

Atentamente:

**ESTUDIOS &** ENERGIA Y MI CESEM FAC. DE INGENIERIA USAC

Ing. JULIO ROBERTO LUNA AROCHE PROFESOR-INVESTIGADOR<br>CENTRO DE ESTUDIOS SUPERIORES DE ENERGIA Y MINAS

## CC. archivo

Escuelss: Ingenería Civil, Ingeniería Mecánica Industrial, Ingeniería Cuímica, Ingeniería Mecánica, Escuela de Ciencias, Regional de Ingeniería Sanitata y Recursos Hidraulicos<br>(ERIS), Posgrado Maestría en Sistemas Mención

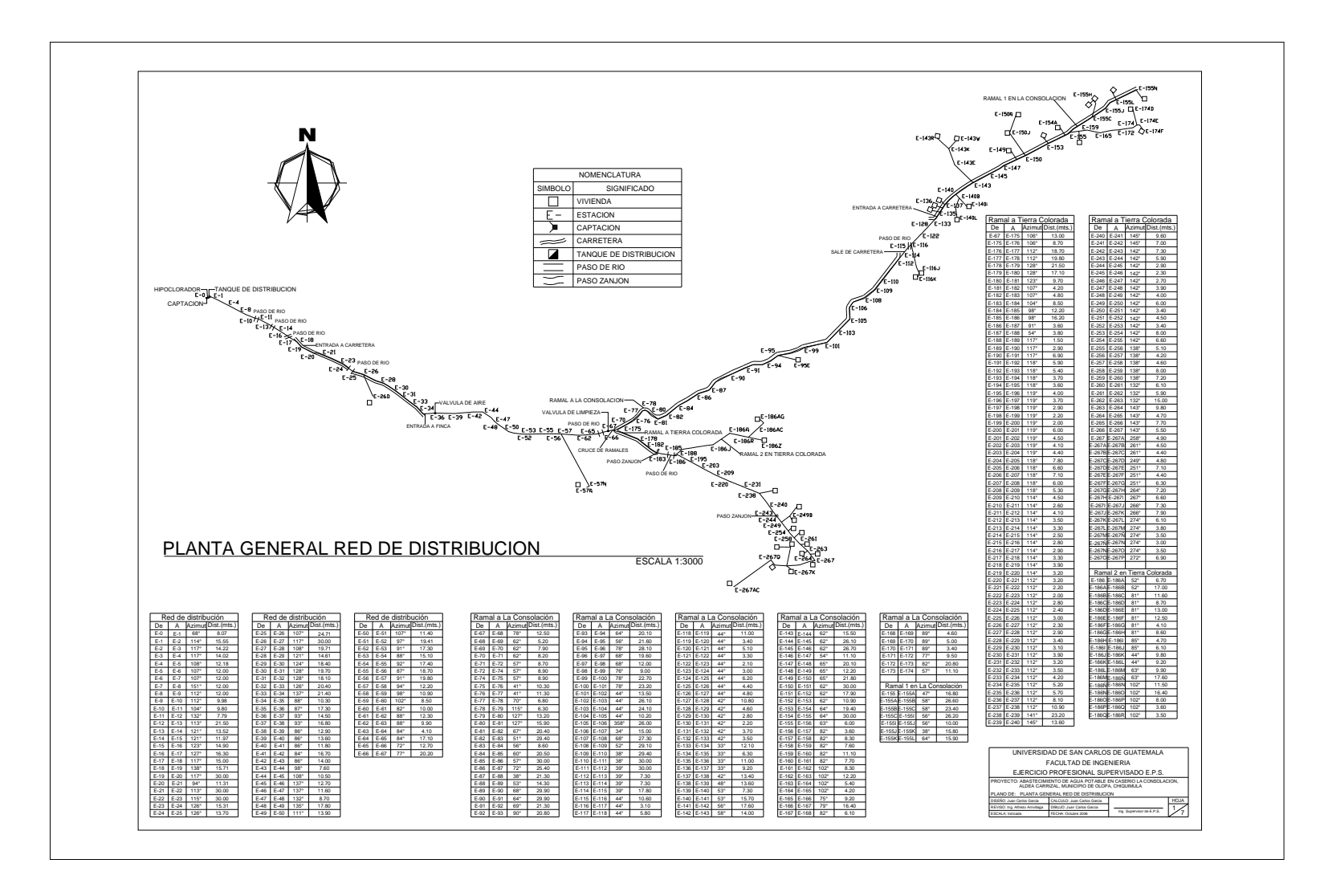

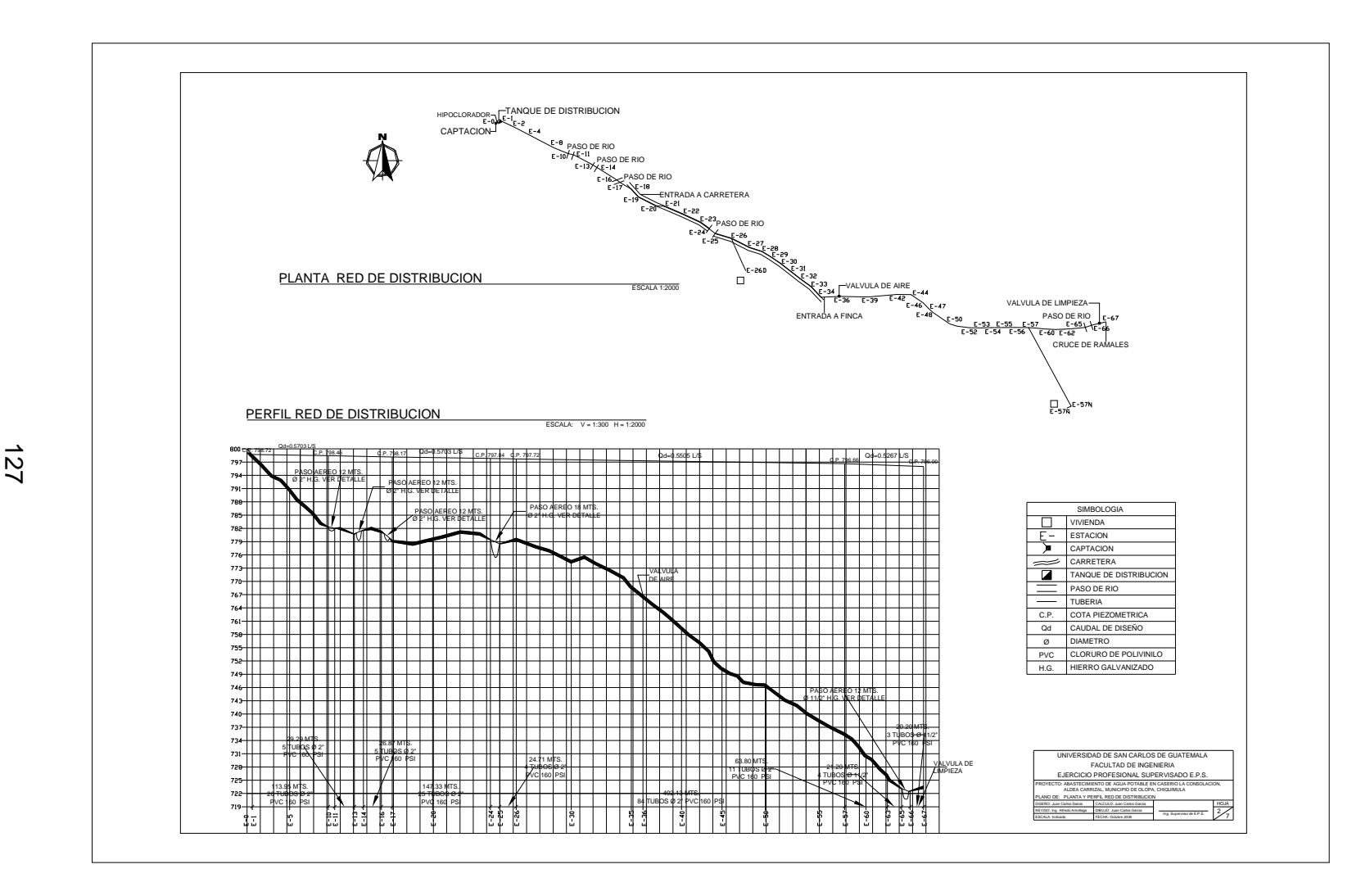

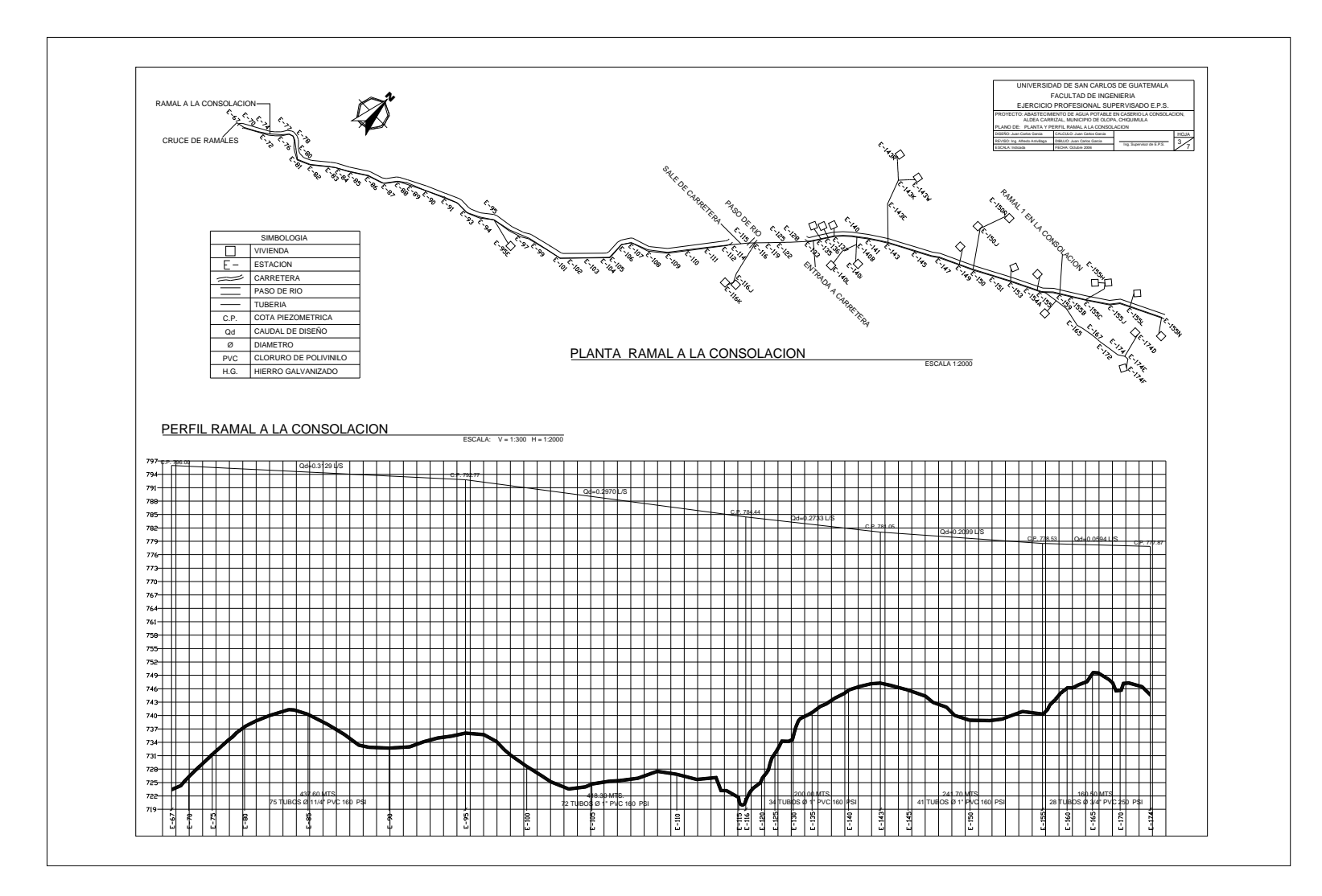

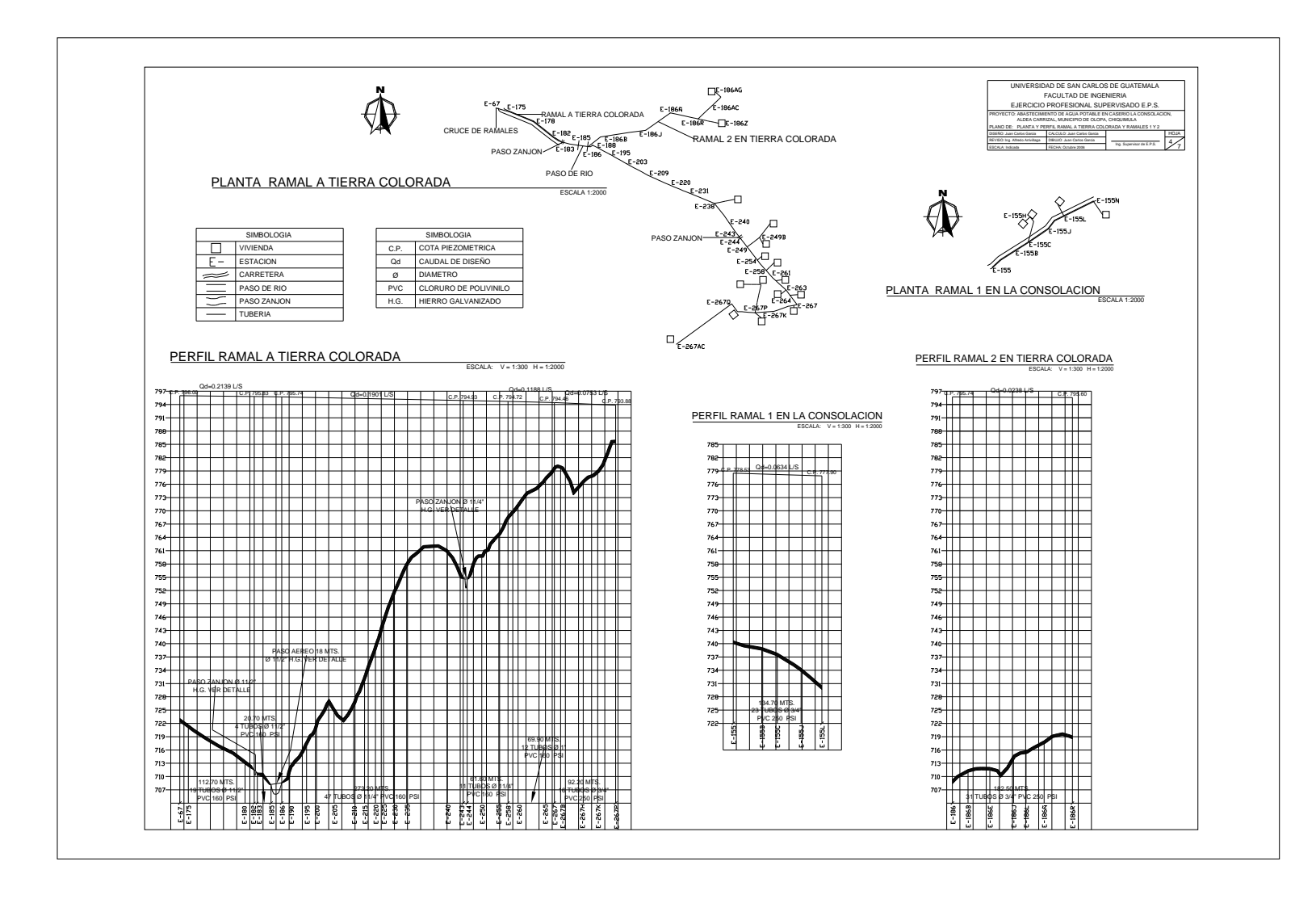

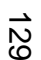

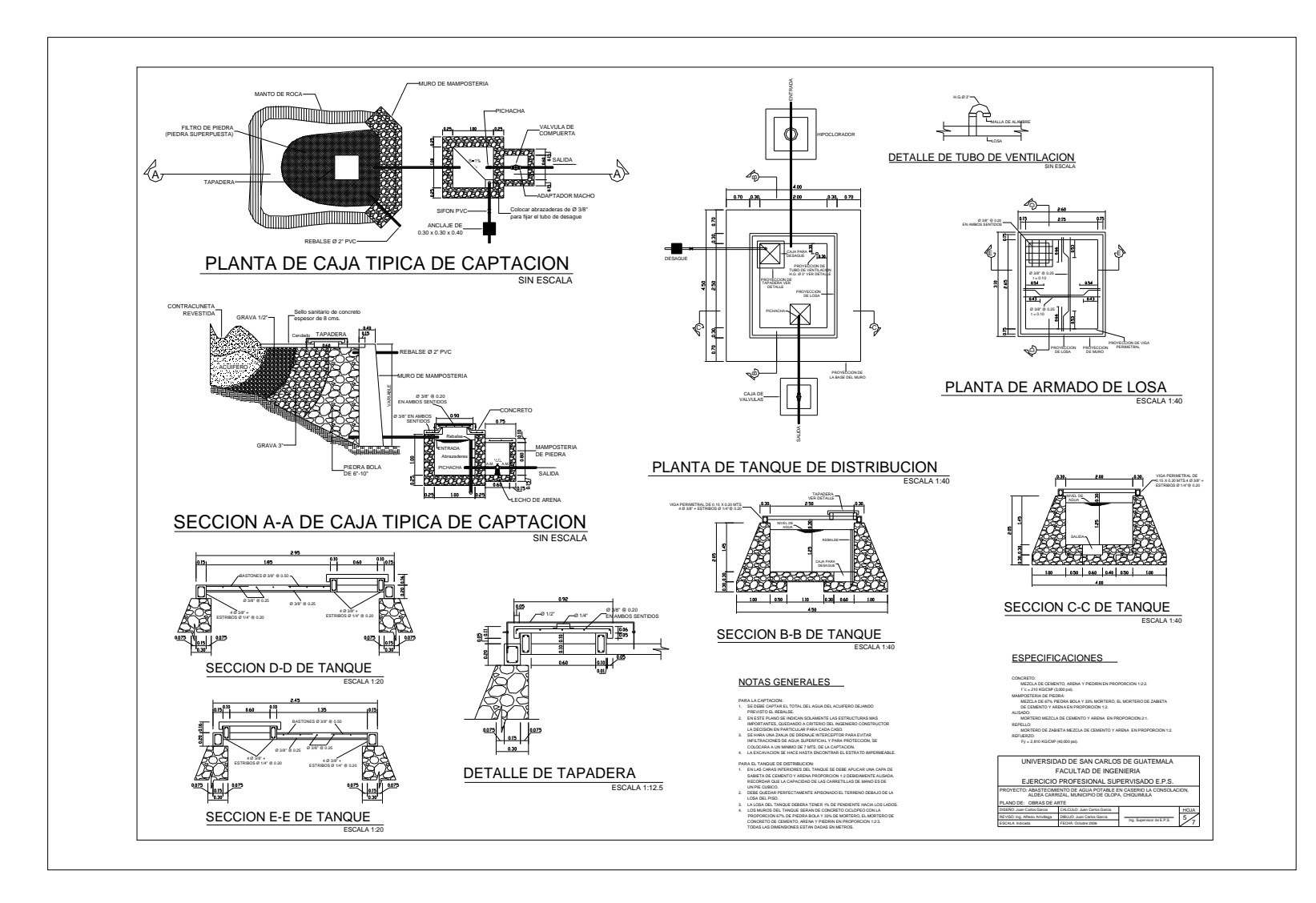

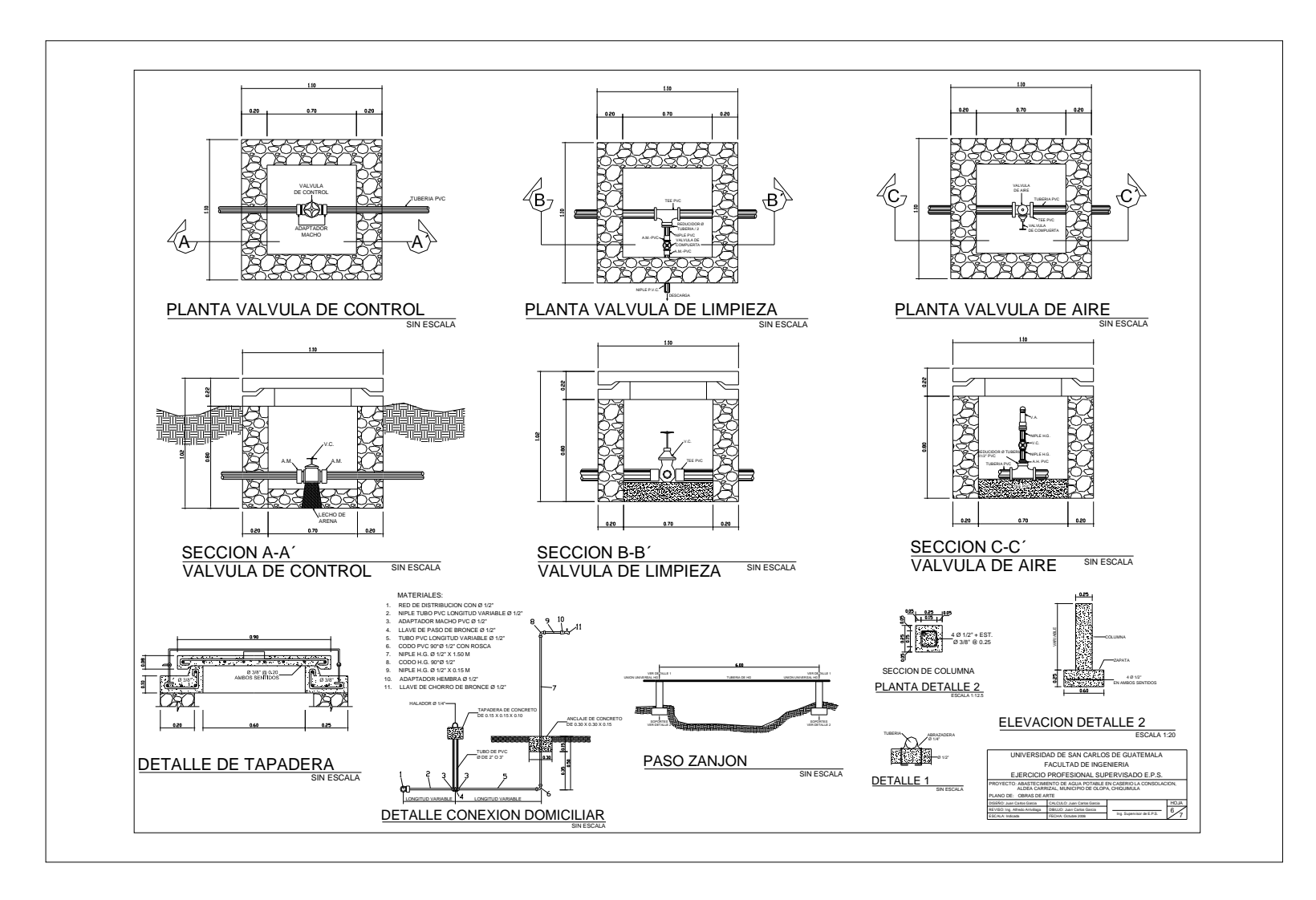

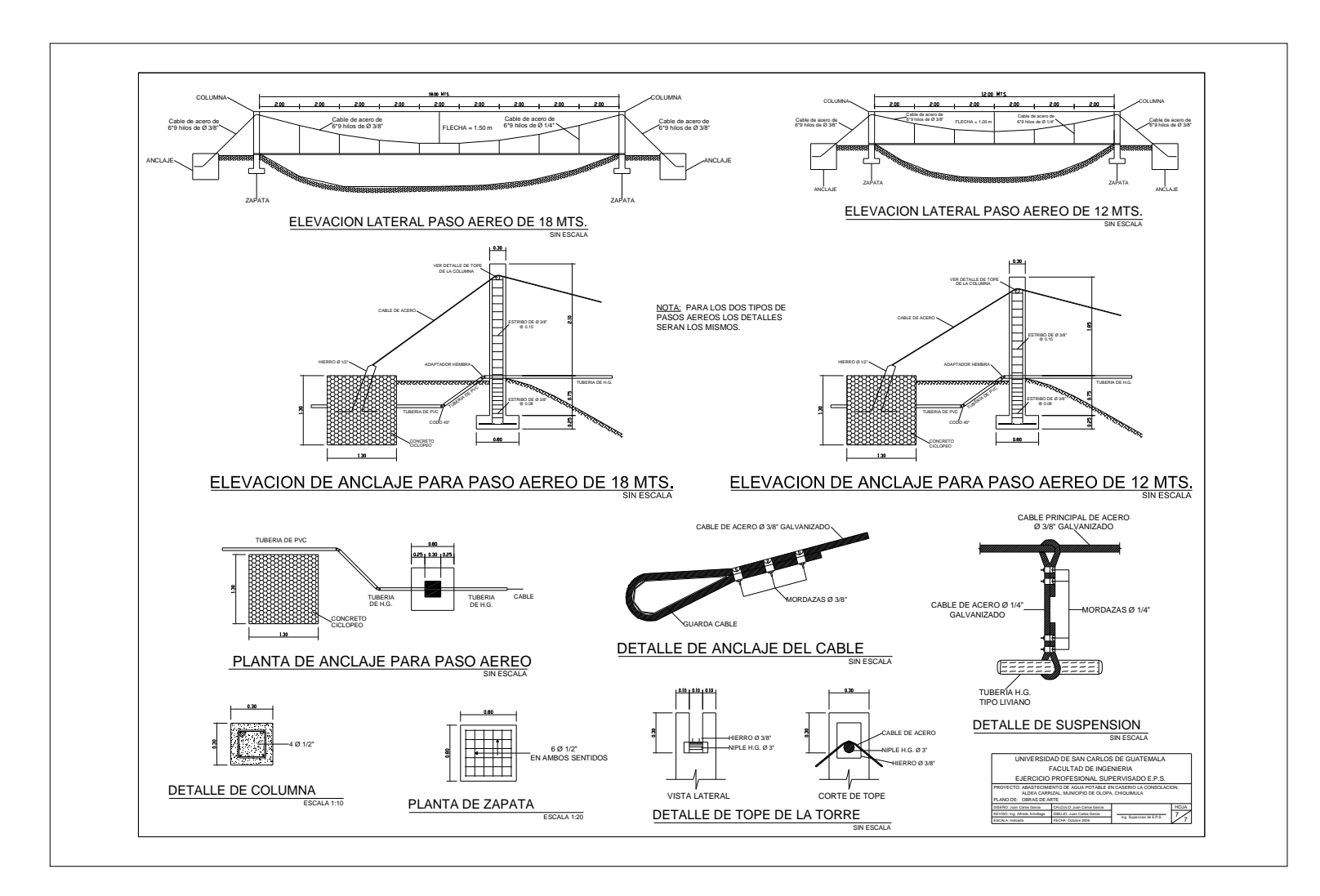

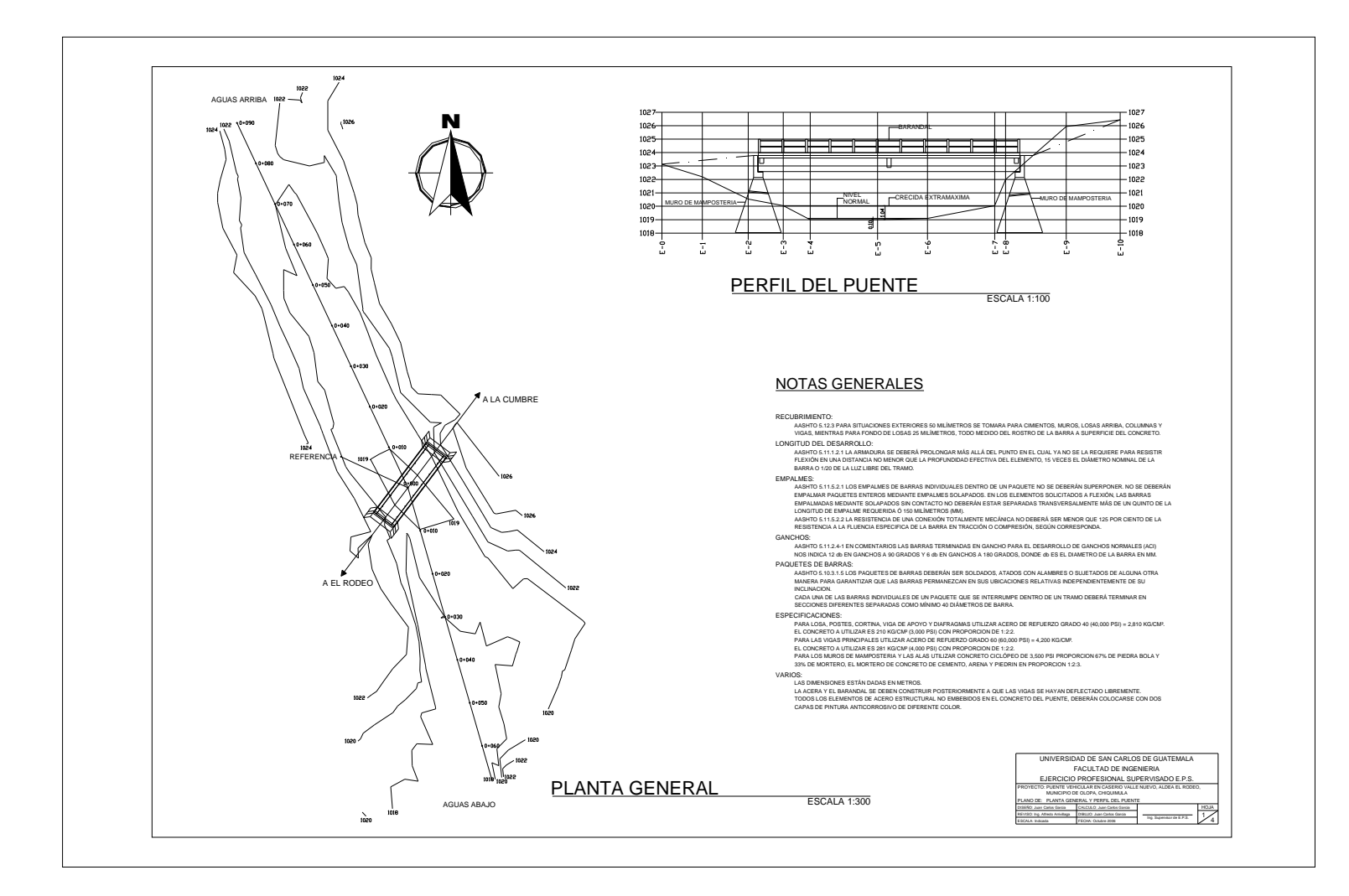

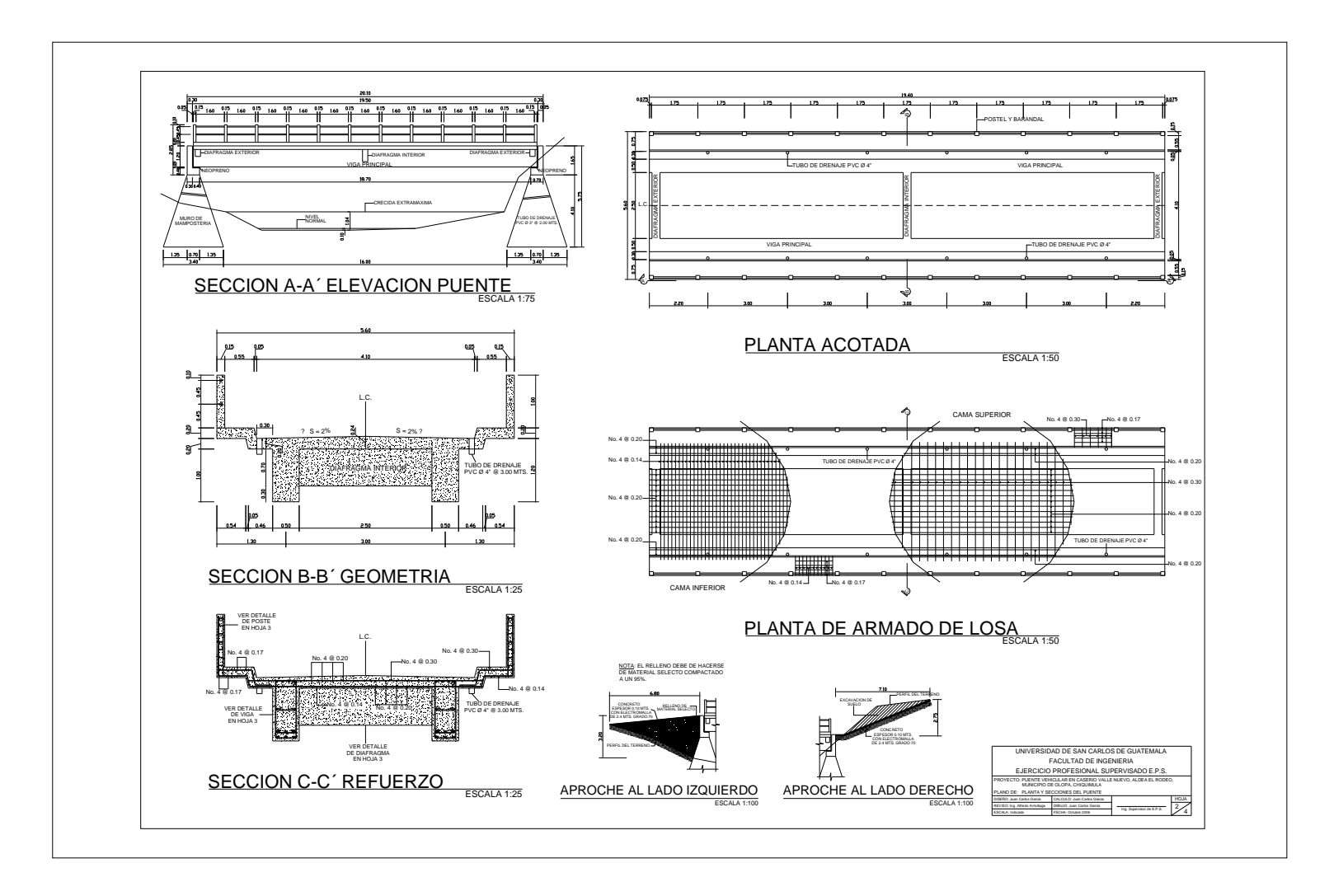

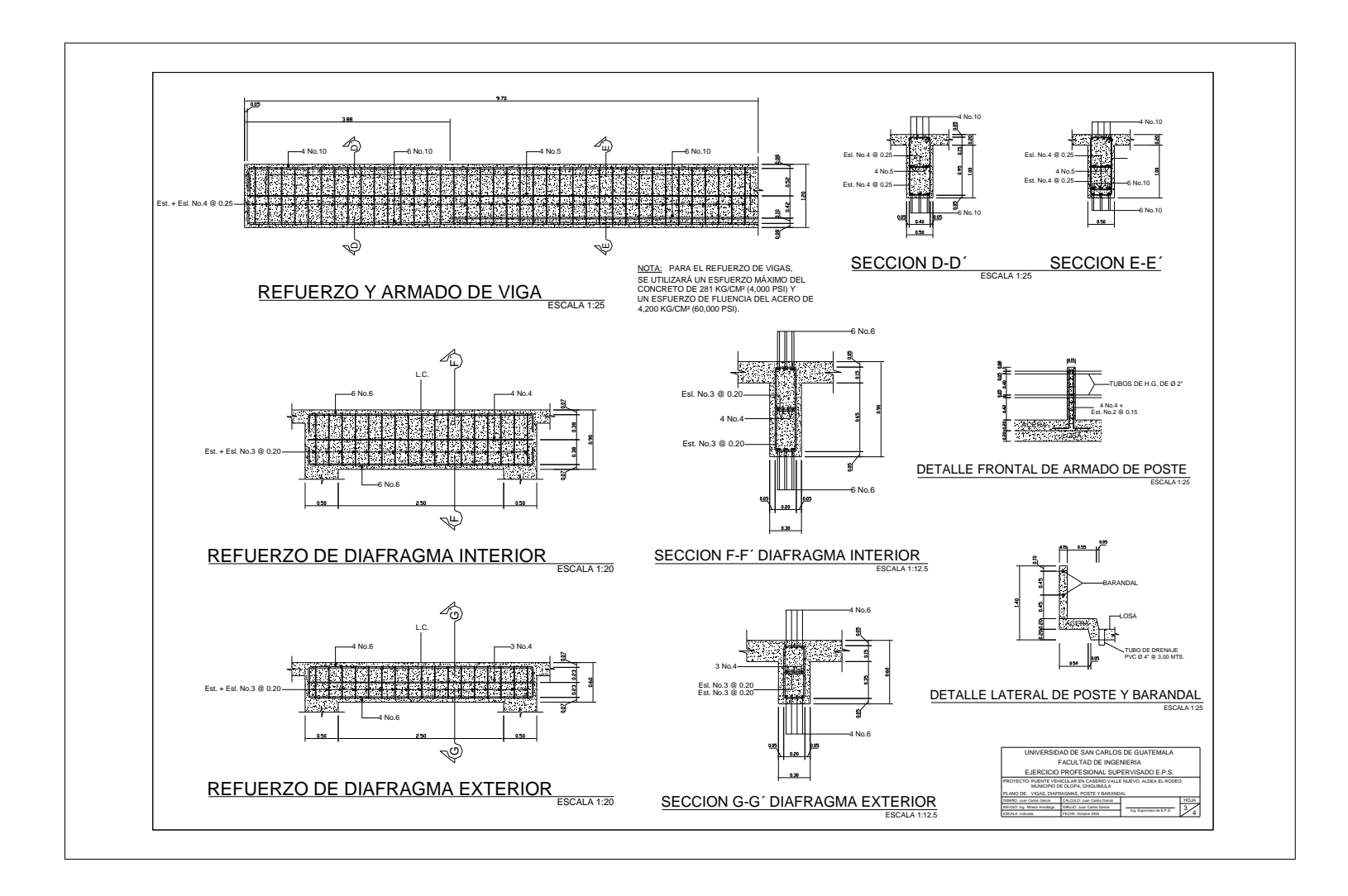

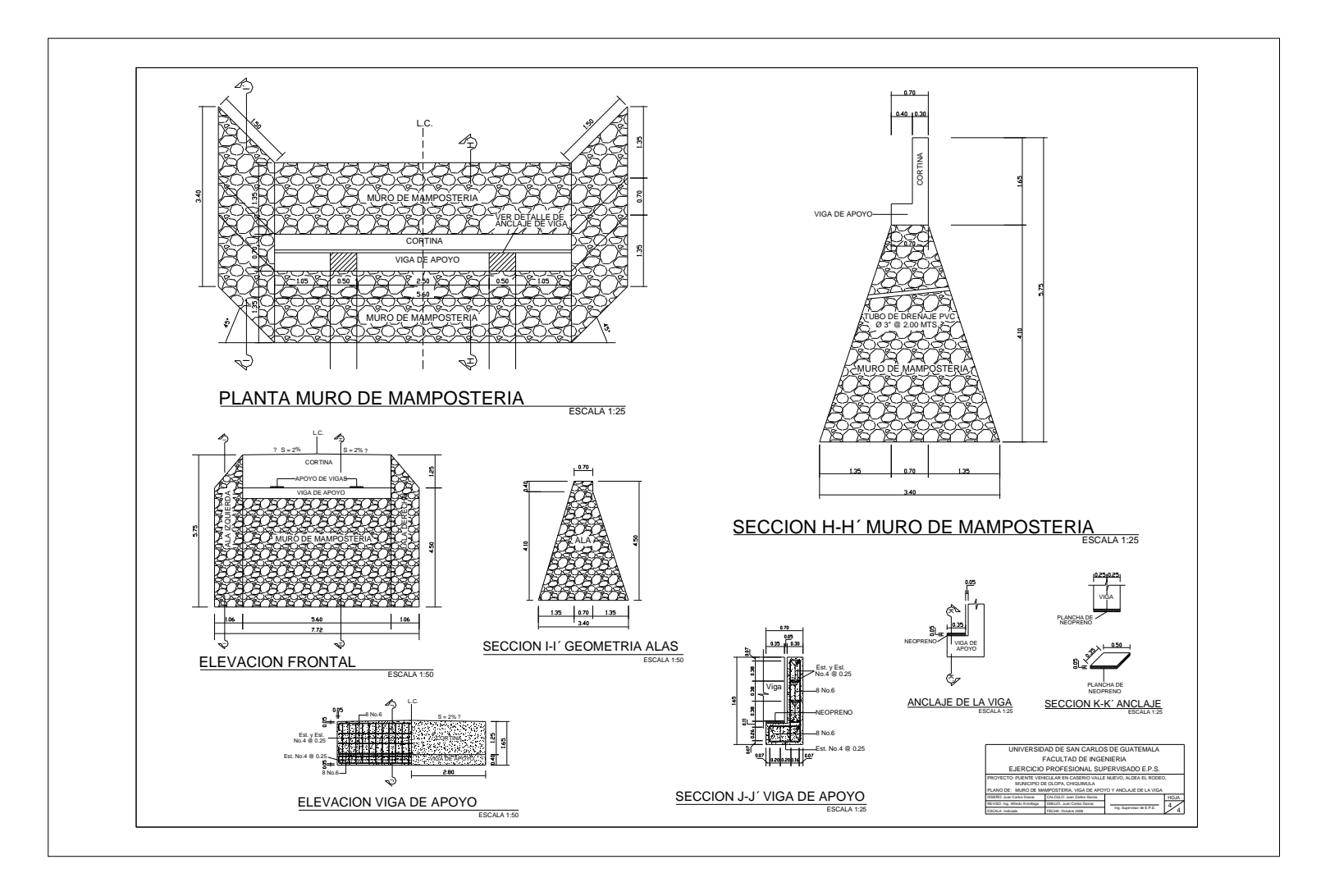